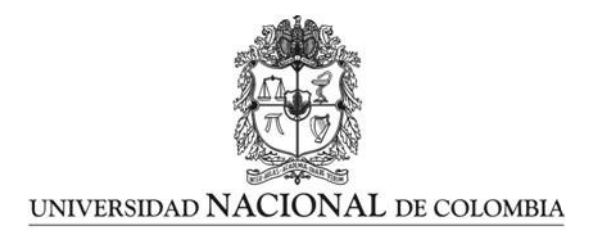

## Simulación de los patrones de profundidad, velocidad y salinidad del agua de la Ciénaga Grande de Santa Marta por el método Lattice Boltzmann

Jonathan Florez Giraldo

Universidad Nacional de Colombia Facultad de Ciencias, Departamento de Física Bogotá, Colombia 2013

### Simulación de los patrones de profundidad, velocidad y salinidad del agua de la Ciénaga Grande de Santa Marta por el método Lattice Boltzmann

### Jonathan Florez Giraldo

Tesis presentada como requisito parcial para optar al título de: Magister en Ciencias - Física

Director: Título (Dr. Rer. Nat.) José Daniel Muñoz Castaño

Línea de Investigación: Simulación de sistemas físicos Grupo de Investigación: Grupo de Simulación de Sistemas Físicos

Universidad Nacional de Colombia Facultad de Ciencias, Departamento de Física Bogotá, Colombia 2013

A mis padres

### Resumen

La Ciénaga Grande de Santa Marta (CGSM), es la laguna costera más grande de Colombia, y una de las más estratégicas para el Caribe colombiano [30], pero la adecuación de las tierras aledañas para la ganadería extensiva ha disminuido sustancialmente la entrada de agua fresca a la laguna principal, generando una extrema hipersalinización de sus suelos que ha sido la causa principal de la mortandad masiva del manglar y de su fauna asociada [19, 16]. La evaluación de alternativas de intervención sobre la Ciénaga ha motivado la construcción y calibración de modelos numéricos de su hidrodinámica, por ejemplo con la técnica de diferencias finitas  $[24, 17, 37]$ , pero existen técnicas alternativas por explorar. Una de éstas la constituyen los modelos de Lattice-Boltzmann, que desde su aparición hace veinte años han constituído una alternativa valiosa para las simulaciones hidrodinámicas [27, 42, 3]. El objetivo del presente trabajo es acoplar dos modelos de lattice-Boltzmann: un modelo generalizado (MRT-LBE) para aguas someras, y un modelo de advección-difusión para el transporte de solutos, construidos desde cero en un lenguaje de programación de alto nivel  $(C++)$ , cada uno de los modelos y el modelo acoplado, fue probado reproduciendo correctamente algunos problemas típicos de la ingeniería hidráulica explorando las capacidades del método para simular flujos en diferentes condiciones. Como situaci—n final, se construyó un modelo acoplado de lattice-Boltzmann de la Ciénaga Grande de Santa Marta y se exploró la capacidad para reproducir los patrones de nivel de superficie libre, velocidad y salinidad obtenidos en campo por Camacho [17]. Para su calibración se utilizaron algunos de los datos de campo obtenidos por Camacho [17]. El modelo as´ı construido es capaz de reproducir aproximadamente los valores medios de velocidad horizontal, profundidad y salinidad medidos en campo, con una precisión algo mayor que la de los trabajos anteriores en diferencias finitas. Igualmente, el modelo estima de manera coherente el efecto de la apertura de un caño en la parte occidental de la Ciénaga, una intervención que en efecto se realizó en fecha posterior a la toma de datos. Este trabajo reporta el primer modelo de lattice-Boltzmann para la simulación de aguas someras que se compara con datos de campo y permite apreciar en una primera instancia la capacidad que puede llegar a tener el método para la modelación de lagunas costeras.

Palabras clave: Ciénaga Grande de Santa Marta, hidrodinámica, modelos numéricos, modelo de Lattice-Boltzmann, aguas someras, advección-difusión, transporte de solutos).

### Abstract

The Cienaga Grande de Santa Marta (CGSM) is the largest coastal lagoon in Colombia, and one of the most strategic for the Colombian Caribbean. However, the adjustment of the surrounding lands for extensive livestock has decreased substantially fresh water input to

the main lagoon, which as outcome creates an extreme hypersalinization of its soil which has been the main cause of the mass mortality of mangroves and associated fauna . The evaluation of alternatives of intervention on the CGSM has led to the construction and calibration of numerical models based on their hydrodynamic characteristics, for example with the technique of finite differences, although there are alternative techniques to explore. One of these is the Lattice-Boltzmann model, which since its origin twenty years ago, has been a valuable alternative to the hydrodynamic simulations. The goal of this research is to couple two lattice-Boltzmann models: a generalized model (MRT-LBE) for shallow water and an advection-diffusion model for solute transport. These models were built from zero, by using a high level  $(C + +)$  programming language. Each model and the coupled model was tested and it successfully reproduced some typical problems of hydraulic engineering, and at the same time the capabilities of the method to simulate flows under different conditions were explored. Finally, a coupled model of lattice-Boltzmann for the CGSM was constructed and its ability to reproduce the field data patterns of free surface level, velocity and salinity obtained by Camacho was explored. The model calibration used some of the field data obtained by Camacho. The constructed model is able to reproduce approximately the mean horizontal velocity, depth and salinity measured in the field, with an greater accuracy than in previous studies that used finite differences. Also, the model consistently estimates the effect of the opening of a pipe in the western part of the CGSM, an intervention that actually took place posteriorly to data collection. This study present the first lattice-Boltzmann model for the shallow water simulation compared with field data, which also allow us to appreciate the method capacity at lagoon modeling.

Keywords: Ciénaga Grande de Santa Marta, hidrodynamics, numerical methods, Lattice-Boltzmann method, shallow water, advection-diffusion, solutes transport

# Contenido

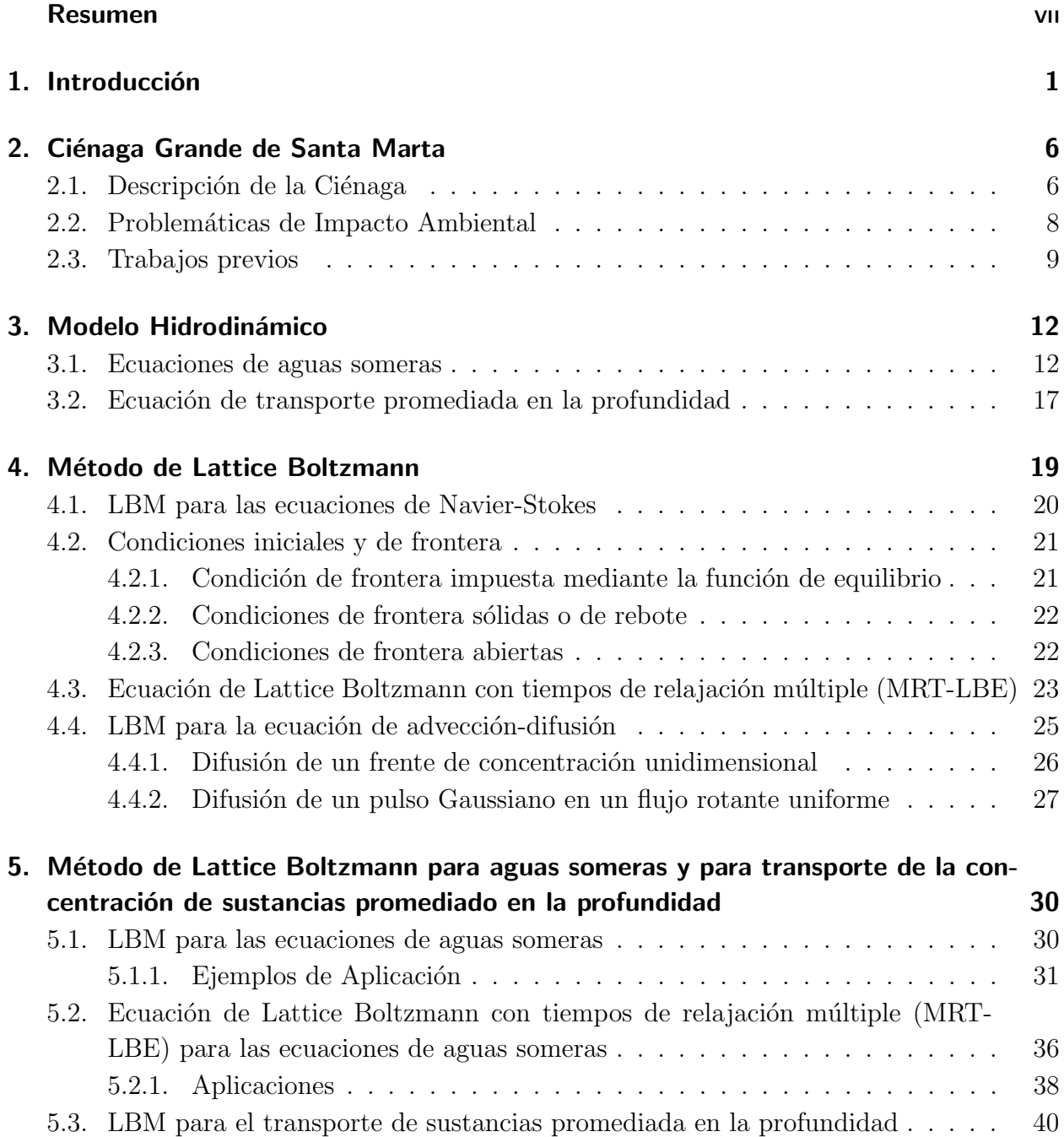

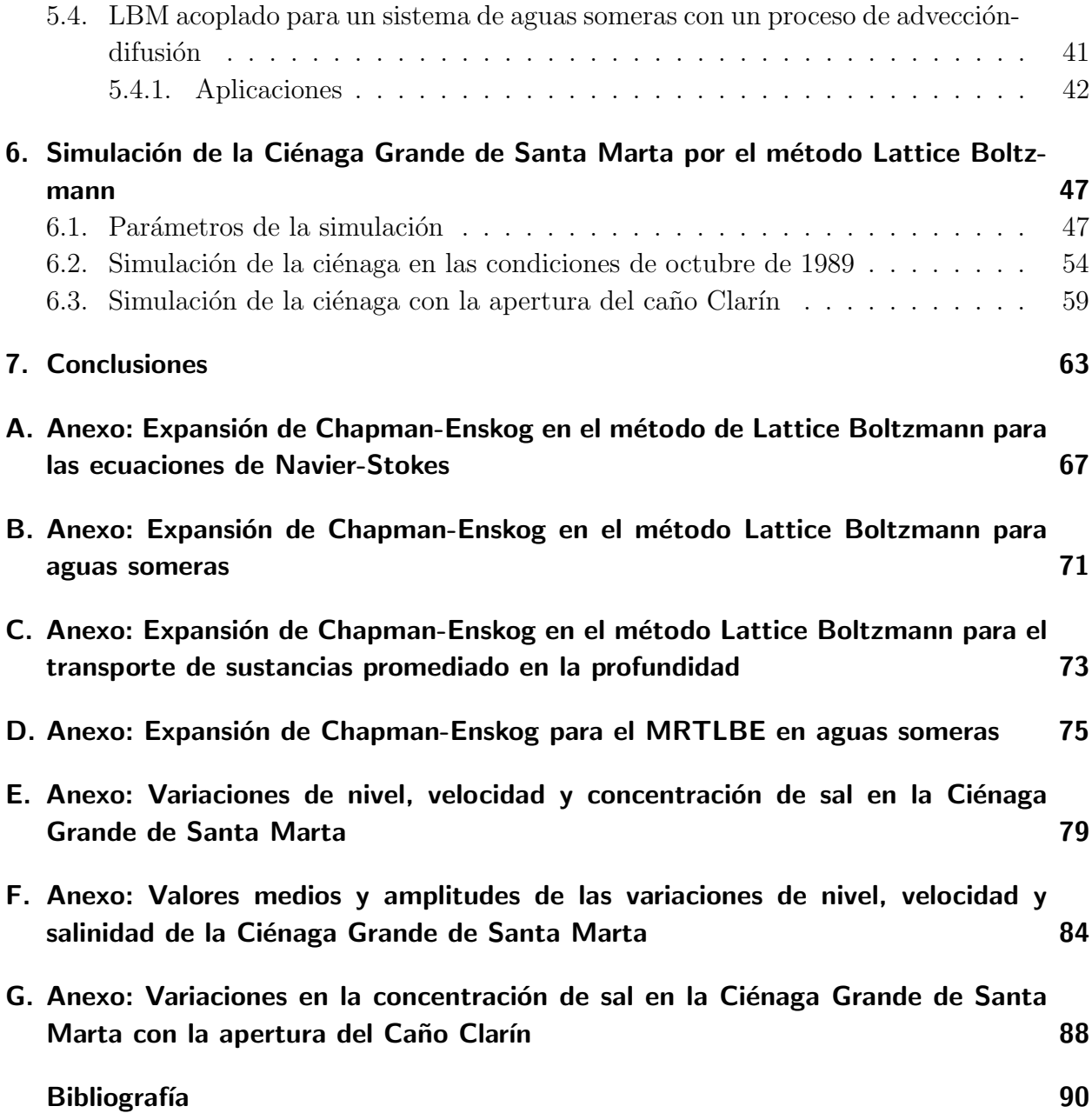

# 1. Introducción

La Ciénaga Grande de Santa Marta (CGSM) es el complejo lagunar más grande de Colombia y uno de los más estratégicos para la vida en el país (Figura 1-1). Este es el nombre general dado a una amplia zona lagunar que abarca cerca de  $3812 \ km^2$  de lagunas costeras. De éstos,  $757 \ km^2$  son espejos de agua, formados por más de 20 lagunas interconectadas entre sí por una red de caños, y los demás corresponden a una serie de pantanos, bosques de mangle, bancos de arena y tierra firme de la Costa Caribe Colombiana que se extienden desde la margen derecha del Río Magdalena, al occidente, hasta las estribaciones de la Sierra Nevada de Santa Marta, al oriente. El cuerpo de agua principal, que se conoce propiamente como "La Ciénaga Grande", consta de 430 km<sup>2</sup> de superficie y una profundidad media de alrededor de 1,5 m, y constituye la laguna costera más grande del litoral colombiano y una de las más grandes de Suramérica [30].

La utilización de estas tierras para la agricultura y en especial para la ganadería extensiva han venido produciendo un cambio significativo en el medio ambiente. En efecto, la construcción de diques a lo largo del río, el desecamiento artificial de lagunas y pantanos y el cierre de los ca˜nos han producido un ambiente seco de tierra firme y sabana que ha disminuido sustancialmente la entrada de agua fresca a la laguna principal de la ciénaga. La principal consecuencia de estas alteraciones ha sido el rompimiento del balance h´ıdrico de todo el sistema, lo cual se refleja principalmente en la extrema hipersalinización de los suelos del manglar que ha sido la causa principal de su mortandad masiva [19], generando a su vez la disminución sustancial en la diversidad y abundancia de aves, peces e invertebrados asociados al manglar  $[16]$ , las mortandades masivas ocasionales de peces  $[38]$  y la contaminación de suelos y vegetación con plaguicidas organoclorados y metales pesados [25, 4]. Todo esto como consecuencia de los cambios en los patrones de flujo y, por ende, de la salinidad. Por lo tanto, contar con modelos de simulación numérica de las velocidades y salinidades de la ciénaga es fundamental para estimar los impactos que pueden tener las intervenciones futuras en este complejo lagunar.

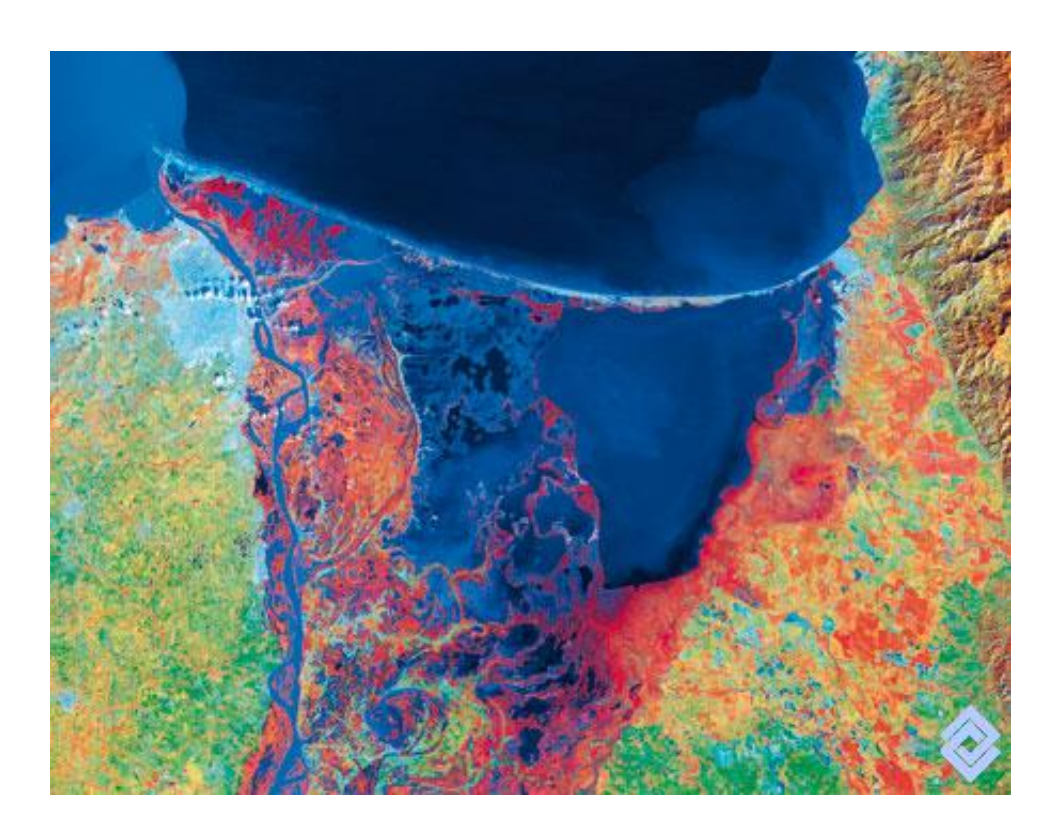

Figura 1-1.: Imagen de satélite del plano deltaico del Río Magdalena con el complejo lagunar de la Ciénaga Grande de Santa Marta. El complejo lagunar conocido como Ciénaga Grande es el espejo de agua que se puede observar en la parte derecha del complejo lagunar, a la izquierda se puede observar el Río Magdalena desembocando en el Mar Caribe y en medio se encuentra una serie de pantanos conocidos como Ciénaga El Pajaral. Tomado de Deltas y Estuarios de Colombia, Banco de Occidente, 2007.

Los primeros trabajos realizados en el estudio hidrodinámico de la Ciénaga Grande de Santa Marta fueron desarrollados por la Universidad de los Andes, en el año 1978 [11], y por la firma Estudios y Asesorías en 1989 [12]. En estos trabajos se realizó un modelo de balance hídrico y salino que considera los aportes hidrológicos de precipitación y escorrentía, las pérdidas por evaporación y las interacciones hidráulicas, mediante la simulación de lagunas interconectadas por caños. Posteriormente, la Universidad de los Andes realizó entre los años 1989-1991 un estudio hidrodinámico de la CGSM que consta de dos partes, y estuvo a cargo del profesor L. A. Camacho [17]. La primera parte consiste en un programa de mediciones de campo realizadas en algunos puntos estratégicos de la CGSM, en el que se midieron cantidades como: la magnitud y la dirección de las velocidades de la corriente y del viento, las temperaturas del agua y del aire y las fluctuaciones del nivel. Además, en los mismos puntos se tomaron datos diarios a diferentes horas de la salinidad y del nivel del agua por un periodo de un a˜no. Los datos completos de este estudio de campo (que se pueden consultar en [17]) serán utilizados para la calibración y comparación del modelo de Lattice-Boltzmann que se construirá en la presente tesis. La segunda parte consta de una simulación

computacional hidrodinámica de la CGSM usando un modelo simple de diferencias finitas de tipo bidimensional, llamado *modelo de Fisher*, donde los cálculos hidráulicos están separados de los cálculos de transporte de sustancias en el agua  $[24]$ . La simulación proporciona como salida la elevación del nivel y la dirección y magnitud de la velocidad de la corriente en cada punto de la Ciénaga [17]. Posteriormente los profesores F. M. Toro y E. A. Gomez aplicaron un modelo numérico para la simulación de flujos a superficie libre, aplicándolo en la simulación de los patrones de flujo de la ciénaga, observando la influencia de la apertura del Caño Clarín, mostrando que su modelo reproduce los patrones de circulación esperados y que las corrientes generadas con la apertura del caño permiten la evacuación de mayores volumenes de agua hacia el mar, lo que contribuye a la desalinización de la ciénaga [49]. En el a˜no 2003, el Ing. J. C. Lozano recupera el trabajo realizado por L. A. Camacho, aprovechando el avance tecnológico de los últimos años, y construye una herramienta computacional basada en diferencias finitas, que integró el cálculo hidrodinámico desarrollado en el trabajo del profesor Camacho con un modelo de transporte de solutos, con el proposito de modelar la calidad de agua evaluando la concentración de contaminantes como la salinidad, demanda bioquímica de oxígeno y nitrógeno en sus diferente especies (orgánico, amoniacal, nitritos y nitratos) [37].

El estudio del flujo de este tipo de sistemas puede ser simplificado a un problema de dos dimensiones por medio de las llamadas ecuaciones de aguas someras [51], que se refiere a flujos con superficie libre (donde la profundidad se convierte en una incógnita) y en donde las variaciones de las variables macroscópicas no son significativas en la vertical. Con un área de  $430 \text{km}^2$  y una profundidad media de 1,5m, la Ciénaga Grande es un ejemplo paradigmático de este tipo de sistemas. Por su parte, el transporte de sustancias como la concentración de sal puede ser estudiado por medio de la ecuación de advección-difusión promediada en la profundidad, teniendo en cuenta que para este tipo de procesos la profundidad también tendrá relevancia para determinar la rapidez a la que se moverá la sustancia en cuestión. Estas ecuaciones se suelen simular con los m´etodos de diferencias finitas y elementos finitos en el dominio del tiempo, y los software comerciales están basados en estos métodos. Sin embargo, existen otras alternativas que podrían utilizarse para su simulación.

Una de estas alternativas es el método lattice-Boltzmann (LBM), que es un descendiente directo de los autómatas celulares conocidos como gases de red (Lattice Gas Cellular Automata- LGCA), y de la teoría cinética de los gases desarrollada por Boltzmann. Este m´etodo divide el espacio en celdas, y define un conjunto de vectores velocidad que conectan cada celda con sus celdas vecinas. Asociado a cada vector velocidad existen una o m‡s variables (llamadas *funciones de distribución*), que junto con los vectores velocidad definen las cantidades macroscópicas (como nivel de superficie, velocidad del flujo o salinidad). Éstas definen a su vez valores de equilibrio para las funciones de distribución en la celda. El tiempo avanza en pasos discretos. A cada paso de tiempo, cada celda hace evolucionar sus funciones de distribuci´on decayendo exponencialmente hacia su valor de equilibrio, tal como lo plantea la ecuación de transporte de Boltzmann. Luego, todas las funciones de distribución viajan a

las celdas vecinas, siguiendo el vector velocidad al que están asociadas. Por medio de una expansión perturbativa y en serie de Taylor (conocida como expansión de Chapman-Enskog) es posible determinar el conjunto de ecuaciones diferenciales parciales que el autómata cumple en el límite contínuo: cuando las celdas son infinitamente pequeñas y los pasos de tiempo, infinitamente cortos. La escogencia adecuada de las funciones de equilibrio permite reproducir las ecuaciones diferenciales parciales que se desean simular.

En comparación con los métodos convencionales en diferencias finitas, los modelos de Lattice-Boltzmann son más estables numéricamente, incluyen implícitamente los criterios de convergencia y se adecúan fácilmente a condiciones de frontera complicadas o variables en el tiempo. Además, son extremadamente fáciles de paralelizar, pues todas las operaciones numéricas ocurren al interior de cada celda. El LBM ha sido ampliamente usado en la simulación de fluidos, con gran relevancia en temas como la hidrodinámica  $[42, 3]$ , la aerodinámica  $[40, 41]$  y la magnetohidrodin´amica [20, 5, 39], entre otros. Los primeros modelos de lattice-Boltzmann para aguas someras fueron desarrollados por R. Salmon (1999), aplicando a un problema clásico de oceanografía, y J. G. Zhou (2002), quien incluyó en sus ecuaciones de movimiento fuerzas externas (por medio de un esquema centrado) tales como el esfuerzo de corte producido por el fondo o por el viento, la fuerza de Coriolis, etc. Trabajos posteriores realizaron la aplicación de un método generalizado conocido como *ecuación de Lattice Boltzmann con* múltiples tiempos de relajación (MRT-LBE) a las ecuaciones de aguas someras [35, 50], generando un modelo más estable cuando se necesita reproducir flujos con números de Reynolds mayores a 200. Los modelos de Lattice Boltzmann también han sido utilizados para modelar el proceso de advección-difusión [27, 26, 47]. Incluso, se han estudiado algunos problemas ideales de transporte de sustancias en flujos de superficie libre acoplando los dos modelos de Lattice Boltzmann [35]. Sin embargo, el único trabajo que intenta aplicar el modelo acoplado a la simulación de un sistema real es el de Klar et al. (2008), en el que estudian de manera conceptual y sin confrontar con datos reales un evento de contaminación en el Estrecho de Gibraltar [1]. Para tener una indicación de qué tan aplicables son estos modelos a la simulación de cuerpos de agua costeros es necesario, por lo tanto, realizar un estudio que permita comparar con datos de campo.

El objetivo del presente trabajo es acoplar dos modelos de lattice-Boltzmann: un modelo generalizado (MRT-LBE) para aguas someras, y un modelo de advección-difusión para el transporte de solutos, construidos desde cero en un lenguaje de programación de alto nivel  $(C++)$ . El primero se validó reproduciendo correctamente algunos problemas típicos de la ingeniería hidráulica que exploran su capacidad para simular flujos en diversas condiciones. El segundo modelo se puso a prueba aplicándolo a diferentes eventos de descarga de contaminantes en diferentes tipos de flujo. El modelo acoplado se probó reproduciendo algunos ejemplos estudiados en trabajos anteriores [35]. Como situación final, se construyó un modelo acoplado de lattice-Boltzmann de la Ciénaga Grande de Santa Marta y se exploró la capacidad para reproducir los patrones de nivel de superficie libre, velocidad y salinidad obtenidos en campo por Camacho [17]. Para su calibración se utilizaron algunos de los datos

de campo obtenidos por Camacho [17]. El modelo reproduce aceptablemente muchas de las mediciones de campo. Más aún, al introducir las intervenciones hechas en los últimos años en la Ciénaga ,el modelo predice reducciones en la concentración de sal justamente allí donde se ha observado una recuperación del ecosistema. Cabe resaltar que este trabajo presenta el primer modelo computacional basado en el m´etodo de Lattice Boltzmann aplicado a un complejo lagunar real que es comparado con mediciones de campo y que permiten generar un análisis cuantitativo de los resultados obtenidos con la simulación y apreciar cualitativamente las posibilidades futuras que pueden tener este tipo de modelos para la simulación de cuerpos de aguas someras.

El contenido del trabajo de tesis esta organizado de la siguiente forma. En el capítulo 2 se hace una descripción de las características más importantes de la Ciénaga Grande de Santa Marta, su cuentan los problemas ambientales generados en la zona debida a la intrusión del hombre y se hace un recuento de los estudios hidrológicos realizados sobre el complejo lagunar y cuyos resultados serán usados en nuestro trabajo para la validación del modelo. En el capítulo 3 se explican los modelos teóricos usados en el trabajo (ecuaciones de aguas someras y ecuación de advección-difusión) para poder reproducir la hidrodinámica y el transporte de la concentración de sal dentro de la ciénaga. La explicación del método lattice-Boltzmann  $(LBM - BGK)$  y del método generalizado  $(MRT - LBE)$  para las ecuaciones de Navier-Stokes y para la ecuación de advección-difusión están descritas en el capítulo 4. Luego, en el capítulo 5 se da a conocer el  $(LBM - BGK)$  y el (MRT-LBE) para las ecuaciones de aguas someras y se validan los modelos con problemas que van desde la simulación de un flujo de marea sobre una cama topográfica irregular hasta el flujo del rompimiento de una presa parcial, junto con el  $(LBM - BGK)$  para transporte de sustancias y se muestra como se lleva a cabo el acoplamiento de los dos modelos mostrando su validez al reproducir un evento de difusión y otro de difusión-advección en un canal bidimensional con descarga instantanea de contaminante. En el cap´ıtulo 6 se describe el modelo generado para simular el flujo de la Ciénaga Grande de Santa Marta y se reportan los resultados obtenidos en la simulación y las comparaciones realizadas con mediciones de campo y trabajos realizados anteriormente. Por último, en los apéndices A, B, C y D se muestran los desarrollos de la expansión de Chapman-Enskog para recuperar por el m´etodo las ecuaciones de Navier-Stokes, las ecuaciones de aguas someras, la ecuación de transporte de sustancias promediadas en la profundidad y las ecuaciones de aguas someras por el método (MRT-LBE) respectivamente. En los apéndices E y G se muestran los historiales de las variaciones de nivel, velocidad de la corriente y concentración de sal en seis diferentes estaciones en el periodo comprendido entre el día 17 al 20 de octubre de 1989 que coincide con el tiempo en el que se realizó una campaña de medición de datos tomadas en trabajos anteriores y en el apéndice  $F$  se dan los valores calculados de los valores medios y de las amplitudes encontradas en las variaciones encontradas en las diferentes estaciones. De esta manera se espera que el texto haya sido escrito de manera autocontenida y de que haya sido lo más claro posible en el proceso en el que fue llevada la investigación.

# 2. Ciénaga Grande de Santa Marta

### 2.1. Descripción de la Ciénaga

La Ciénaga Grande de Santa Marta (CGSM) es el complejo lagunar más grande de Colombia y uno de los más estratégicos para la vida en el país (figura 2-1). Este es el nombre general dado a una amplia zona lagunar que abarca cerca de  $3812km^2$  de lagunas costeras, de los cuales  $757km^2$  son espejos de agua de más de 20 lagunas interconectadas entre sí por una red de caños y que consta de una serie de pantanos, bosques de mangle, bancos de arena y tierra firme de la Costa Caribe Colombiana, que se extiende desde la margen derecha del R´ıo Magdalena, al occidente, hasta las estribaciones de la Sierra Nevada de Santa Marta, al oriente, y entre las coordenadas 10°30' y 11°de latitud norte y 74°06' y 74°52' de longitud al oeste de Greenwich. El cuerpo de agua más importante llamado propiamente "La Ciénaga Grande", posee cerca de  $430km^2$  de superficie y una profundidad media de alrededor de 1,5  $m$ , siendo la laguna costera más grande del litoral colombiano y una de las más grandes de Suramérica.

La laguna principal está separada del mar por una barrera de arena de  $65km$  de largo, la Isla de Salamanca, que es el resultado de la deposición marina asociada con la corriente litoral. Esta isla-barrera forma con las estribaciones de la Sierra Nevada de Santa Marta una amplia "bahía de gancho" en el extremo nororiental de la ciénaga, en cuyo punto de menor oleaje se localiza la única entrada de agua estable a la laguna, conocida como Boca de la Barra. Esta entrada es el suceso más importante en el comportamiento hidráulico, hídrico y salino de la Ciénaga Grande, puesto que a través de esa boca se realiza todo el intercambio entre agua fresca y agua salada de la laguna [30].

La porción oriental de la laguna bordea una zona de tierra firme y pantanos de agua salobre que se extiende a lo largo de las estribaciones de la Sierra Nevada de Santa Marta. Al sur y al oriente la frontera f'sica de la laguna se muestra m´as compleja, como consecuencia de la llegada de al menos cinco ríos de importancia, provenientes todos del sistema de drenaje del flanco occidental de la Sierra Nevada de Santa Marta, a saber: los ríos Frío, Sevilla, Tucurinca, Aracataca y Fundación. Estos ríos vierten la mayor parte de su caudal a través de un sistema difuso de canales de mínima sección que conforman un borde pantanoso para la ciénaga; solo los ríos Fundación, Sevilla y Aracataca mantienen canales principales de alguna magnitud en su desembocadura.

Sobre la margen occidental de la laguna, el contorno físico es vegetal y más uniforme, compuesto en su mayoría por diversas especies de mangle de mayor envergadura, como conse-

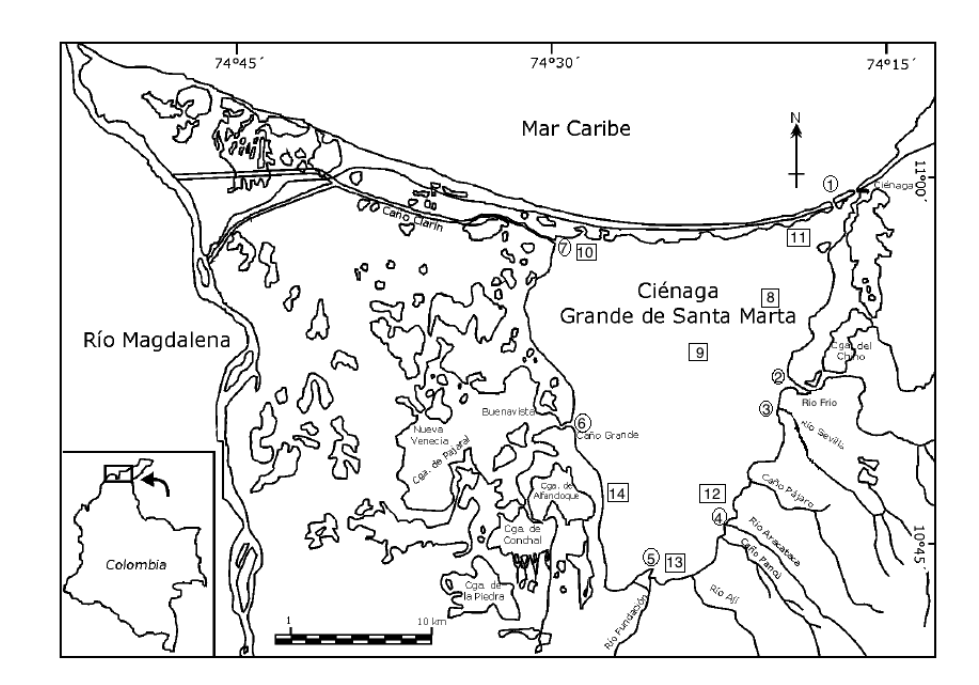

Figura 2-1.: Ciénaga Grande de Santa Marta. Se pueden observar las entradas principales de agua a la ciénaga: 1. Boca de la Barra, 2. Río Frío, 3. Río Sevilla, 4. Río Aracataca, 5. Río Fundación, 6. Ca˜no Grande, 7. Ca˜no Clar´ın. Igualmente, se indican los puntos que corresponden a las estaciones donde se recogieron los datos de campo del estudio de Camacho et.al. que se utilizarán para calibración y comprobación del modelo: 8. Est. Centro-Boca, 9. Est. Centro-Centro, 10. Est. Clarín, 11. Est. Tasajera, 12. Est. Cataca, 13. Est. Fundación, 14. Est. Bodega

cuencia de la mayor salinidad del agua. Esta vegetación establece una amplia división entre la Ciénaga Grande y un extenso complejo de lagunas menores, conocidas en su conjunto como Ciénaga El Pajaral. Estos cuerpos de agua interactúan con la Ciénaga Grande a través de cauces en su mayoría poco definidos y de pequeña magnitud, con excepción del caño principal, llamado "Caño Hondo", que alcanza profundidades de hasta nueve metros en su porción central[17]. El caño es sinuoso pero bastante uniforme en su sección, prácticamente rectangular, muy limpio y eficiente, y es capaz de desarrollar altas velocidades y caudales muy considerables. Al noroccidente, separando la Isla de Salamanca de la ciénaga El Pajaral, está el caño Clarín, remanente de un antiguo caño natural pero muy alterado en la actualidad por dragados periódicos que se han hecho necesarios para mantenerlo abierto en contra de la intensa sedimentación proveniente del Río Magadalena. Este caño aporta realmente muy poca agua fresca, pero es una frontera de indudable importancia.

Al occidente de las Ciénagas del complejo El Pajaral existe una amplia franja de tierra firme, que constituye la orilla oriental de Río Magdalena y que contiene también caños de interconexión entre el río y las ciénagas. Hace apenas 50 años ésta era una zona pantanosa que el Río Magdalena inundaba periódicamente, cuyos flujos eran de considerable magnitud hasta principios de la decada de 1970. Desde entonces, la utilización de estas tierras para la agricultura y en especial para la ganadería extensiva han venido produciendo un cambio significativo en el medio ambiente. En efecto, la construcción de diques a lo largo del río, el desecamiento artificial de lagunas y pantanos y el cierre de los caños ha producido un ambiente seco de tierra firme y sabana que ha disminuido sustancialmente la entrada de agua fresca por ese contorno [30].

#### 2.2. Problemáticas de Impacto Ambiental

El ecosistema ha sido objeto de alteraciones de tipo físico, originadas por eventos que podrían resumirse así  $[33]$ :

- Construcción de la carretera Barranquilla-Ciénaga (sobre la Isla de Salamanca entre 1956-1960) y Palermo-Sitio Nuevo (marginal al Río Magdalena, costado oriental, en la decada de los años 70) sin tener en cuenta las comunicaciones entre los cuerpos de agua (río-cienagas-mar).
- Desvío de canales y construcción de diques para impedir el desbordamiento del Río Magdalena.
- Colmatación de cauces de agua procedentes tanto del Río Magdalena como de los provenientes de la Sierra Nevada de Santa Marta, como consecuencia de la sedimentación por deforestación en sus cuencas.

La principal consecuencia de estas alteraciones ha sido el rompimiento del balance hídrico de todo el sistema, lo cual se refleja principalmente en la extrema hipersalinización de los suelos del manglar, que presentan salinidades mayores a 100 durante más de ocho meses al año [15, 18, 19]. Esta hipersalinización de los suelos ha sido identificada como la causa principal de la mortandad masiva del manglar  $[19]$ , que generó a su vez la disminución sustancial en la diversidad y abundancia de aves, peces e invertebrados asociados al manglar [16], las mortandades masivas ocasionales de peces [38] y la contaminación de suelos y vegetación con plaguicidas organoclorados y metales pesados [25, 4].

Más específicamente, la disminución del manglar ha generado impactos en todo el ecosistema lagunar que se pueden agrupar de la siguiente manera [33]:

- Pérdida de hábitat para un gran número de especies [16]: Una evaluación de la biodiversidad de peces, aves y organismos bentónicos asociados al manglar en diferentes estados de conservación mostró que la cantidad de especies de invertebrados asociados a manglar vivo fue hasta diez veces superior a la observada en manglar muerto. Así mismo, en zonas con manglar vivo se pueden presentar más del doble del número de especies de peces y aves que el que se encuentra asociado a manglar muerto [16].
- Enriquecimiento de las masa de agua aledañas al bosque de manglar con materia orgánica e inorgánica: Este fenómeno se ha originado no sólo por el vertimiento directo

a la ci´enaga de aguas servidas procedentes de las poblaciones aleda˜nas y el acarreo de fertilizantes agrícolas y de materia orgánica por los ríos de la Sierra Nevada de Santa Marta que fluyen hacia la ciénaga, sino también por el lavado, durante las épocas de lluvias, de los suelos de manglar cargados de detritus vegetal aunque desprovistos casi o totalmente de vegetaci´on viva. Lo anterior ha originado un incremento progresivo y significativo en la concentración de sólidos en suspensión en los últimos diez años, lo cual posiblemente es una de las causas de la disminución de la producción en los bancos de ostra [48]. La disminución en los intercambios de agua y el aumento de las concentraciones de nutrientes y materia orgánica han generado condiciones eutróficas en los cuerpos lagunares, que se manifiestan en florecimientos de microalgas contaminantes con recurrentes eventos de anoxia que han provocado muertes masivas de organismos en el ecosistema [38].

#### 2.3. Trabajos previos

Los primeros trabajos realizados en el estudio hidrodinámico de la Ciénaga Grande de Santa Marta fueron desarrollados por la Universidad de los Andes en el año 1978 [11] y por la firma Estudios y Asesorías en 1989 [12]. En estos trabajos se realizó un modelo de balance hídrico y salino que considera detalladamente los aportes hidrológicos de precipitación y escorrentía, las pérdidas por evaporación y las interacciones hidráulicas mediante la simulación de lagunas interconectadas por caños, cuyos flujos se determinan por el equilibrio entre masas de agua que oscilan libremente al influjo de los aportes hidrológicos  $[17]$ .

Posteriormente, la Universidad de los Andes realizó entre los años 1989-1991 un estudio hidrodinámico de la CGSM que consta de dos partes. La primera parte consiste en un programa de mediciones de campo realizadas en algunos puntos estrat´egicos de la CGSM, entre los que cabe resaltar: Cataca, Bodega, Tasajera, Centro-Boca y El Clarín (ver figura) 2-2). Se hicieron nueve campañas de 48 horas en algunos puntos en el interior de la ciénaga entre agosto de 1989 y julio de 1990, uno cada mes, coincidiendo con los periodos de máxima marea, durante los cuales se esperaba encontrar variaciones más grandes de nivel, velocidad de las corrientes y, por ende, de salinidad. Las variables medidas en este trabajo son: la magnitud y la dirección de las velocidades de la corriente y del viento, las temperaturas del agua y del aire y las fluctuaciones del nivel. Adem´as, en los mismos puntos se tomaron datos diarios a diferentes horas de la salinidad y del nivel del agua por un periodo de un año (ver figura 2-3). Como complemento, se tomaron datos de aforos y de elevación de la marea en Caño Hondo y Boca de la Barra, y en algunos de los ríos se realizó la batimetría para determinar el caudal de flujo que aportan a la Ciénaga. Estos datos son de gran importancia en la determinación de las condiciones de frontera del modelo, que se agrupan en dos tipos: de marea y de caudal. La geometría del modelo se completó con la batimetría de la zona, realizada por el Centro de Investigaciones Oceanográficas e Hidrográficas(CIOH) en la misma ´epoca en la que se comenzaba a realizar el estudio [17, 30]. Los datos completos de este estudio

de campo, que se pueden consultar en  $[17]$ , serán utilizados para la calibración y comparación del modelo de lattice-Boltzmann que se construy´o en la presente tesis. Un ejemplo de estos datos se puede apreciar en la figura 2-2 y 2-3.

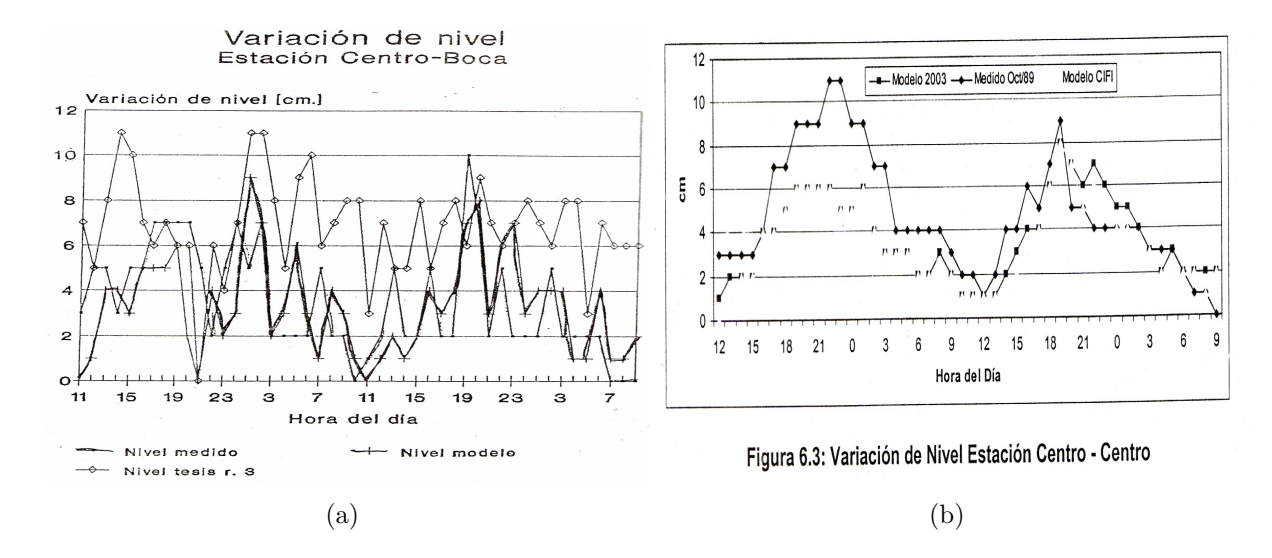

Figura 2-2.: Ciénaga Grande de Santa Marta. Se pueden observar las entradas principales de agua a la ciénaga: 1. Boca de la Barra, 2. Río Frío, 3. Río Sevilla, 4. Río Aracataca, 5. Río Fundación, 6. Caño Grande, 7. Caño Clarín. Igualmente, se indican los puntos que corresponden a las estaciones donde se recogieron los datos de campo del estudio de Camacho et.al. que se utilizarán para calibración y comprobación del modelo: 8. Est. Centro-Boca, 9. Est. Centro-Centro, 10. Est. Clarín, 11. Est. Tasajera, 12. Est. Cataca, 13. Est. Fundación, 14. Est. Bodega

En la segunda parte del trabajo se realizó una simulación computacional hidrodinámica de la CGSM usando un modelo simple de diferencias finitas de tipo bidimensional, llamado modelo de Fisher, donde los cálculos hidráulicos están separados de los cálculos de transporte de sustancias en el agua [24]. El modelo está adaptado para reproducir el efecto del viento en la hidrodinámica de los cuerpos de agua y permite utilizar el coeficiente de arrastre del viento, que varía en el tiempo pero es uniforme en todo el espacio, y una rugosidad del fondo diferente para cada punto de la red. Los parámetros de entrada del modelo hidrodinámico son: las fronteras de caudal (ríos), que fueron determinadas midiendo el área transversal y la velocidad de la corriente en las entradas a la CGSM; las fronteras de nivel, que se determinaron midiendo la elevación de la marea; el coeficiente de arrastre del viento, que se calculó a partir de las mediciones de velocidad del viento en cada estación, y la batimetría. La simulación proporciona como salida la elevación del nivel y la dirección y magnitud de la velocidad de la corriente en cada punto de la Ciénaga. Los valores medios y las fluctuaciones de la elevación del nivel son bastante similares a los datos de campo (Figura 2-3), pero los datos de velocidad y salinidad difieren bastante. Los datos completos se pueden consultar en [17]. Posteriormente los profesores F. M. Toro y E. A. Gomez aplicaron un modelo numérico para la simulación de flujos a superficie libre, aplicándolo en la simulación de los patrones de

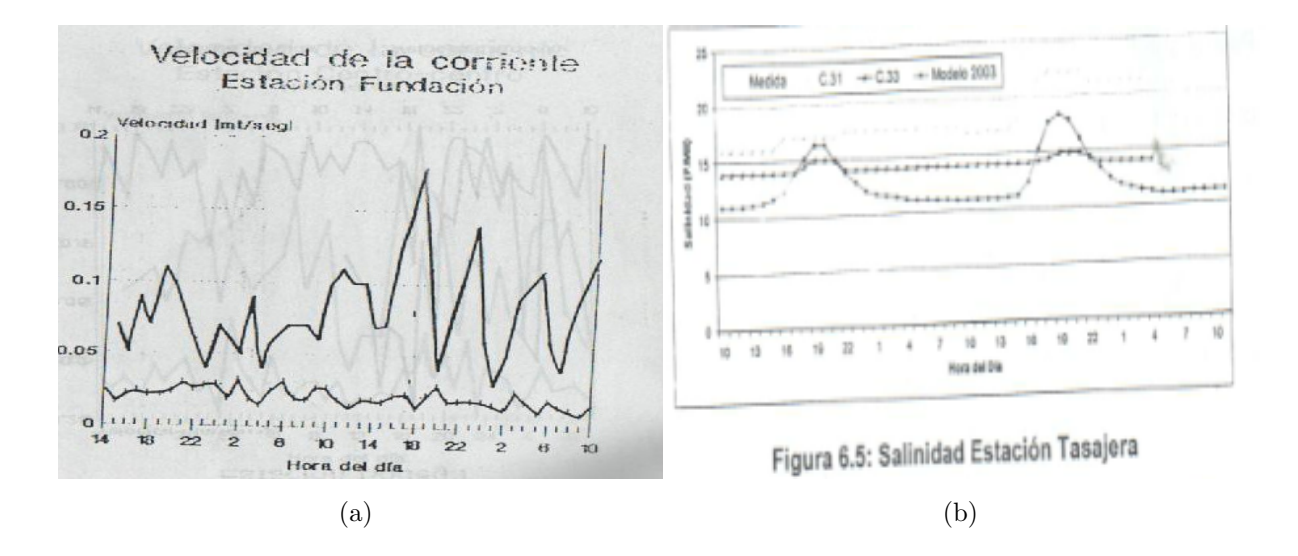

Figura 2-3.: Ejemplo de los datos experimentales disponibles para la Ciénaga Grande de Santa Marta. a) Historial de velocidad del flujo simulada y observada para la estación Fundación en los días 18 a 20 de Octubre del año 1989. b) Variación de la concentración de sal en la estación Cataca en la campa˜na de de 1989. Tomado de L. Camacho (1991)

flujo de la ciénaga, observando la influencia de la apertura del Caño Clarín, mostrando que su modelo reproduce los patrones de circulación esperados y que las corrientes generadas con la apertura del caño permiten la evacuación de mayores volúmenes de agua hacia el mar, lo que contribuye a la desalinización de la ciénaga [49]. En el año 2003 el Ing. J. C. Lozano recupera el trabajo realizado por L. A. Camacho, aprovechando el avance tecnológico de los últimos años, y construye una herramienta computacional basada en diferencias finitas, que integró el cálculo hidrodinámico desarrollado en el trabajo del profesor Camacho con un modelo de transporte de solutos con el proposito de modelar la calidad de agua evaluando la concentración de contaminantes como la salinidad, demanda bioquímica de oxígeno y nitrógeno en sus diferente especies (orgánico, amoniacal, nitritos y nitratos) [30, 37]. Se encuentra una semejanza en el comportamiento del historial de salinidad en algunas estaciones de la ciénaga y los valores medios se acercan a los datos tomados en campo.

# 3. Modelo Hidrodinámico

#### 3.1. Ecuaciones de aguas someras

Las ecuaciones que rigen el comportamiento de un fluido newtoniano incompresible es la ecuación de Navier-Stokes para un fluido incompresible,

$$
\frac{\partial \vec{u}}{\partial t} + (\vec{u}.\nabla)\vec{u} = -\frac{1}{\rho}\nabla p + \nu\nabla^2 \vec{u} + \vec{F} \quad , \tag{3-1}
$$

y la ecuación de conservación de la masa,

$$
\nabla \cdot (\rho \vec{u}) = -\frac{\partial \rho}{\partial t} \quad [32],\tag{3-2}
$$

donde  $\nu = \eta/\rho$  es la viscosidad cinemática, p, la presión,  $\rho$ , la densidad y  $\eta$  es la viscosidad dinámica o absoluta del fluido. Además,  $\vec{u}=(u, v, w)$  es la velocidad en cada punto del fluido y  $\overline{F}$  representa las fuerzas externas por unidad de masa que actúan sobre el fluido en ese punto, entre las que se encuentran las generadas por: el esfuerzo de corte del viento, el esfuerzo de corte del fondo y el efecto de Coriolis.

Cuando se desea calcular un flujo con superficie libre, la posición de dicha superficie se convierte en una incógnita: el nivel del agua. Además, si la profundidad es pequeña comparada con las longitudes de onda que caracterizan las variaciones de profundidad - lo que se conoce como aguas someras - se necesita encontrar la velocidad horizontal promedio en la columna de agua (vale la pena anotar que el agua de la Ciénaga Grande de Santa Marta no se encuentra estratificada, por lo que usar un modelo que use las velocidades promedio es válido), con componentes  $(U_x, U_y)$ . Para calcularla, se integra a lo largo de la coordenada z la ecuación de conservación de la masa entre el fondo  $(z = H(x, y))$  y la superficie del agua  $(z = s(x,y))$ , con las condiciones de frontera adecuadas. En el fondo, la velocidad debe ser cero. En la superficie libre, la presión debe ser constante (igual a la presión atmosférica). Las condiciones cinemáticas de frontera libre ( $z=s$ ) y fondo ( $z=H$ ) son: [51],

$$
w|_{z=s} = \frac{\partial s}{\partial t} + u|_{z=s} \frac{\partial s}{\partial x} + v|_{z=s} \frac{\partial s}{\partial y} \quad , \tag{3-3}
$$

$$
w|_{z=H} = u|_{z=H} \frac{\partial H}{\partial x} + v|_{z=H} \frac{\partial H}{\partial y} \quad . \tag{3-4}
$$

Con éstas condiciones de frontera, se obtiene la ecuación para la superficie libre,

$$
\frac{\partial h}{\partial t} + \frac{\partial (hU_x)}{\partial x} + \frac{\partial hU_y}{\partial y} = 0 \quad , \tag{3-5}
$$

donde  $h=s-H$  se conoce como el calado o profundidad del agua (Figura 3-1). En resumen, tenemos tres campos que debemos calcular: h,  $U_x$  y  $U_y$ , y una ecuación, Eq. (3-5).

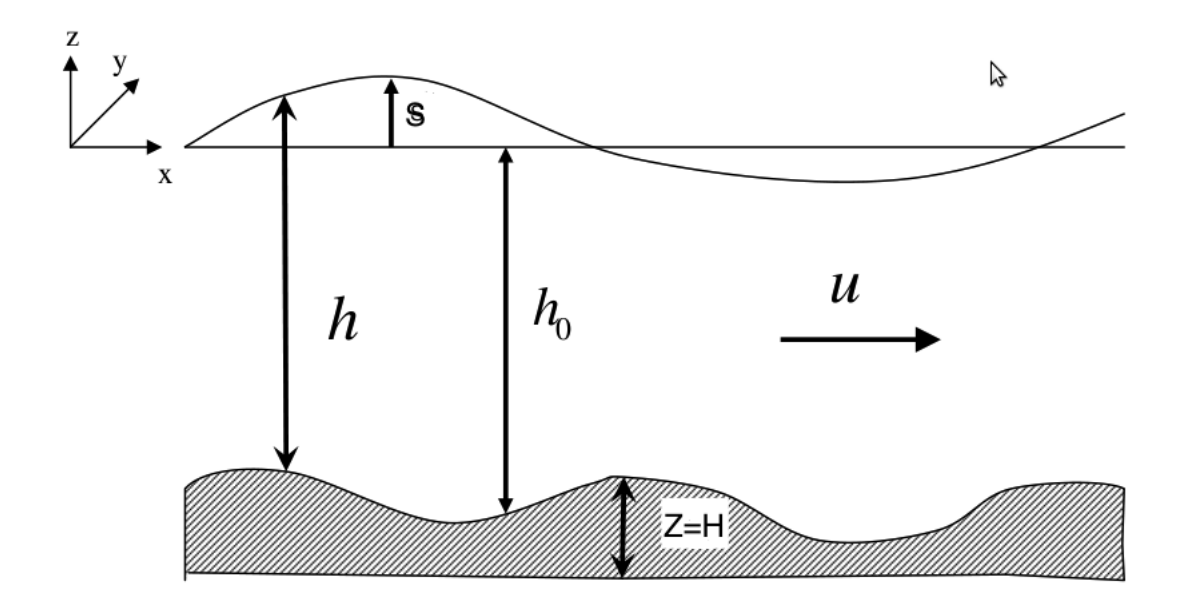

Figura 3-1.: Diagrama de aguas someras Tomado de K. Tubbs (2010).

Para hallar las otras dos ecuaciones, iniciemos expresando la ecuación de Navier-Stokes en componentes,

$$
\frac{\partial u}{\partial t} + u \frac{\partial u}{\partial x} + v \frac{\partial u}{\partial y} + w \frac{\partial u}{\partial z} = -\frac{1}{\rho} \frac{\partial p}{\partial x} + \nu \nabla^2 u + F_x \quad , \tag{3-6}
$$

$$
\frac{\partial v}{\partial t} + u \frac{\partial v}{\partial x} + v \frac{\partial v}{\partial y} + w \frac{\partial v}{\partial z} = -\frac{1}{\rho} \frac{\partial p}{\partial y} + \nu \nabla^2 v + F_y \quad , \tag{3-7}
$$

$$
\frac{\partial w}{\partial t} + u \frac{\partial w}{\partial x} + v \frac{\partial w}{\partial y} + w \frac{\partial w}{\partial z} = -\frac{1}{\rho} \frac{\partial p}{\partial z} - g + \nu \nabla^2 w \quad , \tag{3-8}
$$

donde  $F_x$  y  $F_y$  son las fuerzas externas por unidad de masa que est‡n siendo ejercidas sobre el fluido, entre las que se encuentran los esfuerzos del fondo y del viento y además se ha asumido que las componentes de la fuerza de Coriolis en el plano horizontal son  $2\omega(\text{sen}\varphi)v$ y  $2\omega(\text{sen}\varphi)u$ ,  $\omega$  es la velocidad angular de la tierra y  $\varphi$  es la latitud norte [51].

Al considerar que el movimiento principal del flujo ocurre en el plano horizontal, que el Laplaciano de la componente vertical de la velocidad es despreciable y que la aceleración vertical es muy pequeña frente a la aceleración de la gravedad, el sistema de ecuaciones se reduce a [53]

$$
\frac{\partial h}{\partial t} + \frac{\partial (hU_{\alpha})}{\partial x_{\alpha}} = 0 \quad , \tag{3-9}
$$

$$
\frac{\partial (hU_{\alpha})}{\partial t} + \frac{\partial (hU_{\alpha}U_{\beta})}{\partial x_{\beta}} = -g \frac{\partial}{\partial x_{\alpha}} \left(\frac{h^2}{2}\right) + \frac{\partial}{\partial x_{\beta}} \left(h\nu \frac{\partial U_{\alpha}}{\partial x_{\beta}}\right) + F_{\alpha} \quad , \tag{3-10}
$$

donde  $\alpha$  y  $\beta$  son los indices cartesianos en la convención de sumatoria de Einstein. Los términos de forzamiento están dados por

$$
F_{\alpha} = F_{p\alpha} + F_{b\alpha} + F_{w\alpha} + F_{c\alpha} \quad , \tag{3-11}
$$

$$
F_{p\alpha} = -gh \frac{\partial Z_b}{\partial x_{\alpha}} \quad , \tag{3-12}
$$

$$
F_{b\alpha} = C_b U_{\alpha} \sqrt{U_{\alpha} U_{\alpha}} \quad , \tag{3-13}
$$

$$
F_{w\alpha} = C_w U_{\alpha} \sqrt{U_{w\alpha} U_{w\alpha}} \quad , \tag{3-14}
$$

$$
F_{c\alpha} = \begin{cases} 2\omega(\operatorname{sen}\varphi)hU_y & \alpha = x \\ 2\omega(\operatorname{sen}\varphi)hU_x & \alpha = y \end{cases}, \tag{3-15}
$$

siendo  $Z_b$  la elevación de la cama topográfica,  $g$  la gravedad,  $F_{p\alpha}$  las componentes del esfuerzo de corte debido a los gradientes del fondo,  $F_{b\alpha}$  las componentes del esfuerzo de corte debido a la fricción del fluido con el fondo, y  $C_b$  el coeficiente de fricción del fondo (que puede estimarse como  $C_b = g/C_z^2$ , donde  $C_z$  se conoce como el coeficiente de Chezy [53]). De forma similar,  $F_{w\alpha}$  son las componentes del esfuerzo de corte del viento, donde  $C_w$  es el coeficiente de fricción del viento y  $F_{c\alpha}$  son las componentes de la fuerza de Coriolis. Este es el conjunto de ecuaciones que describe el movimiento de un fluido de aguas someras. Para ver un desarrollo completo de las ecuaciones que constituyen el modelo, véase [51].

Para el caso unidimensional existe una solución analítica para el flujo en un canal infinitamente ancho. Para hallarla, se escriben las ecuaciones de aguas someras en forma conservada  $[14]$ , así:

$$
\frac{\partial w(x,t)}{\partial t} + \frac{\partial F(w(x,t))}{\partial x} = G(x, w(x,t)) \quad , \tag{3-16}
$$

donde

$$
w = \left(\begin{array}{c} h \\ q \end{array}\right) = \left(\begin{array}{c} h \\ hu \end{array}\right) , \qquad (3-17)
$$

$$
F(w) = \begin{pmatrix} q \\ \frac{q^2}{h} + \frac{1}{2}gh^2 \end{pmatrix}, \qquad G(x, w) = \begin{pmatrix} 0 \\ ghH'(x) \end{pmatrix} , \qquad (3-18)
$$

donde  $H'(x) = \frac{\partial Z_b}{\partial x}$  y a su vez estamos tomando  $H(x) = Z_b(x)$ , en este caso no existen fuerzas externas actuando sobre el fluido. Ahora imponemos las siguientes condiciones iniciales y de frontera:

$$
h(x,0) = h_0(x), \qquad q(x,0) = q_0(x) \quad , \tag{3-19}
$$

$$
h(0,t) = \phi(t), \qquad q(L,t) = \psi(x) \quad , \tag{3-20}
$$

donde  $h_0$ ,  $q_0$ ,  $\phi$  y  $\psi$  son funciones conocidas.

Luego se procede a realizar un análisis asintótico para pequeños valores del número de Froude,  $Fr = U^* / \sqrt{gH^*}$  [14]. Para ello definimos variables adimensionales a partir de valores típicos de tiempo, velocidad, espacio y profundidad,  $T^*, L^*, H^*, U^*,$  de la siguiente manera:

$$
\hat{t} = \frac{t}{T^*} \quad \hat{x} = \frac{x}{L^*} \quad \hat{h} = \frac{h}{H^*} \quad \hat{u} = \frac{u}{U^*} \quad \hat{q} = \hat{h}\hat{u}
$$
\n(3-21)

Introduciendo las nuevas variables en nuestras ecuaciones conservadas, se obtiene

$$
\frac{\partial \hat{h}}{\partial \hat{t}} + \frac{T^* U^*}{L^*} \frac{\partial \hat{q}}{\partial \hat{x}} = 0 \quad , \tag{3-22}
$$

$$
\frac{\partial \hat{q}}{\partial \hat{t}} + \frac{T^* U^*}{L^*} \frac{\partial}{\partial \hat{x}} \left( \frac{\hat{q}^2}{\hat{h}} + \frac{1}{2Fr^2} \hat{h}^2 \right) = \frac{T^* U^*}{L^*} \frac{1}{Fr^2} \hat{h} \hat{H}'(\hat{x}) \quad . \tag{3-23}
$$

Suponemos que nuestras simulaciones de flujos de marea tienen un dominio relativamente corto,  $T \approx L/U^*$ ; lo que implica  $T^* = L^*/U^*$ . De aquí, se obtiene que

$$
\frac{\partial \hat{h}}{\partial t} + \frac{\partial \hat{q}}{\partial \hat{x}} = 0 \quad , \tag{3-24}
$$

$$
\frac{\partial \hat{q}}{\partial t} + \frac{\partial}{\partial \hat{x}} \left( \frac{\hat{q}^2}{\hat{h}} + \frac{1}{2Fr^2} \hat{h}^2 \right) = \frac{1}{Fr^2} \hat{h} \hat{H}'(\hat{x}) \quad . \tag{3-25}
$$

Como hemos asumido que  $Fr$  es pequeño (que es una buena aproximación para flujos de marea en regiones costeras), reemplazamos  $\hat{h}$  y  $\hat{q}$  por expansiones asintóticas respecto al parámetro de  $Fr$  e identificamos los términos del mismo grado. Así se pueden obtener las siguientes ecuaciones para los primeros términos de  $\hat{h_0}$  y  $\hat{q_0}$ :

$$
\frac{\partial \hat{h_0}}{\partial t} + \frac{\partial \hat{q_0}}{\partial \hat{x}} = 0 \quad , \tag{3-26}
$$

$$
g\hat{h_0}\frac{\partial\hat{h_0}}{\partial\hat{x}} = g\hat{h_0}\hat{H}'(\hat{x})\quad ,\tag{3-27}
$$

junto con las condiciones de frontera

$$
\hat{h}_0(0,t) = \hat{\phi}(\hat{t}) + \hat{H}(0) \qquad \hat{q}_0(L,\hat{t}) = \hat{\psi}(\hat{t}) \quad . \tag{3-28}
$$

Integrando las ecuaciones de movimiento aproximadas y volviendo a las variables iniciales se encuentran las soluciones aproximadas para las ecuaciones de aguas someras sin términos de forzamiento,

$$
h_0(x,t) = \phi(t) + H(x) \qquad q_0(x,t) = -\phi'(t)(x-L) + \psi(t) \quad . \tag{3-29}
$$

Como ejemplo computacional calculemos la propagación de una onda de marea en una región costera de profundidad variable. El canal sin fricción tiene una longitud de  $L = 14km$  y el fondo esta dado por

$$
Z(x) = 10 + \frac{40x}{L} + 10sen\left(\pi\left(\frac{4x}{L} - \frac{1}{2}\right)\right) \quad . \tag{3-30}
$$

Las condiciones iniciales de profundidad y velocidad del agua son

$$
h(x,0) = 60,5 - Z(x) \quad u(x,0) = 0 \quad . \tag{3-31}
$$

Asumamos que la entrada y salida de flujo en el canal son

$$
h(0,t) = 64.5 - 4sen\left(\pi\left(\frac{4t}{86400} + \frac{1}{2}\right)\right) ,\tag{3-32}
$$
  

$$
u(L,t) = 0 .
$$
 (3-33)

Con estas condiciones la solución asintótica dada por la  $Ec(3-29)$  resulta ser (ver figura 3-2)

$$
h(x,t) = 64.5 - Z(x) - 4sen\left(\pi\left(\frac{4t}{86400} + \frac{1}{2}\right)\right) ,\qquad (3-34)
$$

$$
u(x,t) = \frac{(x-L)\pi}{5400h(x,t)} \cos\left(\pi \left(\frac{4t}{86400} + \frac{1}{2}\right)\right) \quad . \tag{3-35}
$$

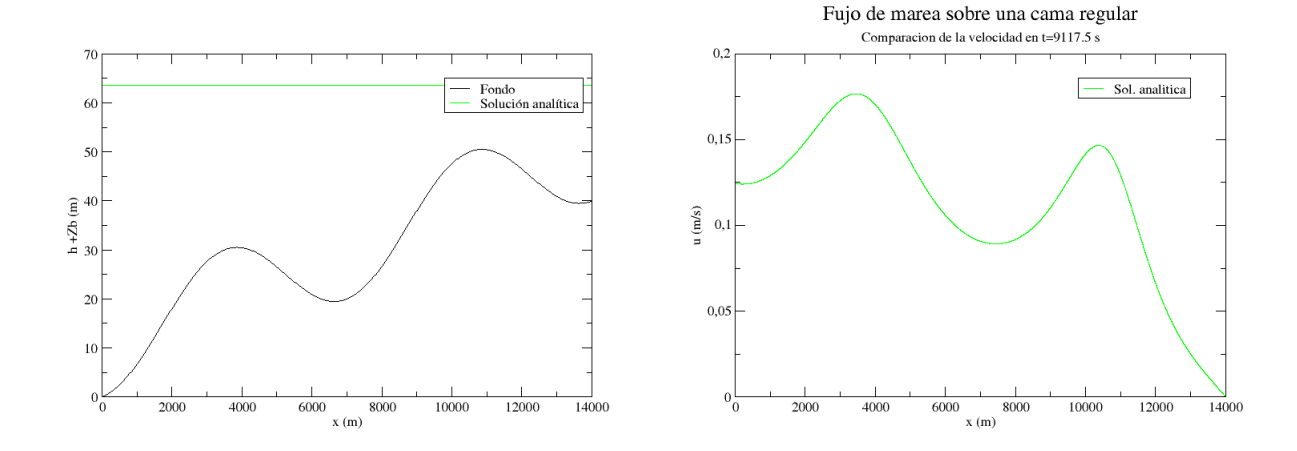

(a) Perfil de profundidad del agua en  $t = 9117,5s$  (b) Perfil de velocidad del agua en  $t = 917,5s$ 

Figura 3-2.: Solución analítica de un flujo de marea sobre una cama regular

#### 3.2. Ecuación de transporte promediada en la profundidad

La evolución de la concentración de una sustancia presente o introducida en un fluido depende de la acción conjunta de tres procesos: la advección (o transporte por las corrientes existentes en el medio), la difusión turbulenta o dispersión (que conduce a un esparcimiento de la concentración de la sustancia de interés) y los procesos de degradación (físicos, químicos o biológicos) que actúan en el caso de que la sustancia no se conserve.

El efecto combinado de los tres procesos se recoge en la ecuación de advección - difusión, que nos dice que la concentración  $C$  de la sustancia evoluciona como

$$
\frac{\partial(C)}{\partial t} + \frac{\partial(uC)}{\partial x} + \frac{\partial(vC)}{\partial y} + \frac{\partial(wC)}{\partial z} = D\nabla^2 C + Q \quad , \tag{3-36}
$$

donde  $\vec{u} = (u, v, w)$  es la velocidad del fluido que arrastra la sustancia, Q representa las fuentes o sumideros posibles de concentración (cuando la sustancia se crea o se destruye por procesos químicos o biológicos) y D es el coeficiente de difusión. En la naturaleza, este coeficiente de difusión varía dependiendo de múltiples factores, tales como la profundidad del agua, la velocidad del flujo, la rugosidad del fondo,la intensidad del viento o la turbulencia vertical, y puede tener valores diferentes en cada direcci—n. Para simplificar el modelo se ha tomado el coeficiente de dispersión longitudinal como isótropo y de esta manera se asume que tiene un único valor en todas las direcciones longitudinales. Para encontrar la ecuación de transporte promediada en la profundidad es necesario hacer una integración de la ecuación de advección - difusión con respecto a  $z$ ,

$$
\int_{H}^{s} \left( \frac{\partial(C)}{\partial t} + \frac{\partial(uC)}{\partial x} + \frac{\partial(vC)}{\partial y} + \frac{\partial(wC)}{\partial z} \right) dz = D \int_{H}^{s} \nabla^{2} C dz \quad . \tag{3-37}
$$

Usando la regla de Leibniz y asumiendo condiciones de frontera libre (Ec. 3-4) para la superficie y fijas (Ec. 3-3) para el fondo, la parte izquierda de la ecuación queda

$$
\int_{H}^{s} \left( \frac{\partial(C)}{\partial t} + \frac{\partial(uC)}{\partial x} + \frac{\partial(vC)}{\partial y} + \frac{\partial(wC)}{\partial z} \right) dz = \frac{\partial}{\partial t} \int_{H}^{s} C dz + \frac{\partial}{\partial x} \int_{H}^{s} (uC) dz + \frac{\partial}{\partial y} \int_{H}^{s} (vC) dz
$$
 (3-38)

Sustituyendo las componentes de la velocidad y de la concentración por sus valores promediados en la profundidad  $(\vec{U}=(U_x,U_y,U_z))$ , se tiene

$$
\frac{\partial}{\partial t} \int_{H}^{s} C dz + \frac{\partial}{\partial x} \int_{H}^{s} (uC) dz + \frac{\partial}{\partial y} \int_{H}^{s} (vC) dz \approx \frac{\partial (hC)}{\partial t} + \frac{\partial (hU_{x}C)}{\partial x} + \frac{\partial (hU_{y}C)}{\partial y} \quad . \tag{3-39}
$$

El lado derecho de la Ec. (3-36) se reescribe asumiendo que  $\frac{\partial^2 C}{\partial z^2} = 0$ , pues las variaciones de concentración en la vertical son muy pequeñas, y se obtiene

$$
D\int_{H}^{s} \nabla^{2}C dz = D\int_{H}^{s} \nabla_{xy}^{2}C dz \qquad \nabla_{xy}^{2} = \frac{\partial^{2}}{\partial x^{2}} + \frac{\partial^{2}}{\partial y^{2}} \quad .
$$
\n(3-40)

De nuevo, reemplazando la concentración por sus valores promediados en la profundidad, esta integral se reduce a

$$
D\int_{H}^{s} \nabla_{xy}^{2} C dz \approx D\left(\frac{\partial^{2}}{\partial x^{2}} + \frac{\partial^{2}}{\partial y^{2}}\right) (hC) + Q \quad , \tag{3-41}
$$

donde Q da cuenta ahora de las fuentes o sumideros promediados en la profundidad. De esa manera las ecuaciones de transporte para un flujo de superficie libre pueden ser escritas de la siguiente manera:

$$
\frac{\partial (hC)}{\partial t} + \frac{\partial (hU_x C)}{\partial x} + \frac{\partial (hU_y C)}{\partial y} = D\left(\frac{\partial^2}{\partial x^2} + \frac{\partial^2}{\partial y^2}\right)(hC) + Q \quad . \tag{3-42}
$$

Esta es la ecuación de transporte que queremos reproducir con un modelo de lattice-Boltzmann.

## 4. Método de Lattice Boltzmann

El m´etodo Lattice Boltzmann (LBM) se presenta como una manera alternativa para la solución de ecuaciones diferenciales parciales que deriva de los autómatas celulares conocidos como gases de red (Lattice Gas Cellular Automata- LGCA). En comparación con los métodos convencionales en diferencias finitas, estos modelos son más estables numéricamente, incluyen implícitamente los criterios de convergencia y se adecúan fácilmente a condiciones de frontera complicadas o variables en el tiempo [56]. Adem´as, implementan de forma muy sencilla flujos de varias fases. El LBM ha sido ampliamente usado en la simulación de fluidos, con gran relevancia en temas como la hidrodinámica [42, 3], la aerodinámica [40, 41] y la magnetohidrodinámica [20, 5, 39], entre otros.

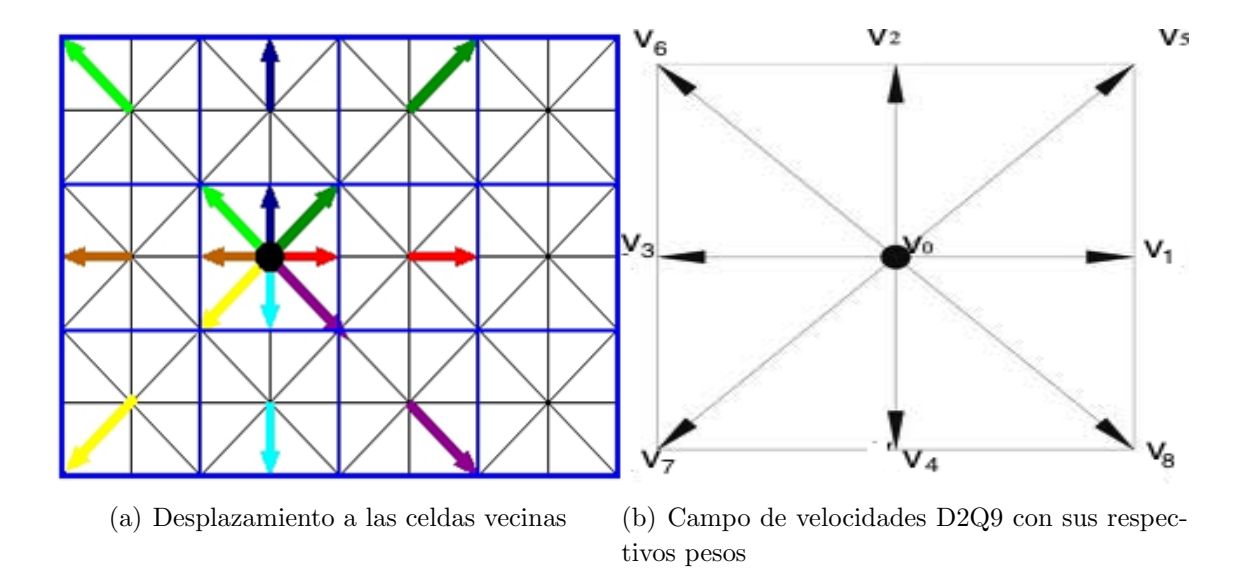

Figura 4-1.: Método Lattice Boltzmann. Tomado de J. D. Muñoz (2006) y M. Mendoza(2007)

En un LBM, el espacio se divide en celdas y el tiempo avanza a pasos discretos. En cada celda x hay un conjunto de velocidades  $\{\vec{v_i}\}$ (Figura 4-1) que traslada en un paso de tiempo a las celdas vecinas. Asociado con cada velocidad  $\vec{v_i}$  en cada celda hay una o más variables de punto flotante  $f_i(x)$ , conocidas como funciones de distribución. Originalmente, estas funciones representaban la probabilidad de hallar una partícula en esa celda moviéndose con dicha velocidad. Las cantidades macrosc´opicas en cada celda (como densidad, velocidad, etc.) se calculan a partir de las funciones  $f_i(x)$ . Con cada pulso de reloj, las funciones de distribución se recombinan dentro de cada celda, siguiendo como regla de evolución la ecuación de transporte de Boltzmann, usualmente en la aproximación de Bhatnagar-Gross-Krook  $(aproximación BGK),$ 

$$
f_i(\vec{x} + \delta t \vec{v}_i, t + \delta t) - f_i(\vec{x}, t) = -\frac{1}{\tau} [f_i(\vec{x}, t) - f_i^{(eq)}(\vec{x}, t)] \quad , \tag{4-1}
$$

para luego trasladarse a las celdas vecinas indicadas por sus vectores velocidad (ver figura 4-1). La regla de evolución corresponde a hacer que la función de distribución  $f_i$  decaiga exponencialmente durante un tiempo  $\delta t$  hacia el valor de equilibrio  $f_i^{(eq)}$  $i^{(eq)}$ , con un tiempo de relajación exponencial  $\tau$ . Los valores de equilibrio  $f_i^{(eq)}$  $i_i^{(eq)}$  se calculan a partir de las cantidades macroscópicas para la celda. La ecuación diferencial que cumple el modelo en el límite continuo (celdas y pasos de tiempo infinitamente peque˜nos) se obtiene a partir de la regla de evolución por medio de una expansión de Chapman-Enskog [7, 27]. El diseño consiste en hallar las funciones de equilibrio y las definiciones de las cantidades macroscópicas que den en el límite continuo - via la expansión - el conjunto de ecuaciones diferenciales deseado.

#### 4.1. LBM para las ecuaciones de Navier-Stokes

Para construir un LBM−BGK de dos dimensiones que reproduzca las ecuaciones de Navier-Stokes, se divide el espacio en celdas cuadradas y se asignan nueve vectores de velocidad a cada celda, como se muestra en la figura  $(4-1)$ . Esta configuración es conocida como D2Q9. Los vectores velocidad están dados por la siguiente expresión

$$
\vec{v_i} = \begin{cases}\n0 & para \ i = 0 \\
\hat{i} \|v\| \cos\left(\frac{(i-1)\pi}{2}\right) + \hat{j} \|v\| \sin\left(\frac{(i-1)\pi}{2}\right) & para \ i = 1-4 \\
\hat{i} \|v\| \cos\left(\frac{(i-1/2)\pi}{2}\right) + \hat{j} \|v\| \sin\left(\frac{(i-1/2)\pi}{2}\right) & para \ i = 5-8\n\end{cases} \tag{4-2}
$$

A estos vectores se les asocian pesos  $w_i$  que cumplen las siguientes propiedades:

$$
\sum_{i} = w_{i}v_{i\alpha} = 0 \quad , \quad \sum_{i} = w_{i}v_{i\alpha}v_{i\beta} = \frac{1}{3}\delta_{\alpha\beta} \quad , \quad \sum_{i} = w_{i}v_{i\alpha}v_{i\beta}v_{i\gamma} = 0 \quad , \tag{4-3}
$$

$$
\sum_{i} = w_{i}v_{i\alpha}v_{i\beta}v_{i\gamma}vi\delta = \frac{1}{9}(\delta_{\alpha\beta}\delta_{\gamma\delta} + \delta_{\alpha\gamma}\delta_{\beta\delta} + \delta_{\alpha\delta}\delta_{\beta\gamma})
$$
 (4-4)

Como veremos en el Apéndice A, estas propiedades son las que permiten escribir la ecuación de Navier-Stokes con una precisión de segundo orden.

Las cantidades macroscópicas son la densidad del fluido  $\rho$  y la velocidad del flujo  $\vec{U}$ , que se calculan en cada celda a partir de las funciones de distribución,

$$
\rho = \sum_{i} f_i \qquad , \qquad \rho U_\alpha = \sum_{i} f_i v_{i\alpha} \quad . \tag{4-5}
$$

La función de equilibrio que da la ecuación de Navier-Stokes es

$$
f_i^{eq} = w_i \rho \left[ 1 + 3(\vec{U} \cdot \vec{v_i}) + 9/2(\vec{U} \cdot \vec{v_i})^2 - 3/2\vec{U}^2 \right] \quad . \tag{4-6}
$$

En efecto, al realizar la expansión de Chapman-Enskog sobre la regla de evolución Ec. (4-1) con esta función de equilibrio se obtienen en el límite continuo la ecuación de continuidad

$$
\frac{\partial \rho}{\partial t} + \nabla \cdot \rho \vec{U} = 0 \quad , \tag{4-7}
$$

y la ecuación de Navier-Stokes para un fluido incompresible,

$$
\rho \left[ \frac{\partial \vec{U}}{\partial t} + (\vec{U} \cdot \nabla) \vec{U} \right] = -\nabla P + \rho \nu \nabla^2 \vec{U} \quad , \tag{4-8}
$$

donde P es la presión del fluido y  $\nu = \delta t \frac{1}{3} \left( \tau - \frac{1}{2} \right)$  $\frac{1}{2}$ ) es la viscosidad cinemática. En esta ecuación,  $P = \frac{\rho}{3}$  $\frac{\rho}{3}$ , es decir que el fluido es un gas ideal a temperatura constante, y  $C_s^2 =$  $k_BT/m = 1/3$ . En termodinámica,  $C_s$  se conoce como la velocidad del sonido isotérmica, y esta ecuación de estado nos dice que el tamaño de celda  $\delta x$  y el paso de tiempo  $\delta t$  del y esta ecuación de estado nos dice que el tamaño de ceida  $\partial x$  y el paso de tiempo  $\partial t$  del<br>modelo cumplen  $C_s = \delta x/\sqrt{3}\delta t$ . Por su parte, el hecho de que el fluido sea un gas ideal a temperatura constante es compatible con la suposición de que el fluido es incompresible siempre y cuando las velocidades del fluido sean menores que la tercera parte de la velocidad del sonido,  $||\vec{U}|| < C_s/3$ . Con estas condiciones se verifica que la expansión de Chapman-Enskog arroja que el modelo de Lattice-Boltzmann cumple la ecuación de Navier-Stokes  $(Ec.(4-8))$  en el límite continuo (ver Apéndice A).

### 4.2. Condiciones iniciales y de frontera

Para simular flujos de aguas someras es importante tener una buena implementación de las condiciones iniciales y de frontera, ya que serán determinantes en la búsqueda de soluciones correctas en cada uno de los problemas a modelar. En el  $LBM - BGK$  se hace una conexión entre las variables macroscópicas relacionadas en el problema físico en las fronteras y las condiciones de frontera de las variables mesosc´opicas dadas en este caso por las funciones de distribución. La escogencia del tipo de implementación de las condiciones, están determinadas por el tipo de frontera a modelar en cada uno de los problemas abordados, a continuación se hará un repaso de los tipos de frontera más usados en el LBM – BGK y que serán implementados en el transcurso de las simulaciones mostradas en el trabajo.

#### 4.2.1. Condición de frontera impuesta mediante la función de equilibrio

En estas condiciones de frontera se imponen las variables macroscópicas deseadas imponiendo los valores sobre las funciones de distribución de tal manera que reproduzcan las cantidades de estas variables en la simulación. Esta imposición se hace a través de la función de equilibrio, que también es usada para imponer las condiciones iniciales sobre las funciones de distribución, es decir

$$
f_i = f_i^{eq}(\rho(\vec{x}, t = 0), U_x(\vec{x}, t = 0), U_y(\vec{x}, t = 0)) \quad . \tag{4-9}
$$

#### 4.2.2. Condiciones de frontera sólidas o de rebote

La idea de esta implementación es que las funciones de distribución que están saliendo del fluido son reflejadas hacia el fluido ocupando los valores de las funciones de distribución desconocidas después del paso de advección.

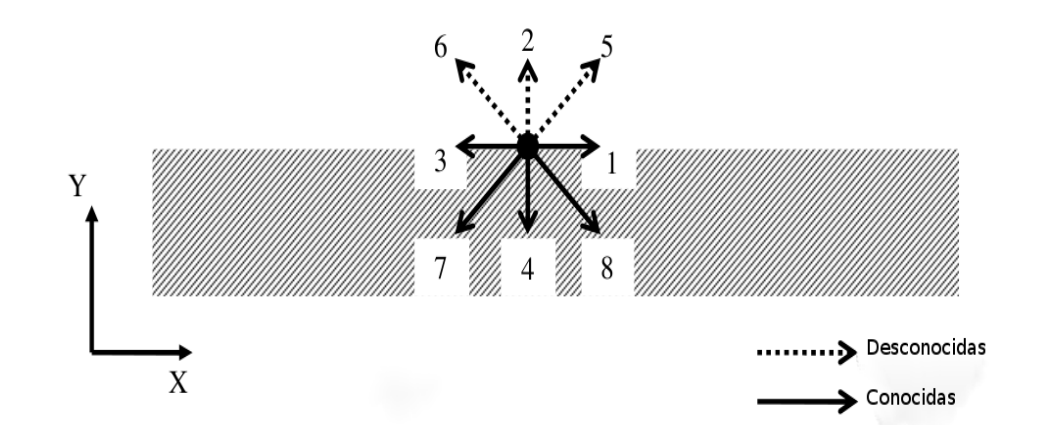

Figura 4-2.: Esquema de una celda de frontera en la parte inferior de un canal, después del paso de advección se pueden observar las funciones de distribución conocidas y desconocidas para una frontera sólida. Tomado de K. Tubbs. (2010)

Por ejemplo, para una celda en la frontera sólida de la parte inferior de un canal (ver figura 4-2) las funciones que están entrando a la pared son  $f_4$ ,  $f_7$  y  $f_8$ , estas funciones serán reflejadas inmediatamente de tal manera que las funciones desconocidas  $f_2$ ,  $f_5$  y  $f_6$  después de los pasos de advección y colisión serán calculadas así:

$$
f_2 = f_4 \t f_5 = f_7 \t f_6 = f_8 \t (4-10)
$$

de esta manera, el momento del fluido cerca a la frontera sólida es cero, esta implementación es usada para fronteras con condición de no-rodadura. En la condición de rodadura lo que se busca es que solo la componente del momento normal a la superficie de la frontera sea cero

$$
f_2 = f_4 \t f_5 = f_8 \t f_6 = f_7 \t (4-11)
$$

#### 4.2.3. Condiciones de frontera abiertas

Las condiciones para fronteras abiertas tales como, entrada y salida de canales y salidas al mar, son impuestas de un valor dado de las variables macroscópicas en la frontera. Si la velocidad del fluido y la profundidad son conocidos, las funciones de distribución desconocidas después del paso de advección en una celda frontera pueden ser calculadas usando las ecuaciones (5-4) siguiendo el m´etodo descrito por [55]. Como ejemplo miremos como calcular las funciones desconocidas en la frontera de entrada de un canal asumiendo que la velocidad en la dirección vertical es cero  $U_y = 0$ , se puede resolver este sistema de tres ecuaciones para las funciones desconocidas  $f_1$ ,  $f_5$  y  $f_8$  obteniendo [50]

$$
f_1 = f_3 + \frac{2\rho U_x}{3c} \quad , \tag{4-12}
$$

$$
f_5 = f_7 + \frac{\rho U_x}{6c} + \frac{f_4 - f_2}{2} \quad , \tag{4-13}
$$
\n
$$
f_8 = f_7 + \frac{\rho U_x}{c^2} + \frac{f_2 - f_4}{2} \quad , \tag{4-14}
$$

$$
f_8 = f_6 + \frac{\rho \nu_x}{6c} + \frac{J_2 - J_4}{2} \quad , \tag{4-14}
$$

donde  $c = \Delta x/\Delta t$  es conocida como la velocidad de la red, siguiendo el mismo procedimiento para las funciones de distribución desconocidas  $f_3$ ,  $f_6$  y  $f_7$  para la salida del canal se obtiene  $|50|$ 

$$
f_3 = f_1 - \frac{2\rho U_x}{3c} \quad , \tag{4-15}
$$

$$
f_6 = f_8 - \frac{\rho U_x}{6c} + \frac{f_2 - f_4}{2} ,
$$
  
\n
$$
f_7 = f_5 - \frac{\rho U_x}{c} + \frac{f_4 - f_2}{2} .
$$
\n(4-17)

### 4.3. Ecuación de Lattice Boltzmann con tiempos de relajación múltiple (MRT-LBE)

 $6c$ 

2

Una de las principales limitaciones del modelo lattice-Boltzmann con la aproximación BGK  $MRT - LBE$  es la inestabilidad del método cuando se simulan flujos con altos números de Reynolds (mayores a 200). Esto significa que en la medida en que el parámetro de relajación  $\tau$  se acerca a 0,5 o sea que el coeficiente de viscosidad cinemática se hace cercano a cero, el m´etodo convencional LBM −BGK se hace muy inestable impidiendo la corrida completa de la simulación y por tanto, la obtención de buenos resultados. Para solucionar este problema se han desarrollado algunas generalizaciones al  $LBM - BGK$ . Una de las más usadas es la ecuación de lattice-Boltzmann con tiempos de relajación múltiple (MRT-LBE), [26, 8]. Vale la pena anotar que esta generalización del método convencional brinda mayor estabilidad al método para números de Reynolds más grandes pero no quiere decir que el método sea estable para cualquier número de Reynolds, a medida que hacemos más grande este valor se vuelve a perder la estabilidad del método, incluso con este modelo generalizado. Como

primer paso se construyen nueve cantidades por celda, que llamaremos momentos  $m_i$ , que son combinaciones lineales de las funciones de distribución  $f_i$ . Entre los momentos están la densidad, el momentum en direcciones  $x \, y \, y$ , la energía, el cuadrado de la energía, etc. Los nueve momentos se pueden agrupar en un vector de nueve componentes,

$$
|m\rangle = |\rho, e, \epsilon, j_x, q_x, j_y, q_y, P_{xx}, P_{xy}\rangle \quad , \tag{4-18}
$$

donde  $m_0 = \rho$  es la densidad del fluido,  $m_1 = e$  y  $m_2 = e$  están relacionados con la energía total y el cuadrado de la energía respectivamente,  $(m_3, m_5) = (j_x, j_y)$  es el flujo de momento,  $(m_4, m_6) = (q_x, q_y)$  es el flujo de energía (calor) independiente del flujo de masa y  $m_7 = P_{xx}$  y  $m_8 = P_{xy}$  están relacionados con los esfuerzos normales y cortantes del tensor de esfuerzos, respectivamente. Estos momentos se pueden separar en cantidades conservadas  $(m_0 = \rho, (m_3, m_5) = (j_x, j_y))$ , que se calculan de la manera usual (Ec.(4-5)), y cantidades no conservadas  $(m_1 = e, m_2 = e, (m_4, m_6) = (q_x, q_y), m_7 = P_{xx}, m_8 = P_{xy}).$ Como son combinaciones lineales, los momentos se pueden obtener en conjunto a partir de las funciones de distribución (agrupadas también en un vector  $|f\rangle$ ) por medio de una matriz de transformación,  $M$ ,  $|m\rangle = M|f\rangle$  que para un modelo  $D2Q9$  se expresa como

$$
M = \begin{pmatrix}\n1 & 1 & 1 & 1 & 1 & 1 & 1 & 1 & 1 \\
-4 & -1 & -1 & -1 & -1 & 2 & 2 & 2 & 2 \\
4 & -2 & -2 & -2 & -2 & 1 & 1 & 1 & 1 \\
0 & 1 & 0 & -1 & 0 & 1 & -1 & -1 & 1 \\
0 & -2 & 0 & 2 & 0 & 1 & -1 & -1 & 1 \\
0 & 0 & 1 & 0 & -1 & 1 & 1 & -1 & -1 \\
0 & 0 & -2 & 0 & 2 & 1 & 1 & -1 & -1 \\
0 & 1 & -1 & 1 & -1 & 0 & 0 & 0 & 0 \\
0 & 0 & 0 & 0 & 0 & 1 & -1 & 1 & -1\n\end{pmatrix} .
$$
\n(4-19)

Un paso de evolución de las funciones de distribución corresponde a un paso equivalente en el espacio de momentos. Sin embargo, la idea aqu´ı es que cada momento evoluciona con un tiempo de relajación diferente. Estos tiempos se agrupan en una matriz diagonal  $S = diag(s_0, s_1, ..., s_8)$ , con lo que la ecuación de evolución resulta ser

$$
|f(\vec{x} + \delta t \vec{v}_i, t + \delta t)\rangle - |f(\vec{x}, t)\rangle = -M^{-1}S[|m(\vec{x}, t)\rangle - |m^{(eq)}(\vec{x}, t)\rangle] \quad . \tag{4-20}
$$

El lado izquierdo de la ecuación  $(4-20)$  representa el transporte de las partículas en el paso de advección y el lado derecho representa el proceso de colisión modelado por un proceso de relajación lineal ejecutado en el espacio de momentos. Para llevarlo a cabo, necesitamos definir los momentos de equilibrio,  $|m^{eq}\rangle$ , que se calculan a partir de las funciones de equilibrio tradicionales  $f^{eq}$  utilizando la misma matriz de transformación  $M$ ,  $|m^{eq}\rangle = M|f^{eq}\rangle$ . Como resultado, se obtiene para las cantidades conservadas que

$$
m_0^{eq} = \rho = \sum_i f_i = \sum_i f_i^{eq} \qquad , \qquad (m_1^{eq}, m_3^{eq}) = \rho U_\alpha = j_\alpha = \sum_i f_i v_{i\alpha} = \sum_i f_i^{eq} v_{i\alpha} \quad (4-21)
$$

 $\overline{1}$ 

y para las no conservadas que

$$
m_1^{eq} = -2\rho + \frac{3\vec{j} \cdot \vec{j}}{\rho}, \qquad m_2^{eq} = \rho - \frac{3\vec{j} \cdot \vec{j}}{\rho} \qquad m_4^{eq} = -j_x, \qquad m_6^{eq} = -j_y \quad , \tag{4-22}
$$

$$
m_7^{eq} = \frac{j_x^2 - j_y^2}{\rho}, \qquad m_8^{eq} = \frac{j_x j_y}{\rho} \qquad (4-23)
$$

Haciendo una expansión de Chapman - Enskog, usando la regla de evolución del método y los momentos de equilibrio, se encuentra la ecuación de continuidad y las ecuaciones de Navier-Stokes para un fluido débilmente compresible,

$$
\frac{\partial j_x}{\partial t} + \left[ \frac{\partial}{\partial x} \left( \frac{j_x^2}{\rho} \right) + \frac{\partial}{\partial y} \left( \frac{j_x j_y}{\rho} \right) \right] = -\frac{\partial}{\partial x} \left( \frac{1}{3} \rho \right) + \frac{\partial}{\partial x} \left( 2\nu \left[ \frac{\partial}{\partial x} j_x - \frac{1}{3} \nabla \cdot \vec{j} \right] + \zeta \nabla \cdot \vec{j} \right) \n+ \frac{\partial}{\partial y} \left( \nu \left[ \frac{\partial}{\partial x} j_y + \frac{\partial}{\partial y} j_x \right] \right) , \quad (4-25)
$$
\n
$$
\frac{\partial j_y}{\partial t} + \left[ \frac{\partial}{\partial x} \left( \frac{j_x j_y}{\rho} \right) + \frac{\partial}{\partial y} \left( \frac{j_y^2}{\rho} \right) \right] = -\frac{\partial}{\partial y} \left( \frac{1}{3} \rho \right) + \frac{\partial}{\partial x} \left( \nu \left[ \frac{\partial}{\partial x} j_y + \frac{\partial}{\partial y} j_x \right] \right) , \quad (4-25)
$$
\n
$$
+ \frac{\partial}{\partial y} \left( 2\nu \left[ \frac{\partial}{\partial y} j_y - \frac{1}{3} \nabla \cdot \vec{j} \right] + \zeta \nabla \cdot \vec{j} \right) . \quad (4-26)
$$

Los valores de la viscosidad cinemática y de compresión (bulk viscosity) del fluido dependen de los parámetros de relajación como [31]

$$
\nu = \frac{1}{3} \left( \frac{1}{s_7} - \frac{1}{2} \right) c \Delta t = \frac{1}{3} \left( \frac{1}{s_8} - \frac{1}{2} \right) c \Delta t \quad , \tag{4-27}
$$

$$
\zeta = \frac{1}{6} \left( \frac{1}{s_1} - \frac{1}{2} \right) c \Delta t \quad . \tag{4-28}
$$

Como se observa, la idea de construir un LBM con nueve parámetros de relajación es poder ajustar de manera independiente la viscosidad cinemática y el módulo de compresibilidad en bloque (bulk modulus), a su vez, por medio de la sintonización de estos parámetros de relajación se puede alcanzar la estabilidad deseada en la simulación.

#### 4.4. LBM para la ecuación de advección-difusión

La ecuación de advección-difusión en dos dimensiones, que simula la difusión de una sustancia en un fluido cuya velocidad arrastra en cada punto la sustancia, es

$$
\frac{\partial(C)}{\partial t} + \frac{\partial(uC)}{\partial x} + \frac{\partial(vC)}{\partial y} = D\nabla^2 C \quad , \tag{4-29}
$$

donde  $C$  es la concentración de la sustancia en cada punto del fluido que a su vez tiene una velocidad  $\vec{u} = (u, v)$ . Para reproducir esta ecuación con un LBM – BGK en D2Q9 velocidades, se definen nueve funciones de distribución  $q_i$  que se recalculan en cada paso de tiempo de acuerdo a la regla de evolución

$$
q_i(\vec{x} + \delta t \vec{v}_i, t + \delta t) - q_i(\vec{x}, t) = -\frac{1}{\tau_c} [q_i(\vec{x}, t) - q_i^{(eq)}(\vec{x}, t)] \quad , \tag{4-30}
$$

donde  $q_i^{(eq)}$  $i_i^{(eq)}$  es la función de equilibrio

$$
q_i^{(eq)} = w_i C \left( 1 + \frac{3}{c^2} v_i \cdot \vec{u} \right) \quad , \tag{4-31}
$$

y  $c = \Delta x/\Delta t$  es la velocidad de la red,  $\Delta x$  es el tamaño de la celda y  $\Delta t$  es el paso de tiempo. A través de una expansión de Chapman-Enskog se puede mostrar que este modelo de lattice-Boltzmann reproduce en el límite contínuo la ecuación de advección-difusión [47]. El coeficiente de difusión resulta ser

$$
D = \frac{c^2 \Delta t}{6} (2\tau_c - 1) \quad . \tag{4-32}
$$

Para mostrar la capacidad del método para reproducir la difusión de una sustancia en flujos de diferente naturaleza se muestran a continuación algunos ejemplos.

#### 4.4.1. Difusión de un frente de concentración unidimensional

Estudiemos la evolución de las concentraciones en un canal de 20  $m$  de largo, donde la velocidad del flujo es constante ( $v = 0.05m/sg$ ) y la concentración inicial de la sustancia tiene una discontinuidad en la mitad del canal

$$
C_0(x, t = 0) = \begin{cases} 1 & \text{si } x < 10m \\ 0 & \text{si } x \ge 10m \end{cases} , \tag{4-33}
$$

tal como se ve en la figura  $(4-3)$ . Este problema tiene solución analítica. En efecto, la concentración en función de la posición x para cualquier instante t resulta ser

$$
C(x,t) = \frac{C_0}{2} \left( 1 - \tanh(1,198787) \left( \frac{x - vt}{\sqrt{4Dt}} \right) \right) \tag{4-34}
$$

La figura (4-3a) muestra la distribución de concentraciones para cinco diferentes tiempos en los primeros 100 s.
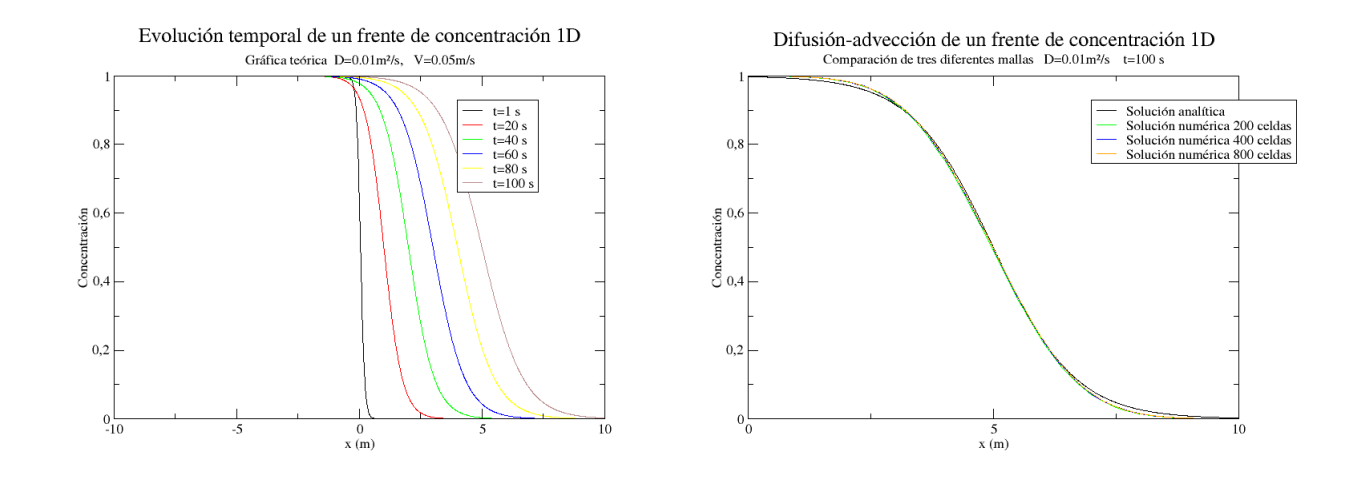

(a) Evolución temporal analítica del frente de concen-(b) Frente de concentración en  $t = 100$  sg para tres tración diferentes mallas

**Figura 4-3.:** Difusión de un frente de concentración unidimensional

Para poner a prueba el modelo de lattice-Boltzmann descrito anteriormente, se realizaron simulaciones con enmallados de 200, 400 y 800 celdas, que corresponden a tamaños de celda de  $\Delta x = 0.1$  m,  $\Delta x = 0.05$  m y  $\Delta x = 0.025$  m, respectivamente. Para las simulaciones se usaron condiciones de frontera periódicas en la salida y entrada del canal. Se escogió el valor de la velocidad de la red como  $c = \Delta x / \Delta t = 0.5$  m/s, y el coeficiente de difusión en  $D = 0.01m^2/s$ , lo que de acuerdo con la Ec. (4-32) nos da tiempos de relajación para los tres tamaños de celda de  $\tau = 1,1, \tau = 1,7$  y  $\tau = 2,9$ , respectivamente. En la figura (4-3b) se observa el perfil de concentración para las tres diferentes mallas en un tiempo de  $t = 100$ s. Se observa una buena concordancia con la solución analítica, lo que muestra la capacidad del método para simular este tipo de problemas en una dimensión.

#### 4.4.2. Difusión de un pulso Gaussiano en un flujo rotante uniforme

En este problema se soluciona la ecuación de advección-difusión de una sustancia en un flujo rotante (se puede encontrar un problema parecido en  $[1]$ ). La concentración inicial es un pulso Gaussiano difundiéndose en una cavidad cuadrada de longitud  $320km \times 320km$ . El pulso inicial tiene la forma

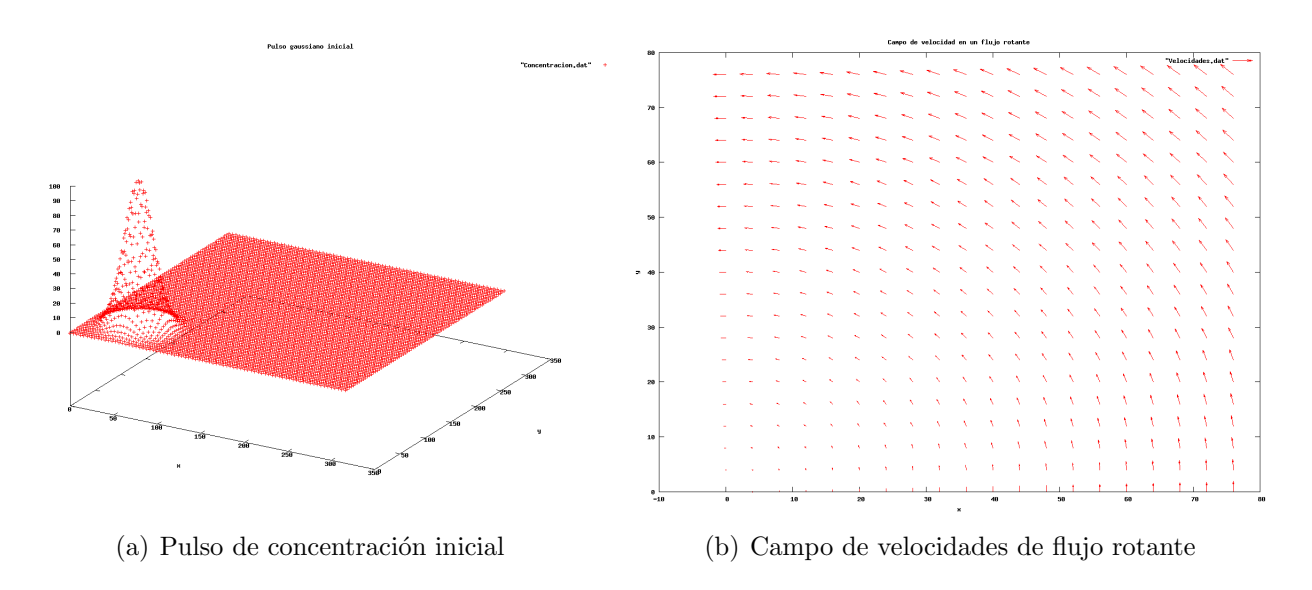

Figura 4-4.: Difusión de un pulso gaussiano en un flujo rotante

$$
C(x, y, 0) = 100 \exp\left(-\frac{(x - x_0)^2 + (y - y_0)^2}{2\sigma^2}\right) , \qquad (4-35)
$$

donde  $\sigma = 2 \times 10^4 km^2$ . El campo de velocidades de arrastre es  $\vec{u} = (-\omega y, \omega x)$ , con  $\omega =$  $0,0001s^{-1}$ . La solución analítica está dada por [46]

$$
C(x, y, t) = \frac{100}{1 + \frac{2Dt}{\sigma^2}} \exp\left(-\frac{\bar{x}^2 - \bar{y}^2}{2(\sigma^2 + 2Dt)}\right) \quad , \tag{4-36}
$$

con  $\bar{x} = x - x_0 \cos \omega t + y_0 \sin \omega t$ ,  $\bar{y} = y - x_0 \sin \omega t - y_0 \cos \omega t$  y  $(x_0, y_0) = (50 \text{km}, 50 \text{km}).$ Los valores utilizados en la simulación para el coeficiente de difusión fueron  $D = 0.01 km^2/s$ y  $D = 0.02km^2/s$ . Se usaron enmallados de  $80 \times 80$ ,  $160 \times 160$  y  $320 \times 320$  celdas, lo que corresponde a tamaños de celda de  $\Delta x = 4km$ ,  $\Delta x = 2km$  y  $\Delta x = 1km$ , respectivamente. Escogemos la velocidad de la red en  $c = 1$  km/s y calculamos los parámetros de relajación para cada caso de acuerdo con la Ec.(4-32). En las fronteras de la cavidad se usaron condiciones de fronteras periódicas.

Para medir la exactitud del modelo se calculó el error normal,  $L_p$ , expresado de la siguiente manera:

$$
L^{p} - error = \frac{\| C_s - C_t \|_{L^{p}}}{\| C_t \|_{L^{p}}}, \qquad (4-37)
$$

donde  $\|\cdot\|_{L^p}$ es la norma $L^p$  expresada como  $(C_s^p+C_t^p)$  $\binom{p}{t}^{1/p}$ .

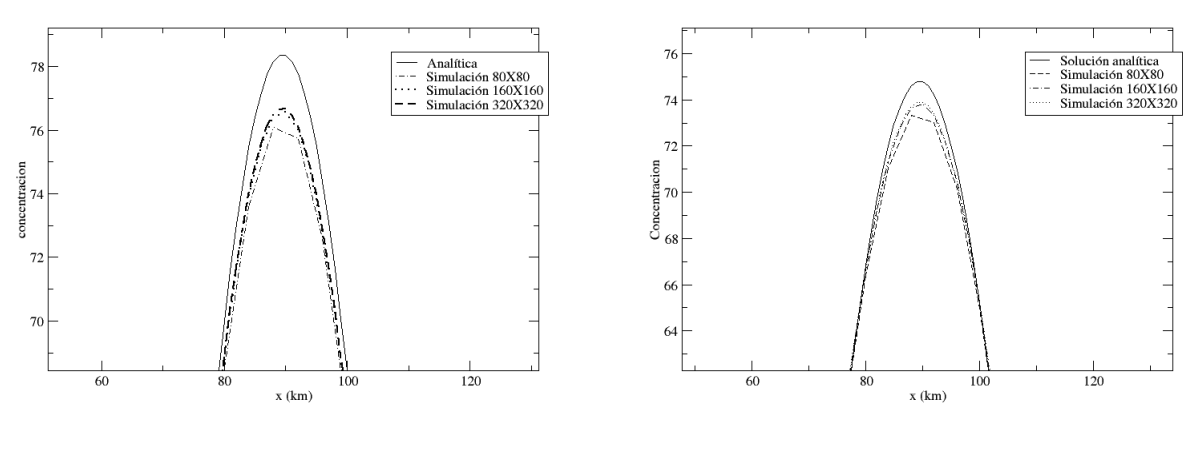

(a)  $D = 0.01km^2/s$  (b)  $D = 0.02km^2/s$ 

Figura 4-5.: Difusión de un pulso gaussiano en un flujo rotante

| 0.0267086<br>80<br>0.026496   |           |
|-------------------------------|-----------|
|                               | 0.023479  |
| -60<br>0.0226934<br>0.0236815 | 0.0205265 |
| 320<br>0.0217056<br>0.0229503 | 0.0197993 |

Tabla 1. Error  $L^p$  con  $D = 0.01 km^2/s$ 

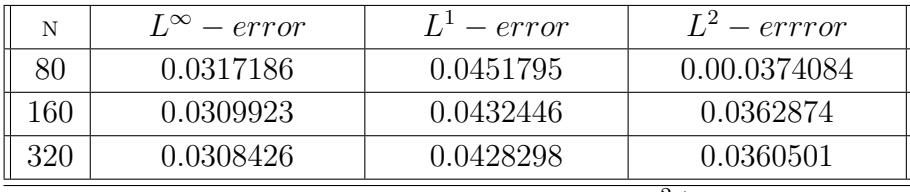

Tabla 2. Error  $L^p$  con  $D = 0.02 km^2/s$ 

En la gráfica (4-5) se muestra el perfil de concentración del pulso en un corte transversal realizado en  $y = 96km$  para un tiempo de  $t = 1000 s$  para las tres mallas, donde se puede apreciar la buena concordancia con la solución analítica para los dos valores del coeficiente de difusión. Las tablas (1) y (2) muestran el error normal calculado para  $p = 1$ ,  $p = 2$  y  $p = \infty$  en los tres enmallados, y permite ver la convergencia del método (disminución del error normal) al aumentar el número de celdas hacia la solución analítica.

# 5. Método de Lattice Boltzmann para aguas someras y para transporte de la concentración de sustancias promediado en la profundidad

### 5.1. LBM para las ecuaciones de aguas someras

En el método lattice-Boltzmann, la evolución de las funciones de distribución se lleva a cabo en dos pasos: uno de colisión, donde las funciones se recombinan de acuerdo con la regla de evolución BGK, y uno de advección, donde las funciones se mueven a las celdas vecinas, siguiendo el vector velocidad al cual se encuentran asociadas dependiendo de la dirección de la velocidad. Para el caso de aguas someras, estos dos pasos pueden ser sintetizados en la siguiente ecuación $[54]$ :

$$
f_i(\vec{x} + \delta t \vec{v}_i, t + \delta t) - f_i(\vec{x}, t) = -\frac{1}{\tau} [f_i(\vec{x}, t) - f_i^{(eq)}(\vec{x}, t)] + \frac{\Delta t}{6c^2} v_{i\alpha} F_\alpha(\vec{x}, t) , \qquad (5-1)
$$

donde  $c = \Delta x/\Delta t$  es la velocidad de la red,  $\Delta x$ , el espaciamiento de la celda y  $\Delta t$ , el paso de tiempo. Se puede observar un término adicional al final de la ecuación, en comparación con  $(4-1)$  del capítulo anterior. En este término se incluyen las fuerzas externas que estén actuando sobre el fluido en las diferentes direcciones,

$$
F_{\alpha} = F_{p\alpha} + F_{b\alpha} + F_{w\alpha} + F_{c\alpha} \quad . \tag{5-2}
$$

y se introduce en el m´etodo por medio de un esquema centrado dado por [54, 50]

$$
F_{\alpha} = F_{\alpha} \left( \vec{x} + \frac{1}{2} \vec{v_i} \Delta t, t \right) \quad . \tag{5-3}
$$

Las variables macroscópicas, la profundidad del agua  $h$  y la velocidad promediada en la profundidad  $U_{\alpha}$ , están definidas en términos de las funciones de distribución como [53]

$$
h = \sum_{i} f_i = \sum_{i} f_i^{(eq)} \qquad hU_\alpha = \sum_{i} v_{i\alpha} f_i \quad . \tag{5-4}
$$

La función de equilibrio para aguas someras esta dada por [53, 54]

$$
f_i^{eq} = \begin{cases} h - \frac{5gh^2}{6c^2} - \frac{2h}{3c^2} U_{\alpha} U_{\beta} \delta_{\alpha\beta} & i = 0\\ \frac{gh^2}{6c^2} + \frac{h}{3c^2} v_{i\alpha} U_{\alpha} + \frac{h}{2c^4} v_{i\alpha} v_{i\beta} U_{\alpha} U_{\beta} - \frac{h}{6c^2} U_{\alpha} U_{\beta} \delta_{\alpha\beta} & i = 1, 3, 5, 7\\ \frac{gh^2}{24c^2} + \frac{h}{12c^2} v_{i\alpha} U_{\alpha} + \frac{h}{8c^4} v_{i\alpha} v_{i\beta} U_{\alpha} U_{\beta} - \frac{h}{2c^2} U_{\alpha} U_{\beta} \delta_{\alpha\beta} & i = 2, 4, 6, 8 \end{cases}
$$
(5-5)

Con estos elementos se realiza una expansión de Chapman-Enskog (ver Apéndice B), para obtener que el modelo reproduce en el l´ımite continuo las ecuaciones de aguas someras. El término de forzamiento incluye todas las fuerzas externas que actúan sobre el fluido, y cualquier fuerza adicional puede ser fácilmente sumada a la expresión  $(5-2)$ . La viscosidad cinemática viene dada por

$$
\nu = \frac{c^2 \Delta t}{6} (2\tau - 1) \quad . \tag{5-6}
$$

#### 5.1.1. Ejemplos de Aplicación

En esta sección se resuelven algunos problemas clásicos estacionarios y dependientes del tiempo con solución analítica en aguas someras, para ilustrar la capacidad del método y su implementación.

#### Flujo de marea

Consideremos el problema unidimensional propuesto por Bermudez y Vasquez [14], mostrado en el capítulo 3. El canal sin fricción tiene una longitud de  $L = 14km$  y el fondo esta dado por

$$
Z(x) = 10 + \frac{40x}{L} + 10sen\left(\pi\left(\frac{4x}{L} - \frac{1}{2}\right)\right) , \qquad (5-7)
$$

las condiciones iniciales de profundidad y velocidad del agua son

$$
h(x,0) = 60,5 - Z(x) \quad u(x,0) = 0 \quad , \tag{5-8}
$$

se impone la entrada y salida de flujo en el canal como

$$
h(0,t) = 64.5 - 4sen\left(\pi\left(\frac{4t}{86400} + \frac{1}{2}\right)\right) \quad , \tag{5-9}
$$

$$
u(L, t) = 0 \t . \t (5-10)
$$

Para este problema existe una solución asintótica, reemplazando h y q por expansiones asintóticas con respecto al número de Froude, para este problema [14]

$$
h(x,t) = 64.5 - Z(x) - 4sen\left(\pi\left(\frac{4t}{86400} + \frac{1}{2}\right)\right) ,\qquad (5-11)
$$

$$
u(x,t) = \frac{(x-L)\pi}{5400h(x,t)} \cos\left(\pi \left(\frac{4t}{86400} + \frac{1}{2}\right)\right) \quad . \tag{5-12}
$$

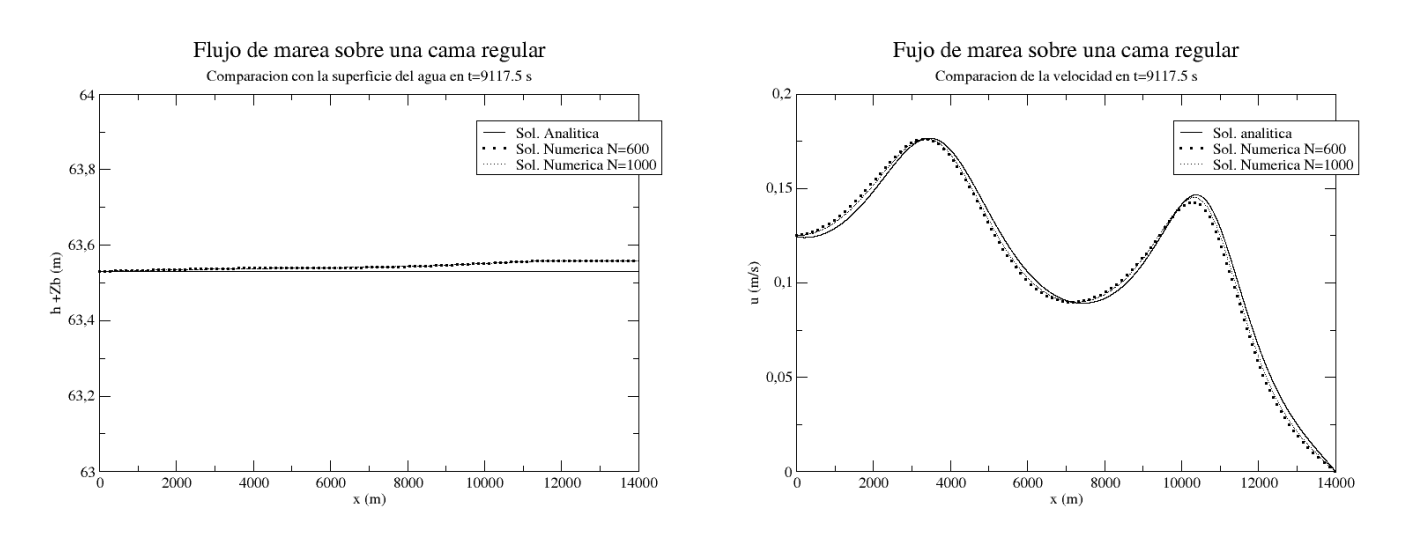

(a) Perfil de profundidad del agua en  $t = 9117,5s$  (b) Perfil de velocidad en  $t = 9117,5s$ 

Figura 5-1.: Flujo de marea sobre una cama regular

Para la simulación se generaron dos mallas, con  $\Delta x = 23,33m$  y  $\Delta x = 14m$ , respectivamente. La velocidad de transmisión de información en la red,  $c = \Delta x/\Delta t$  se fija en  $c = 200m/s$ , y se escoge  $\tau = 0.6$ . Como se puede observar en la figura (5-1), a medida que la resolución de la malla aumenta, la solución numérica se acerca a la teórica donde el máximo error porcentual es del 5 % para  $x \le 11,445m$ , mientras que para  $x \ge 11,445m$  el error relativo se hace más grande a medida que  $x \to 0$ , debido a que hacia el final del canal la velocidad decrece rápidamente hacia cero por la condición de frontera y los valores de velocidad se hacen muy pequeños. El ejemplo muestra que este modelo de lattice-Boltzmann tiene un excelente comportamiento en la reproducción de problemas para aguas someras con flujos no estacionarios.

#### Flujo estacionario sobre un fondo de lecho irregular

Considere el flujo en un canal unidimensional sobre una cama topográfica irregular, definida por la tabla 3 [54].

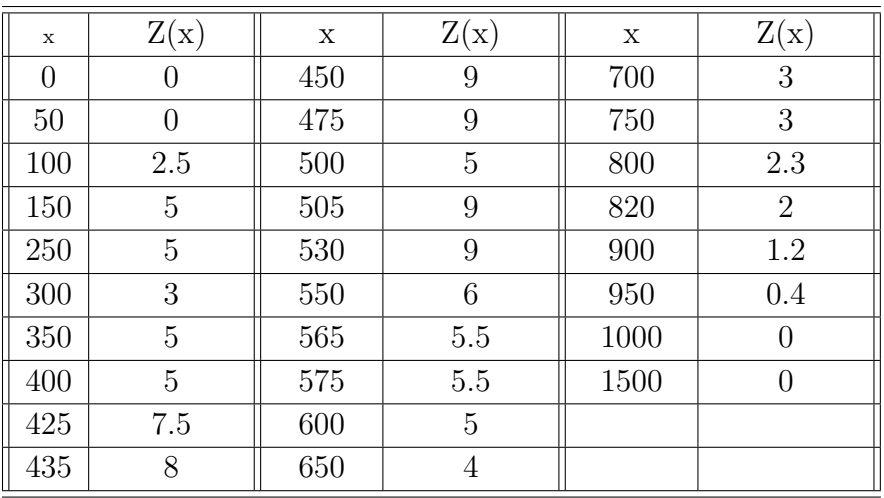

Tabla 3. Datos de la cama topográfica

En la entrada del canal, de longitud  $L = 1500m$ , se impone una descarga por unidad de ancho de  $q = 10.0 \frac{m^2}{s}$ , y a la salida del canal el valor de la profundidad es de  $h = 20m$ . El espaciamiento de la celda es de  $\Delta x = 3m$ ,  $\Delta t = 0.12s$  y  $\tau = 0.9$ . Se utilizó el esquema centrado para implementar el término de forzamiento, debido a que los esquemas básicos generan errores de consideración en la descarga del flujo. En el perfil de profundidad se puede ver que el m´aximo error porcentual relativo es de 0,16 %, mientras que en la descarga es de  $0.0002\%$ . En estas condiciones estacionarias, la solución analítica corresponde a una profundidad constante (igual al de salida) y un caudal constante (igual a la de entrada). Se observa (figura 5-2) que el uso del esquema centrado para la implementación de la fuerza reproduce de buena manera el flujo estacionario en canales con cama topográfica irregular.

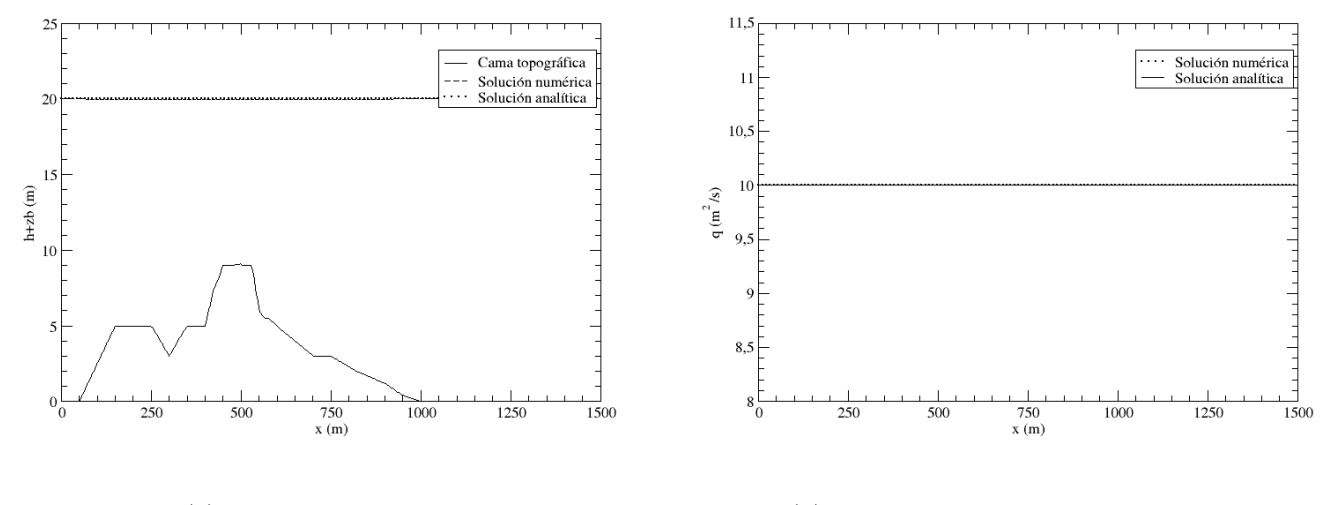

(a) Perfil de profundidad (b) Comparación de la descarga del flujo

Figura 5-2.: Flujo estacionario sobre una cama irregular

#### Flujo de marea sobre un fondo de lecho irregular

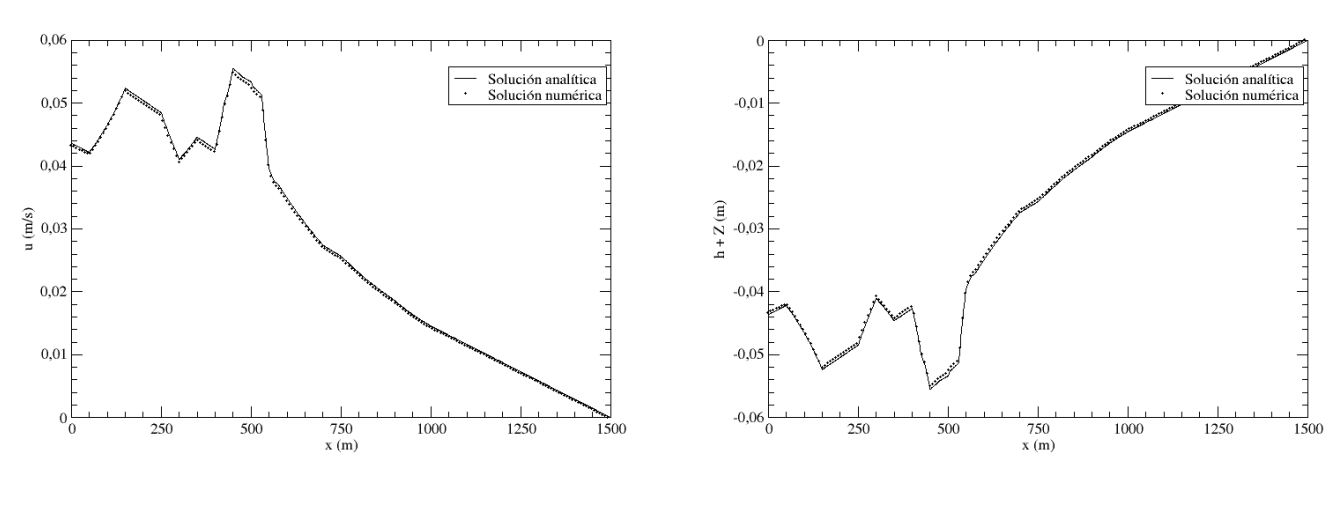

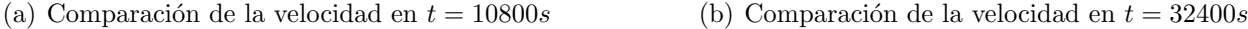

#### Figura 5-3.: Perfil de velocidades del flujo de marea sobre una cama irregular para diferentes tiempos

A continuación, se modifican las condiciones iniciales y de frontera en el problema anterior para obtener un flujo de marea en el canal,

$$
h(x,0) = 16 - Z(x) \quad u(x,0) = 0 \quad , \tag{5-13}
$$

$$
h(0,t) = 20 - 4sen\left[\pi\left(\frac{4t}{86400} + \frac{1}{2}\right)\right] \quad u(L,t) = 0 \quad , \tag{5-14}
$$

donde la longitud del canal es de  $L = 1500m$ . De nuevo, se puede encontrar una solución analítica a segundo orden en el número de Froude [14], debido a que la amplitud de la marea a la entrada del fluido es pequeña, comparada con la profundidad del canal. La solución que se obtiene es

$$
h(x,t) = 20 - Z(x) - 4sen\left[\pi\left(\frac{4t}{86400} + \frac{1}{2}\right)\right],
$$
\n(5-15)

$$
u(x,t) = \frac{(x-L)\pi}{5400h(x,t)}\cos\left[\pi\left(\frac{4t}{86400} + \frac{1}{2}\right)\right]
$$
 (5-16)

Los valores utilizados en la simulación son  $\Delta x = 7,5m$ ,  $\Delta t = 0,3s$  y  $\tau = 1,5$ . Para comparar con los valores teóricos, se tomaron dos tiempos en particular:  $t = 10800s$  y  $t = 32400s$ , que corresponden a los tiempos en los que el flujo de marea alcanza sus valores máximo y mínimo. De la figura  $(5-3)$  se puede observar que el error máximo relativo no supera el 5%, excepto para lugares muy cercanos a la salida del canal cuando el valor teórico se aproxima a cero. Los resultados ilustran la capacidad del m´etodo para reproducir flujos con camas irregulares dependientes del tiempo.

#### Flujo alrededor de un cilindro

Este es un problema clásico en hidráulica fluvial y en ingeniería costera [54]. Un cilindro con radio de 0,11 m se coloca en el centro de un canal [13]. El canal tiene 4 m de largo y 2 m de ancho. La descarga es de  $Q = 0.248 \frac{m^3}{s}$ , la profundidad del canal tanto a la entrada como a la salida es de  $h = 0,185$  m, la pendiente de la cama es de  $\partial z_b/\partial x - 6,25 \times 10^4$  en la dirección del flujo y el coeficiente de Manning es de  $n_b = 0.012$  [54].

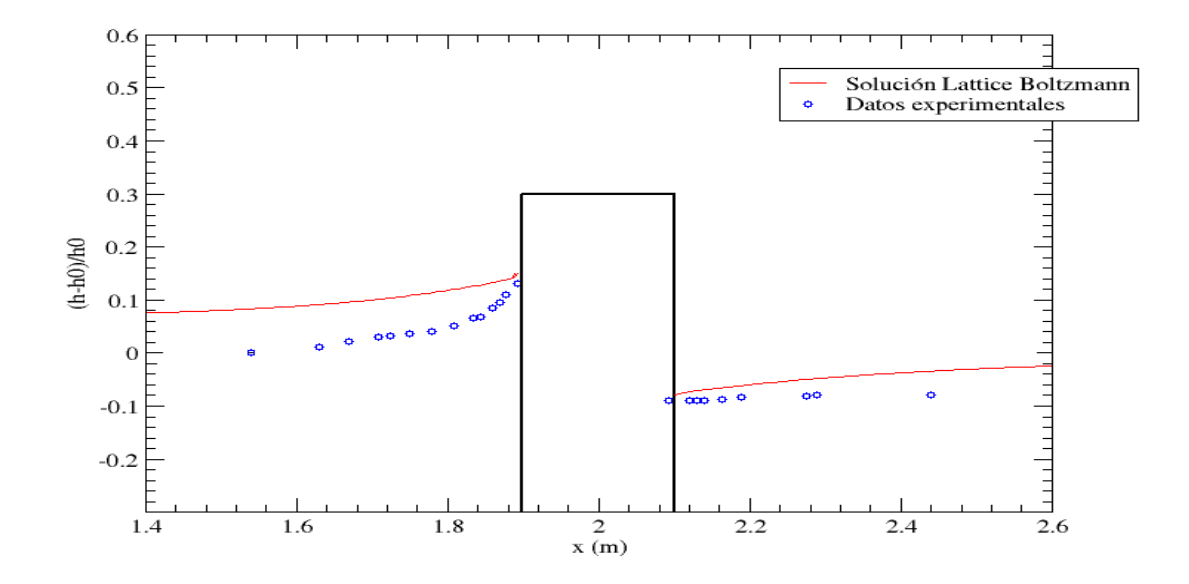

**Figura 5-4**: Flujo alrededor de un cilindro: Comparación de la profundidad a lo largo de la linea central del canal

En la simulación numérica se implementó una malla de  $600 \times 300$ . El paso de tiempo es de  $\Delta t = 0.00145$  s y el parámetro de relajación es  $\tau = 1.982$ . Se implementan condiciones de frontera de rebote (sin rodadura) a lo largo de la pared del cilindro y en las paredes del canal. La velocidad horizontal en la entrada del canal sa calcula a partir del valor de la descarga, mientras que la velocidad en la vertical se fija en cero  $(U_y = 0)$ .

Después de 50000 pasos de tiempo se alcanza una solución estacionaria para la profundidad del canal (ver figura 5-4), en la figura se observa el perfil de profundidad del canal pasando a través de la mitad del canal, los resultados de la simulación son comparados con datos experimentales tomados de [13], y muestran la capacidad del método para simular flujos en canales en dos dimensiones con elevación de la cama topográfica constante. Aunque los resultados de la simulación no son los mejores vale la pena anotar que esta simulación fue realizada con el método convencional  $LBM-BGK$  para aguas someras. Si queremos mejores resultados en flujos de esta naturaleza debemos recurrir al método generalizado MRT −LBE que a continuación será descrito para la simulación de aguas someras.

## 5.2. Ecuación de Lattice Boltzmann con tiempos de relajación múltiple (MRT-LBE) para las ecuaciones de aguas someras

Como en todos los cuerpos de agua naturales de alguna extensión, los números de Reynolds en la Ciénaga Grande de Santa Marta son relativamente altos, más altos que los que se pueden reproducir con un modelo LBM-BGK. Por ello se recurrió a un modelo MRT-LBE propuesto por Li y Huang ([35]) que reproduce las ecuaciones de aguas someras. En este modelo, la regla de evolución es

$$
|f(\vec{x} + \delta t \vec{v}_i, t + \delta t)\rangle - |f(\vec{x}, t)\rangle = -M^{-1}S[|m(\vec{x}, t)\rangle - |m^{(eq)}(\vec{x}, t)\rangle] + \frac{\Delta t}{6c^2}v_{i\alpha}F_\alpha(\vec{x}, t) \quad , \text{(5-17)}
$$

donde  $|f\rangle$  es un vector columna de nueve componentes que da la información de la función de distribución en todas las direcciones del campo de velocidad en cada celda y cada paso de tiempo,  $|m\rangle$  y  $|m^{eq}\rangle$  son los vectores columna de nueve dimensiones de los momentos y su equilibrio, M es una matriz de transformación  $9X9$  que transforma las funciones de distribución y las funciones de equilibrio del espacio de velocidades al espacio de momentos, como  $|m\rangle = M|f\rangle$  y  $|m^{eq}\rangle = M|f^{eq}\rangle$ , y  $S = diag(s_0, s_1, ..., s_8)$  es una matriz diagonal 9X9, donde los valores  $s_i \geq 0$  en la diagonal son los inversos de los múltiples parámetros de relajación del sistema.

El término de forzamiento esta dado por [50]

$$
F_{\alpha} = F_{\alpha} \left( \vec{x} + \frac{1}{2} \vec{v_i} \Delta t, t \right) = \left( -gh \frac{\partial z_b}{\partial x_{\alpha}} - gn_b^2 \frac{U_{\alpha} \sqrt{U_{\beta} U_{\beta}}}{h^{1/3}} \right) |_{\vec{x} + \frac{1}{2} \vec{v_i} \Delta t, t} \quad . \tag{5-18}
$$

La matriz de transformación M para un modelo  $D2Q9$  esta dada por [34]

$$
M = \begin{pmatrix}\n1 & 1 & 1 & 1 & 1 & 1 & 1 & 1 & 1 \\
-4 & -1 & -1 & -1 & -1 & 2 & 2 & 2 & 2 \\
4 & -2 & -2 & -2 & -2 & 1 & 1 & 1 & 1 \\
0 & 1 & 0 & -1 & 0 & 1 & -1 & -1 & 1 \\
0 & -2 & 0 & 2 & 0 & 1 & -1 & -1 & 1 \\
0 & 0 & 1 & 0 & -1 & 1 & 1 & -1 & -1 \\
0 & 0 & -2 & 0 & 2 & 1 & 1 & -1 & -1 \\
0 & 1 & -1 & 1 & -1 & 0 & 0 & 0 & 0 \\
0 & 0 & 0 & 0 & 0 & 1 & -1 & 1 & -1\n\end{pmatrix} .
$$
\n(5-19)

Los momentos para el MRT-LBE aplicados a las aguas someras son [35]

$$
|m\rangle = |h, e, \epsilon, j_x, q_x, j_y, q_y, P_{xx}, P_{xy}\rangle \tag{5-20}
$$

Para las ecuaciones de aguas someras, los momentos conservados son la profundidad y el flujo de momento,

$$
h = \sum_{i} f_i \qquad hU_\alpha = \sum_{i} v_{i\alpha} f_i \qquad (5-21)
$$

Usando la función de equilibrio para aguas someras (5-5) y la matriz de transformación (5-19) se encuentran los siguientes momentos de equilibrio [35, 50]:

$$
m_1^{eq} = -4h + \frac{3gh^2}{c^2} + \frac{3h(U_x^2 + U_y^2)}{c^2}, \qquad m_2^{eq} = 4h - \frac{9gh^2}{2c^2} - \frac{3h(U_x^2 + U_y^2)}{c^2} \quad , \tag{5-22}
$$

$$
m_4^{eq} = -\frac{hU_x}{c}, \qquad m_6^{eq} = -\frac{hU_y}{c}, \qquad (5-23)
$$

$$
m_7^{eq} = \frac{h(U_x^2 - U_y^2)}{c^2}, \qquad m_8^{eq} = \frac{hU_xU_y}{c^2} \quad . \tag{5-24}
$$

(5-25)

A través de una expansión de Chapman -Enskog (ver Apéndice D), se demuestra que este modelo reproduce en el límite macroscópico el siguiente conjunto de ecuaciones para aguas someras:

$$
\frac{\partial}{\partial t}(hU_x) + \left[\frac{\partial}{\partial x}(hU_x^2) + \frac{\partial}{\partial y}(hU_xU_y)\right] = -\frac{\partial}{\partial x}\left(\frac{gh^2}{2}\right) + \frac{\partial}{\partial x}\left[\nu\left(\frac{\partial}{\partial x}(hU_x) - \frac{\partial}{\partial y}(hU_y)\right) + \zeta \nabla \cdot (h\vec{U})\right] + \frac{\partial}{\partial y}\left[\nu\left(\frac{\partial}{\partial x}(hU_y) - \frac{\partial}{\partial y}(hU_x)\right)\right] \tag{5-27}
$$
\n
$$
\frac{\partial}{\partial t}(hU_y) + \left[\frac{\partial}{\partial x}(hU_xU_y) + \frac{\partial}{\partial y}(hU_y^2)\right] = -\frac{\partial}{\partial y}\left(\frac{gh^2}{2}\right) + \frac{\partial}{\partial x}\left[\nu\left(\frac{\partial}{\partial x}(hU_y) - \frac{\partial}{\partial y}(hU_x)\right)\right] \tag{5-28}
$$
\n
$$
+ \frac{\partial}{\partial y}\left[\zeta \nabla \cdot (h\vec{U}) - \nu\left(\frac{\partial}{\partial x}(hU_x) - \frac{\partial}{\partial y}(hU_y)\right)\right] \tag{5-29}
$$
\n
$$
(5-30)
$$

con

$$
\nu = \frac{1}{3} \left( \frac{1}{s_7} - \frac{1}{2} \right) c \Delta t = \frac{1}{3} \left( \frac{1}{s_8} - \frac{1}{2} \right) c \Delta t \quad , \tag{5-31}
$$

$$
\zeta = \frac{1}{6} \left( \frac{1}{s_1} - \frac{1}{2} \right) c \Delta t \quad . \tag{5-32}
$$

Los términos de forzamiento se pueden introducir fácilmente en la regla de evolución del  $MRT - LBE$  por medio del esquema centrado dado por (5-18), y las razones de relajación adicionales generan la estabilidad deseada en nuestras simulaciones.

#### 5.2.1. Aplicaciones

#### Flujo en rompimiento de una presa sobre un fondo de paso hacia adelante

Flujo de rompimiento de presa sobre un fondo con paso hacia adelante

Flujo de rompimiento de presa sobre un fondo con paso hacia adelante

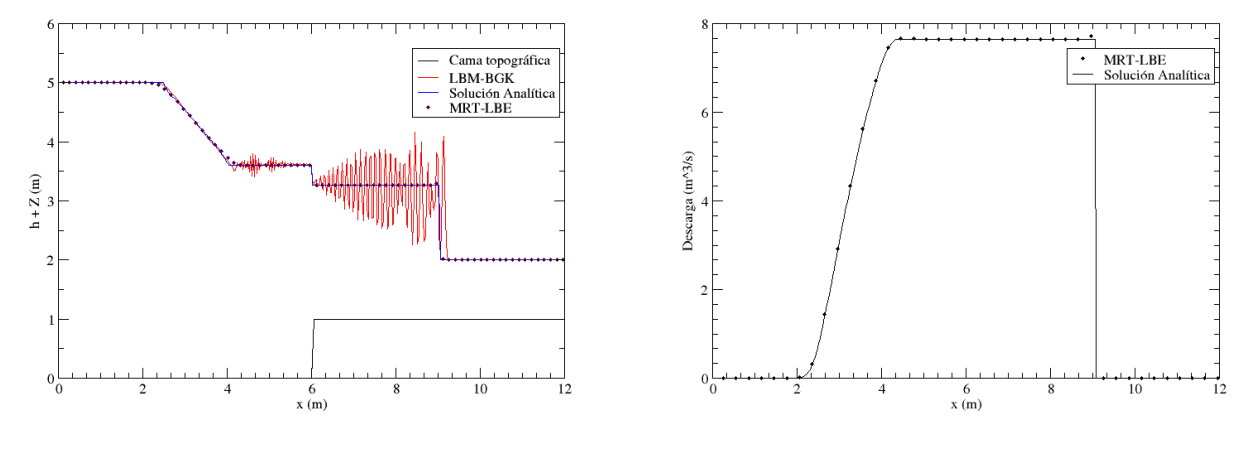

(a) Perfil de profundidad en  $t = 0.5$  s (b) Descarga en el canal en  $t = 0.5$  s

#### Figura 5-5.: Perfiles de profundidad y descarga en una presa con paso hacia adelante con  $\nu = 1 \times 10^{-6} \ m^2/s$

Los problemas de rompimiento de presas son fenómenos de amplio estudio en ingeniería civil, y pueden tomarse como problemas característicos para validar la habilidad de los métodos computacionales para modelar correctamente saltos hidráulicos u ondas de choque, que ocurren también en sistemas de aguas someras [10, 44, 50].

Como ejemplo, consideramos el problema bidimensional del rompimiento de una presa con fondo de paso hacia adelante (figura 5-5) [22]. El espacio computacional es un canal rectangular de 12 m de largo y 6 m de ancho. El paso en el fondo esta localizado a  $l = 6$  m de la frontera río arriba y el fondo se asume sin fricción. La elevación del fondo es cero para  $x \leq l$  y uno para  $x > l$ . La profundidad inicial es de 5 m para  $x \leq l$  y 1 m para  $x > l$ . La velocidad inicial es cero para todo el canal.

El problema en [22] se formula usando las ecuaciones de aguas someras sin el término de viscosidad. Esto nos da la oportunidad de trabajar con valores de viscosidad cercanos a cero, que corresponden a valores del parámetro de relajación  $\tau$  cercanos a 0,5 (en el caso del LBM-BGK), que equivalen a valores de  $s_7 = s_8$  cercanos a 2 en el MRT-LBE. De esta manera analizaremos la estabilidad en ambos modelos para viscosidades cinemáticas muy pequeñas, pero todo en el rango de flujo subcrítico ( $Fr < 1$ ). La solución exacta de este problema se calcula siguiendo el procedimiento de [9].

La malla utilizada para la simulación es de  $401X201$ , y la velocidad de la red esta dada por c = 16 m/s. Para obtener la viscosidad cinemática de  $\nu = 1 \times 10^{-6}$  m<sup>2</sup>/s, el parámetro de 5.2 Ecuación de Lattice Boltzmann con tiempos de relajación múltiple (MRT-LBE) para las ecuaciones de aguas someras 39

relajación en el LBM-BGK es de  $\tau = 0.500003125$ , donde  $s_i = 1/\tau$ , y los parámetros de relajación usados en el MRT-LBE son  $s_4 = s_6 = s_7 = s_8 = 1/\tau$  y  $s_1 = s_2 = s_7 - 0.6$  [50]. La figura (5-5) muestra la profundidad del agua a lo largo del centro del canal para el tiempo  $t = 0.5$  s, calculada con los métodos  $LBM - BGK$  y  $MRT - LBE$ . Al comparar con la solución analítica, se observa claramente que el  $MRT - LBE$  brinda una solución más estable cuando se trata con viscosidades cinemáticas muy pequeñas. De hecho, los parámetros de relajación  $s_1$  y  $s_2$  se pueden sintonizar para suprimir las oscilaciones correspondientes a inestabilidades numéricas propias del método convencional.

#### Flujo en un rompimiento de presa parcial

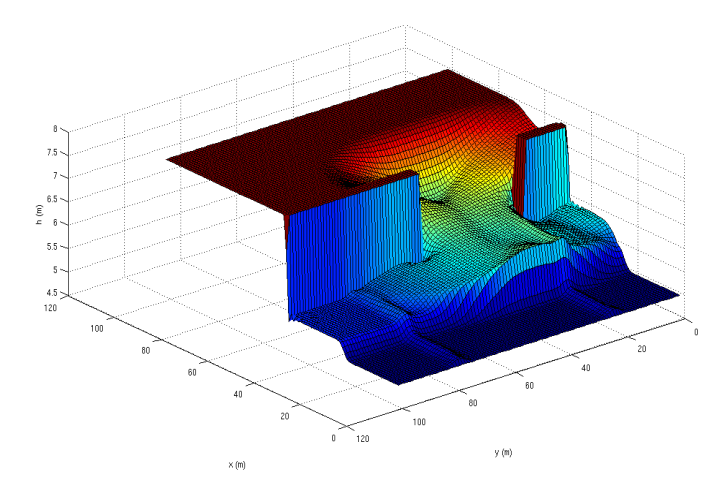

Figura 5-6.: Rompimiento parcial de una presa bidimensional, resultados de la simulación para  $t = 7.2$  s, superficie del agua.

Este problema presenta una rápida apertura de una compuerta no-simétrica. El dominio computacional es de  $200 \times 200$  m con fondo horizontal. La presa esta localizada en la mitad del dominio y tiene un espesor de 10 m. Las profundidades iniciales son de 7,5 m y de 5 m río arriba y río abajo, respectivamente. El rompimiento de la presa tiene una longitud de 75 m de largo y se encuentra a 30 m de la pared de la izquierda y a 95 m de la pared derecha, como podemos ver en la figura (5-6).

El espacio del canal esta dividido en  $201 \times 201$  celdas. La velocidad de la red de  $c = 50$  m/s y el parámetro de relajación es  $\tau = 0.5 + 3 \times 10^{-8}$ , que corresponde a  $s_7 = 2 - 1.2 \times 10^{-7}$ . Para asegurar la estabilidad y la precisión en los resultados, los demás parámetros de relajación en el  $MRT - LBE$  han sido escogidos como  $s_1 = s_2 = s_4 = s_6 = 1,8$  y  $s_8 = s_7$ . En el tiempo inicial todo el fluido se encuentra en reposo hasta que la presa falla y el fluido pasa a través de la compuerta. En las paredes se implementaron condiciones de frontera de rebote (sin rodadura).

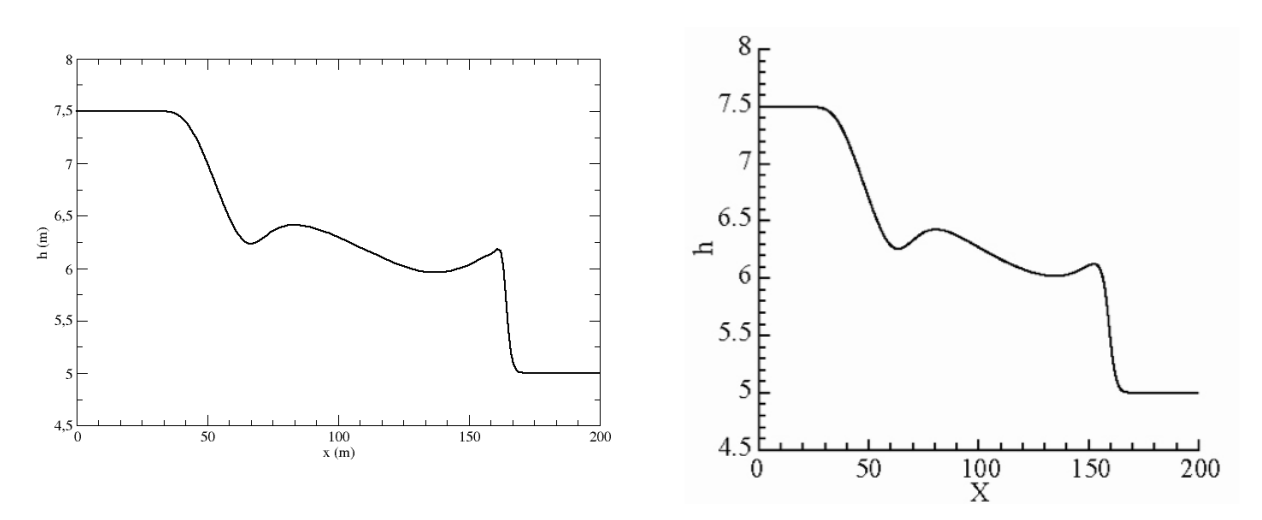

(a) Perfil de profundidad para  $y = 130$  m simulado por (b) Perfil de profundidad para  $y = 130$  m simulado  $MRT - LBE$ por K.Tubbs (2010)

Figura 5-7.: Rompimiento parcial de una presa bidimensional, resultados de la simulación para  $t = 7.2 s$ 

Aunque este problema no tiene solución analítica, estos resultados pueden ser comparados con otros resultados numéricos obtenidos en trabajos anteriores [23, 21] (figura  $5-7$  y  $5-8$ ). Se encuentra una buena concordancia entre los datos obtenidos por nuestra simulación y las realizadas por K. Tubbs (2010). Este problema pone a prueba con éxito la capacidad del método para representar condiciones de frontera complejas.

## 5.3. LBM para el transporte de sustancias promediada en la profundidad

La función de equilibrio para el LBM que reproduce el proceso de advección-difusión promediado en profundidad de una sustancia esta definida por

$$
q_i^{eq} = \begin{cases} w_i C \left[ \frac{9h}{4} - \frac{5}{4} \right] & para \ i = 0 \\ w_0 C \left[ 1 + \frac{3h}{c^2} v_{i\alpha} U_{\alpha} \right] & para \ i > 0 \end{cases} \tag{5-33}
$$

Con ella se puede calcular las funciones de distribución en cada paso de tiempo por medio de la regla de evolución

$$
q_i(\vec{x} + \delta t \vec{v}_i, t + \delta t) - q_i(\vec{x}, t) = -\frac{1}{\tau_c^*} [q_i(\vec{x}, t) - q_i^{(eq)}(\vec{x}, t)] + \Delta t Q_i \quad , \tag{5-34}
$$

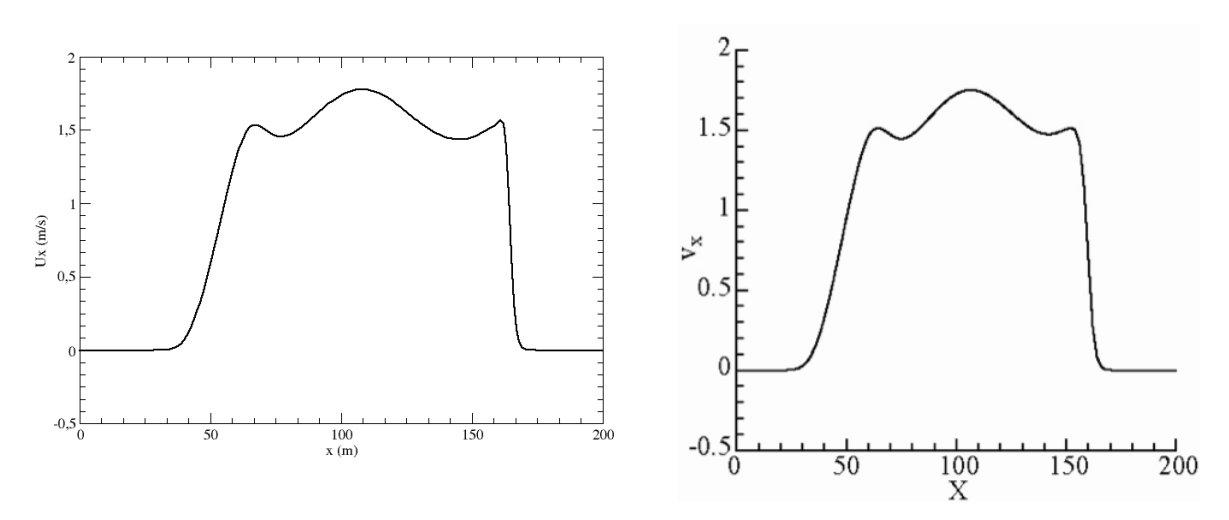

(a) Perfil de velocidad horizontal para  $y = 130$  m simulado(b) Perfil de velocidad horizontal para  $y = 130$ por  $MRT - LBE$ m simulado por K.Tubbs (2010)

**Figura 5-8**.: Rompimiento parcial de una presa bidimensional, resultados de la simulación para  $t = 7.2 s$ 

donde  $Q_i = w_i Q$ . Para una sustancia difundida en un fluido con profundidad variable, el tiempo de relajación puede desviarse de un valor constante de acuerdo con la expresión [36]

$$
\tau_c^* = \frac{1}{2} + h(\vec{x}, t) \left(\tau_c - \frac{1}{2}\right) \quad . \tag{5-35}
$$

La concentración de la sustancia que se difunde esta dada por

$$
C = \frac{1}{h} \sum_{i} q_i \quad . \tag{5-36}
$$

Con estas definiciones y desarrollando la expansión de Chapman-Enskog, se pueden recuperar las ecuaciones de advección-difusión promediadas en la profundidad (ver Apéndice C). El coeficiente de difusión viene dado por

$$
D = \frac{c^2 \Delta t}{6} (2\tau_c - 1) \quad . \tag{5-37}
$$

### 5.4. LBM acoplado para un sistema de aguas someras con un proceso de advección-difusión

Uno de los objetivos finales de esta tesis requiere acoplar el modelo MRT − LBE para aguas someras y el modelo de advección-difusión en una sola simulación. El procedimiento computacional para que el sistema avance de un tiempo t a un tiempo  $t + \Delta t$  se puede organizar en los siguientes pasos:

- 1. Cálculo de las funciones de equilibrio
	- Se usa la profundidad del agua y la velocidad en el tiempo  $t$  para calcular los momentos de equilibrio  $|m^{eq}\rangle$  del modelo para aguas someras. Este cálculo se realiza a través de las ecuaciones  $(5-22,5-5)$ .
	- Se usa la concentración y la velocidad de las ecuaciones de aguas someras en el tiempo t para calcular la función de equilibrio  $q_i^{eq}$  del  $LBM - BGK$  para transporte a través de la ecuación  $(5-33)$ .
- 2. Cálculo de las funciones de distribución
	- Se calculan las funciones de distribución  $f_i$  de la regla de evolución del  $MRT LBE$  para aguas someras (5-17), usando las razones apropiadas de relajación  $s_i$ e imponiendo las correspondientes condiciones de frontera.
	- Se calculan las funciones de distribución  $q_i$  a partir de la regla de evolución del sistema del LBM para el transporte de sustancias promediado en la profundidad (5-34), con un parámetro apropiado de relajación  $\tau_c$  e imponiendo correctamente las condiciones de frontera en el sistema.
- 3. Reconstrucción de las soluciones
	- Actualizar la profundidad y la velocidad del fluido, usando las ecuaciones (5-21).
	- Actualizar la concentración, usando la ecuación (5-36).
- 4. Repetir el procedimiento desde el paso 1 hasta que se alcancen los criterios de convergencia, en el caso de que la soluciones sean estacionarias, o hasta completar el tiempo de simulación deseado, cuando no lo son.

#### 5.4.1. Aplicaciones

#### Difusión pura en una dimensión

En este problema tenemos la descarga instantánea de un contaminante en el centro de un canal de 8 m de largo y 0,5 m de ancho [36]. Esta descarga se define como

$$
C = \frac{m}{A} \frac{1}{\sqrt{2\pi}\sigma} \exp\left(-{(x - x_0)^2}/{2\sigma^2}\right) \tag{5-38}
$$

donde  $m = 10g$  es la masa del contaminante,  $x_0$  es el sitio donde se ha colocado la descarga, A el área transversal del canal y  $\sigma = 2Dt$  con D el coeficiente de difusión del contaminante. Se hicieron pruebas con dos profundidades en el canal:  $h = 1$  m y  $h = 2$  m, y se fijaron  $c = 5m/s$ ,  $x_0 = 4m$  y  $\tau = 0.51$   $(s_i = 1/\tau)$ . El tamaño de la celda es de  $\Delta x = \Delta y = 0.05m$  y el coeficiente de difusión,  $D = 0.02m^2/s$  ( $\tau_c = 0.74$ ). El proceso de difusión en una dimensión se obtiene con un código 2D implementando condiciones de frontera de rebote en las paredes del canal.

Los resultados de la simulación se pueden observar en la figura (5-9) para  $t = 2s$  y  $t = 5s$ . La simulación aproxima exitosamente la solución analítica, con un error relativo máximo de 0,014. Esto ilustra la capacidad del modelo acoplado para reproducir correctamente un proceso de difusión pura.

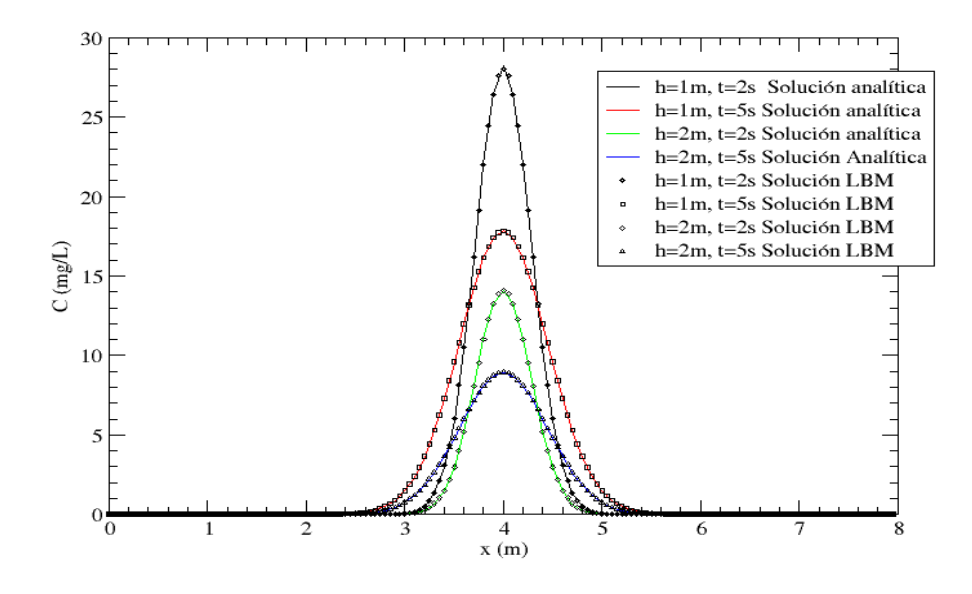

**Figura 5-9**.: Difusión pura en una dimensión: Comparación de la concentración en  $t = 2s$ y en  $t = 5s$  para profundidades  $h = 1m$  y  $h = 2m$ .

#### Difusión-advección unidimensional con una descarga instantánea de contaminante

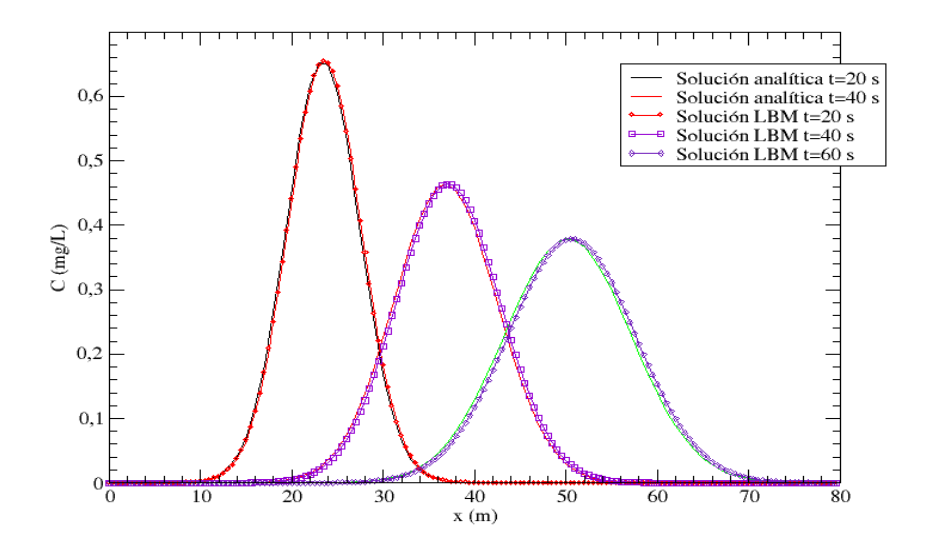

**Figura 5-10**.: Difusión-advección unidimensional: Comparación de la concentración del contaminante en  $t = 20s$ ,  $t = 40s$  y  $t = 60s$ .

En un canal con fondo plano de 80 m de largo por 5 m de ancho, con un caudal de entrada de  $Q = 5.09m^3/s$  y una profundidad en la salida del canal de  $h = 1.52m$ , se descargan instantaneamente 50g de contaminante no degradable a  $10m$  de la entrada del canal [36]. Las condiciones iniciales y la evolución en el tiempo del contaminante se describen con las siguientes expresiones analíticas  $[29]$ :

$$
C = \frac{m}{A} \frac{1}{\sqrt{2\pi}\sigma} \exp\left(-{(x - x_0 - U_x t)^2}/2\sigma^2\right),
$$
\n(5-39)

Para simularlo, escogimos un tamaño de celda de  $\Delta x = \Delta y = 0.5m$ , con  $c = 10m/s$ ,  $n_b = 0.01$  y un coeficiente de viscosidad cinemática de  $\tau = 0.54$  ( $s_i = 1/\tau$ ). El coeficiente de difusión es de  $D = 0.4m^2/s$ , que equivale a un parámetro de relajación para el LBM de transporte de sustancias de  $\tau_c = 0.74$ . En la figura (5-10) se observa el perfil de concentración del contaminante para tres tiempos diferentes:  $t = 20s$ ,  $t = 40s$  y  $t = 60s$ . La comparación de cada uno de estos perfiles con su solución analítica arroja que el error relativo máximo se presenta en  $t = 60s$  y alcanza un valor de 4,7%. Este ejemplo ilustra la exactitud del modelo numérico combinado para solucionar problemas de advección-difusión.

#### Difusión-advección en un canal bidimensional

En este ejemplo simulamos el transporte de un contaminante en un canal cuadrado de 1m de profundidad y de 60m de ancho y de largo. La velocidad del fluido es de  $U_x = 1m/s$  $U_y = 1m/s$ . Las simulaciones se hicieron con dos mallas diferentes. En la primera malla,  $\Delta x = \Delta y = 0.25m$ , y se fijaron  $c = 10m/s$ ,  $\tau = 0.58$ ,  $D = 0.2m^2/s$  ( $\tau_c = 0.74$ ). En la segunda malla,  $\Delta x = \Delta y = 0.5m$ ,  $c = 10m/s$ ,  $\tau = 0.54$ ,  $y D = 0.2m^2/s$  ( $\tau_c = 0.62$ ). En  $t = 0$  se vierten instantáneamente diez gramos del contaminante dentro del canal, más exactamente en el punto localizado en  $x = 20m$  y  $y = 20m$ . La figura (5-11) muestra los resultados para tiempos de  $t = 10s$  y  $t = 20s$ , respectivamente, ilustrando cómo el pulso de concentración viaja a través del canal. La figura (5-12) muestra el perfil de concentración sobre un corte transversal por toda la diagonal del canal  $(x = y)$  para tiempos de  $t = 10s$  $y t = 20s$ . La figura también muestra las soluciones analíticas para estos dos tiempos, que corresponden a la expresión

$$
C = \frac{m}{h} \frac{1}{2\pi\sigma^2} \exp -((x - x_0 - U_x t)^2 + (y - y_0 - U_y t)^2)/2\sigma^2
$$
 (5-40)

convecdifus2D1.da

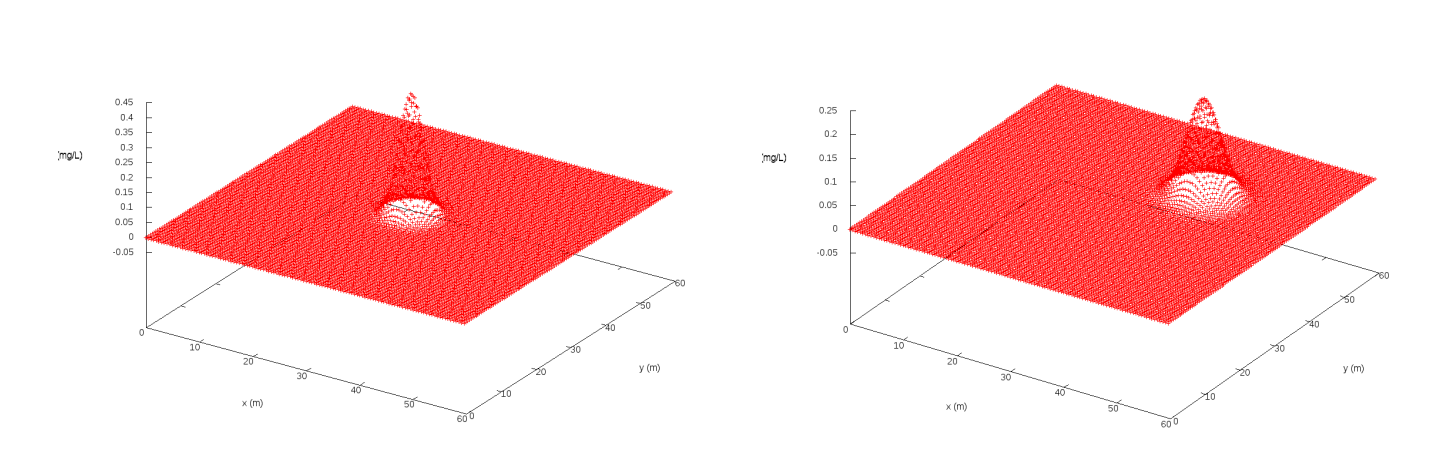

(a) Concentración del contaminante en  $t = 10s$ . (b) Concentración del contaminante en  $t = 20s$ .

Figura 5-11.: Transporte de sustancias en un canal bidimensional para dos tiempos diferentes

wecdifus2D2.da

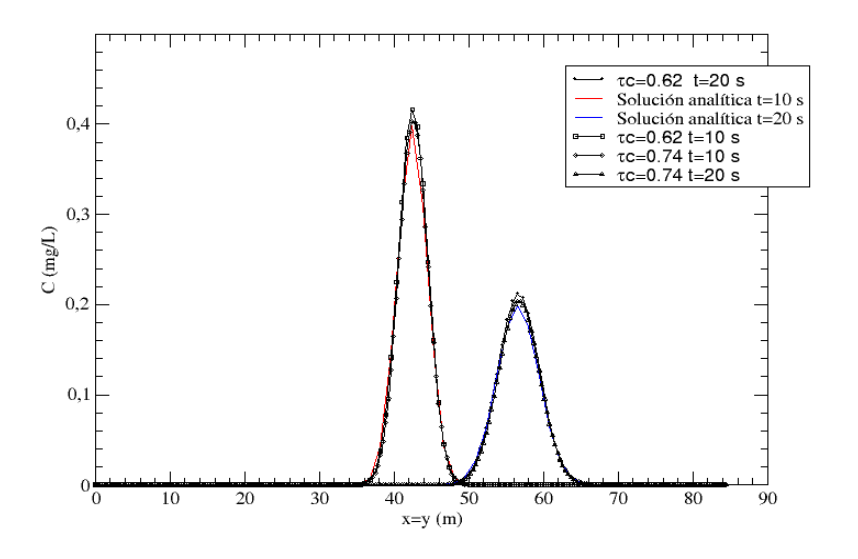

**Figura 5-12.:** Comparación del perfil de concentración del contaminante en  $t = 10s$  y  $t =$  $20s$  con la solución analítica a lo largo de  $x = y$ .

Se observa la buena concordancia de los resultados. El máximo error relativo es de  $6,3\%$ , que se observa para la malla más gruesa en un tiempo de  $t = 20s$ . Todos estos resultados ilustran claramente que el m´etodo combinado es capaz de reproducir las simulaciones de prueba para flujos no estacionarios sobre fondos irregulares con condiciones de frontera complejas. Ahora es el momento de aplicarlo a la simulación de la Ciénaga Grande de Santa Marta. De nuevo, hacemos énfasis en que la simulación del agua de la Ciénaga Grande de Santa Marta usará el m´etodo generalizado de lattice-Boltzmann (MRT-LBE), con este fin se busca establecer un método lo más estable posible en nuestras simulaciones.

# 6. Simulación de la Ciénaga Grande de Santa Marta por el método Lattice Boltzmann

El modelo hidrodin´amico desarrollado en dos dimensiones (aguas someras) es apropiado para estudiar el comportamiento del flujo de la CGSM, que tiene una escasa profundidad promedio  $(h = 1.5 \, m)$ . Además, debido al oleaje y al viento, el factor de mezcla es muy alto, con lo que la estratificación del estuario es muy baja (la concentración de sal en profundidad es casi uniforme). Después de haber mostrado la capacidad del método para reproducir de manera apropiada diferentes tipos de flujos en una y dos dimensiones, se realizó un modelo computacional para reproducir los patrones de profundidad, velocidad y salinidad del agua de la Ciénaga Grande de Santa Marta.

### 6.1. Parámetros de la simulación

Los parámetros de entrada de la simulación incluyen la batimetría, los coeficientes de arrastre del viento y del fondo, las entradas de caudal y de marea, la viscosidad cinem´atica del flujo y los niveles de salinidad iniciales.

La batimetría del complejo lagunar fue brindada por el profesor L. A. Camacho y realizada por el Centro de Investigaciones Oceanográficas e hidrográficas (CIOH). Consiste de una matriz de  $60 \times 60$  datos que indica la profundidad promedio en celdas de lado 500 m. La matriz cubre el área que corresponde al espejo de agua conocido propiamente como "La Ciénaga Grande", y delimita la frontera geométrica de la laguna. Debido a que el parámetro de relajación depende no solo de la viscosidad cinemática sino también de la separación entre celdas  $\Delta x$ , se puede reducir esta cantidad haciendo que el parámetro de relajación se aleje de su valor límite 0,5 en donde se encuentran las inestabilidades inherentes al método, realizamos una interpolación de la batimetría original en dos dimensiones [52] para construir una segunda matriz de  $300 \times 300$  datos de profundidad, con una separación real entre cada dato de 100 m ( $\Delta x = \Delta y = 100$ m). Esta interpolación también genera que los cambios abruptos que presenta la batimetría de la ciénaga se vean suavizados, lo que hace que los

gradientes de la profundidad no afecten significativamente la estabilidad del m´etodo.

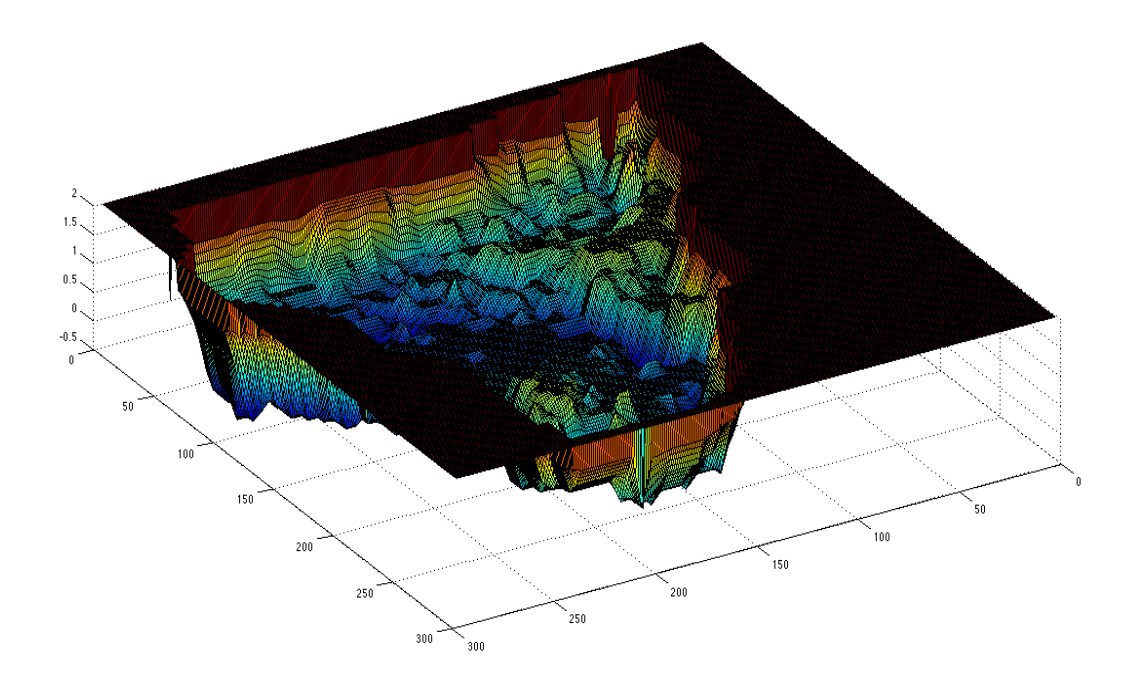

Figura 6-1.: Batimetría de la Ciénaga Grande de Santa Marta.

El coeficiente de Chezy no se mide directamente, sino que se ajusta hasta que la simulación reproduzca algunos de los valores de Campo. En el trabajo de L. A. Camacho se hicieron simulaciones con tres valores diferentes de este coeficiente ((30, 60 y 90)  $m^{1/2}/s$ ) en las celdas interiores de la ciénaga. Los autores obtienen una diferencia de hasta 20 cm en el nivel de la porción sur de la ciénaga cuando se usan valores de 30  $m^{1/2}/s$  y de 90  $m^{1/2}/s$ , y escogen al valor de  $60m^{1/2}/s$  porque es el que más aproxima el valor de campo. En nuestro caso, hicimos simulaciones con los mismos tres valores. Aunque no se observó una diferencia significativa en los valores de las velocidades de la corriente en la ciénaga, las diferencias en las profundidades en el interior de la ciénaga son apreciables. En estas simulaciones se encontró que el valor medio de las profundidades que más se acerca al establecido por los datos de campo se presenta cuando se usa un coeficiente de Chezy de 60  $m^{1/2}/s$  en el interior de la ciénaga, que coincide con el valor empleado por L. A. Camacho en sus simulaciones. A partir de estos valores, y teniendo en cuenta los valores de las componentes de velocidad promediada en la profundidad del flujo en cada punto de la ciénaga, el programa calcula el esfuerzo de corte debido al fondo en cada paso de tiempo. A continuación se presentan los valores usados como coeficiente de Chezy en los diferentes puntos de la ciénaga.

| $\parallel C_z(m^{1/2}/s)$ | Ubicación en la ciénaga                               |  |  |  |
|----------------------------|-------------------------------------------------------|--|--|--|
| 125                        | Entrada Boca de la Barra                              |  |  |  |
| 60                         | Celdas interiores de la ciénaga                       |  |  |  |
| 20                         | Entradas de ríos y conexión con la ciénaga EL Pajaral |  |  |  |

Tabla 4. Coeficiente de Chezy para los diferentes puntos de la Ciénaga Grande de Santa Marta

De la misma manera, se alimentó el modelo con valores del coeficiente de arrastre del viento (ver tabla 5), que permiten calcular el esfuerzo de corte debido al viento. De acuerdo con la teoría para este tipo de estuarios (ver Sección 3), este esfuerzo se calcula como

$$
F_{w\alpha} = C_w U_\alpha \sqrt{U_{w\alpha} U_{w\alpha}} \quad , \tag{6-1}
$$

donde  $U_{w\alpha}$  son las componentes de la velocidad horizontal del viento, y  $C_w$  es el coeficiente de arrastre. Para los coeficientes de arrastre tomamos los mismos valores tomados por [17],

| $C_w$ $(m^{1/2}/s)$   |                   |
|-----------------------|-------------------|
| $1,08 \times 10^{-5}$ | $0 < U_w < 3m/sg$ |
| $3.00 \times 10^{-6}$ | $U_w > 3m/sq$     |

Tabla 5. Coeficiente de arrastre del viento en la Ciénaga Grande de Santa Marta

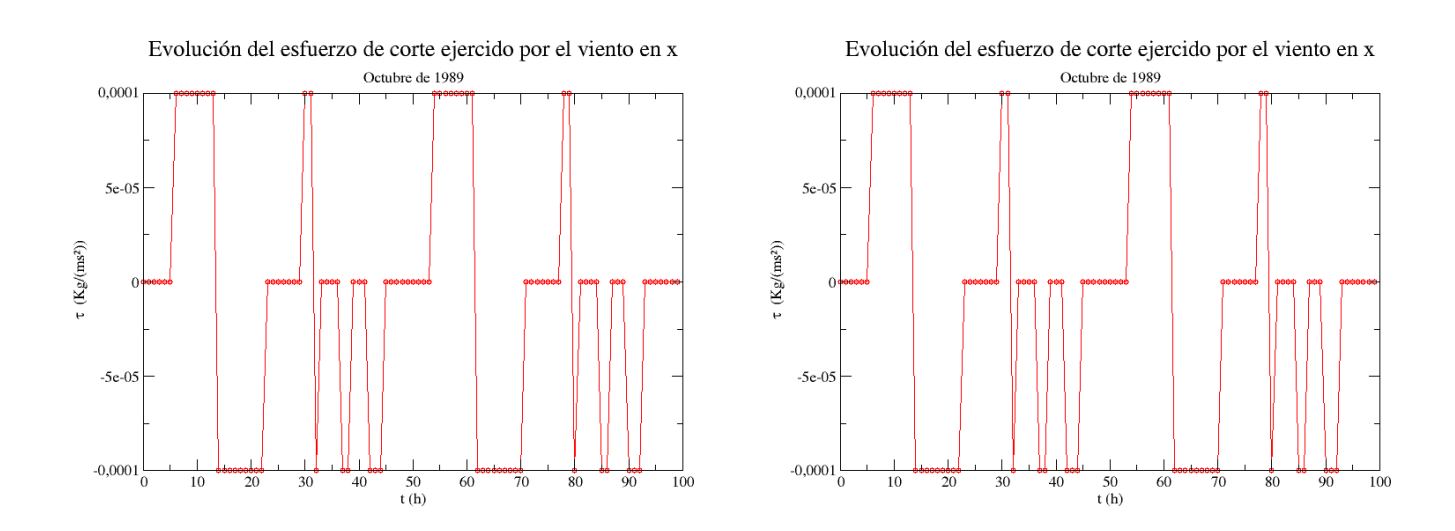

(a) Historial de la componente en x del esfuerzo de corte del (b) Historial de la componente en y del esfuerzo de corte del viento. viento.

Figura 6-2.: Transporte de sustancias en un canal bidimensional para dos tiempos diferentes

Se tomaron seis pasos de intercambio de agua entre la ciénaga y sus alrededores, divididos en dos tipos. Los de caudal, entre los que se encuentran los r´ıos Sevilla, Aracataca y Frio,

que vierten al oriente de la ciénaga y se originan en la Sierra Nevada de Santa Marta, y el río Fundación, que vierte sus aguas en el sur, son suministros importantes de agua dulce. Estas entradas son alimentadas en la simulación por valores constantes de caudal suministrados por los datos de aforos medidos en campo. En principio, los valores de velocidad y caudal en las entradas de ríos y mareas se obtienen de medidas de campo. Sin embargo, estas entradas tienen casi siempre anchos menores a una celda. Por lo tanto, si se quiere mantener el caudal de entrada en su valor real, las velocidades de entrada deben ser menores que las de campo en las entradas de los r´ıos para que el caudal de entrada se mantenga igual al real. Los valores de profundidad y velocidad usados en nuestra simulación para las entradas de caudal (ríos) se encuentran en la tabla 6.

| Río       | Caudal $(m^3/s)$ | Profundidad (m) | Velocidad $(m/s)$ |
|-----------|------------------|-----------------|-------------------|
| Fundación |                  |                 | 0.44              |
| Sevilla   | 19.8             | 0.6             | 0.33              |
| Aracataca | 31.8             | $0.6\,$         | 0.53              |
| Frío      | 19.8             | 0.6             | 0.33              |

Tabla 6. Valores de caudal, profundidad y velocidad de las entradas de los ríos más importantes que desembocan en la Ciénaga Grande de Santa Marta

Los pasos de marea, por su parte, conectan la ciénaga con el mar o con otros espejos de agua vecinos. Entre éstos sobresalen el punto conocido como Boca de la Barra, al norte de la ciénaga, que es la principal entrada de agua del mar Caribe y que es vital para la determinación de la distribución de sal en la ciénaga. Al occidente de la ciénaga se encuentra otra entrada de marea, que conecta a la Ciénaga Grande con una zona de pantanos conectados por caños conocido como Ciénaga El Pajaral. Antes de la intervención del hombre, esta entrada daba cuenta de la contribución de agua dulce que aportaba el Río Magdalena en sus ´epocas de crecimiento.

Para establecer la variación de nivel en la Boca de la Barra L. A. Camacho usó una ecuación de marea que se ajustara de la mejor manera a la información recolectada del nivel en este punto de la ciénaga, como resultado de un análisis armónico de mareas, basado en la superposición de ondas de diferentes amplitudes, periodos y ángulos de desfase. La ecuación resultante es

$$
z(t) = a_0 + \sum_n H_n \cos(w_n t - \alpha_n) \quad , \tag{6-2}
$$

donde  $z(t)$  es el nivel de la superficie del agua,  $a_0$  es el nivel medio de la marea,  $H_n$  es la amplitud de la onda,  $w_n$  es la frecuencia de la enésima onda de marea,  $\alpha_n$  es su ángulo de desfase y t es el tiempo.  $H_n$  y  $\alpha_n$  son función de la latitud y  $w_n$  es una función astronómica que depende de las posiciones del Sol, la Luna y la Tierra y sus respectivas velocidades angulares [17]. Debido a la localización de la CGSM cerca al Ecuador, se tomaron seis componentes principales (tres lunares y tres solares) así (tablas  $7 \times 8$ ):

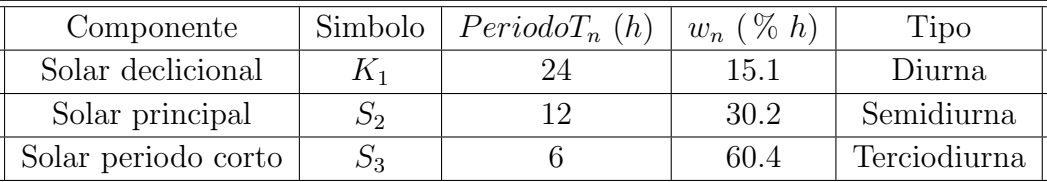

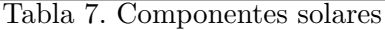

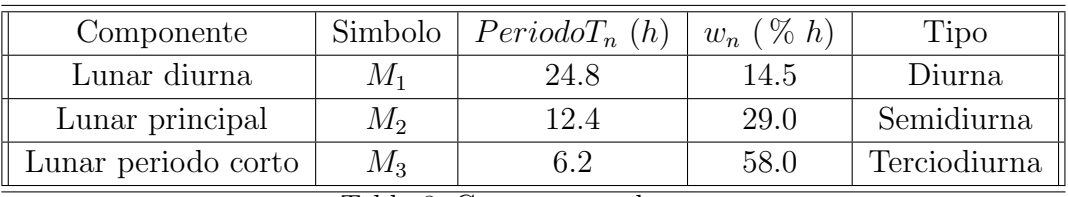

Tabla 8. Componentes lunares

Para las seis componentes se utilizaron los registros de 1989 de la estación mareográfica de Colón (Panamá), corregidas para la localización de la CGSM, que generan los parámetros de marea para cada mes del año que se muestran en las tablas 9 y 10.

| Mes        | $a_0$ | $H_1$   | $H_2$   | $H_3$ | $\alpha_1$ | $\alpha_2$ | $\alpha_3$ |
|------------|-------|---------|---------|-------|------------|------------|------------|
| Enero      | 0.23  | $-0.14$ | $-0.01$ | 0.00  | $-43.06$   | $-2.94$    | 36.87      |
| Febrero    | 0.21  | $-0.12$ | 0.00    | 0.00  | $-62.82$   | $-1.01$    | $-48.61$   |
| Marzo      | 0.20  | 0.08    | $-0.01$ | 0.00  | 70.11      | 25.27      | $-9.35$    |
| Abril      | 0.20  | 0.11    | $-0.01$ | 0.00  | 26.57      | 19.13      | $-30.77$   |
| Mayo       | 0.21  | 0.14    | $-0.02$ | 0.00  | $-2.52$    | 18.35      | 32.51      |
| Junio      | 0.22  | 0.16    | $-0.01$ | 0.00  | $-23.49$   | $-7.99$    | $-16.69$   |
| Julio      | 0.23  | 0.15    | $-0.01$ | 0.00  | $-38.28$   | $-1.36$    | 18.06      |
| Agosto     | 0.23  | 0.10    | $-0.01$ | 0.00  | $-55.69$   | 18.88      | 19.51      |
| Septiembre | 0.25  | $-0.02$ | $-0.01$ | 0.00  | 66.79      | 13.85      | $-43.44$   |
| Octubre    | 0.27  | $-0.10$ | $-0.01$ | 0.00  | 21.67      | 2.09       | 17.83      |
| Noviembre  | 0.27  | $-0.14$ | $-0.01$ | 0.00  | $-3.58$    | $-4.21$    | $-79.63$   |
| Diciembre  | 0.26  | $-0.15$ | $-0.01$ | 0.00  | $-20.98$   | $-27.18$   | $-31.66$   |

Tabla 9. Componentes solares usados en las ecuaciones de marea mensuales de la Boca de la Barra

| Mes        | a <sub>0</sub> | $H_4$   | $H_5$   | $H_6$   | $\alpha_4$ | $\alpha_5$ | $\alpha_6$ |
|------------|----------------|---------|---------|---------|------------|------------|------------|
| Enero      | 0.23           | 0.02    | $-0.05$ | 0.01    | 26.32      | 31.36      | 13.53      |
| Febrero    | 0.21           | 0.01    | $-0.05$ | $-0.01$ | 6.51       | 64.88      | $-89.12$   |
| Marzo      | 0.20           | 0.02    | $-0.06$ | 0.00    | 36.88      | 25.58      | 3.29       |
| Abril      | 0.20           | 0.02    | $-0.06$ | 0.00    | $-2.56$    | 59.87      | 83.42      |
| Mayo       | 0.21           | 0.02    | $-0.05$ | $-0.01$ | $-34.28$   | 68.58      | $-79.66$   |
| Junio      | 0.22           | 0.03    | 0.05    | $-0.01$ | $-39.21$   | $-72.12$   | $-13.59$   |
| Julio      | 0.23           | 0.03    | 0.05    | $-0.01$ | $-50.91$   | $-61.65$   | 12.38      |
| Agosto     | 0.23           | 0.03    | 0.05    | $-0.01$ | $-84.89$   | $-28.35$   | 86.07      |
| Septiembre | 0.25           | 0.01    | 0.06    | 0.00    | $-70.86$   | 10.40      | $-14.94$   |
| Octubre    | 0.27           | $-0.01$ | 0.06    | 0.00    | $-62.75$   | 20.40      | $-3.28$    |
| Noviembre  | 0.27           | $-0.01$ | 0.06    | 0.01    | $-22.46$   | 58.54      | 51.16      |
| Diciembre  | 0.26           | $-0.01$ | 0.05    | 0.01    | $-48.83$   | 72.39      | 80.71      |

52 6 Simulación de la Ciénaga Grande de Santa Marta por el método Lattice Boltzmann

Tabla 10. Componentes lunares usados en las ecuaciones de marea mensuales de la Boca de la Barra

La variación del nivel en la Ciénaga El Pajaral se debe tanto a factores hidrológicos, como precipitación, evaporación y escorrentía de agua dulce desde el Río Magdalena a través de caños, como a factores hidráulicos que tienen que ver con el flujo de agua entre ciénagas, principalmente a través de la comunicación con la Ciénaga Grande. En el trabajo de L. A. Camacho, la variación de nivel de El Pajaral se obtuvo del programa de balance hidrológico desarrollado inicialmente por Estudios y Asesorías [12]. Este programa considera el intercambio de agua entre ciénagas y calcula como variable primaria los niveles de las dos. Con el programa, L. A. Camacho generó un archivo de salida con la variación horaria de nivel en la ciénaga El Pajaral, que luego compararon con datos de campo tomados en la estación de Buena-Vista (ver figura 6-3). Estos son también los valores que utilizaremos, que se grafican en la figura (6-3).

Para poder determinar el parámetro de relajación del modelo es necesario determinar el coeficiente de viscosidad cinemática. En flujos como los presentados en la ciénaga, los efectos turbulentos son los que dominan la hidrodinámica del sistema. Así mismo, la rapidez con la que se difunde una sustancia en la ciénaga va a estar determinado casi en su totalidad por la difusión presentada por los vórtices, y no por la difusión molecular, que depende unicamente de las características del fluido (ley de Fick). El cálculo del coeficiente de viscosidad turbulento promediado en la profundidad depende de las características del flujo. Este valor puede ser evaluado partiendo de la analogía de Reynolds, en donde se dice que es equivalente a la difusividad vertical turbulenta, asumiendo que el flujo de momento es igual al flujo de masa. La viscosidad turbulenta no es fácil de calcular, pero se tienen algunas relaciones encontradas en casos particulares que se pueden utilizar. Por ejemplo, cuando se tiene una distribución logarítmica de velocidad en un canal, el coeficiente de difusión turbulenta se puede calcular

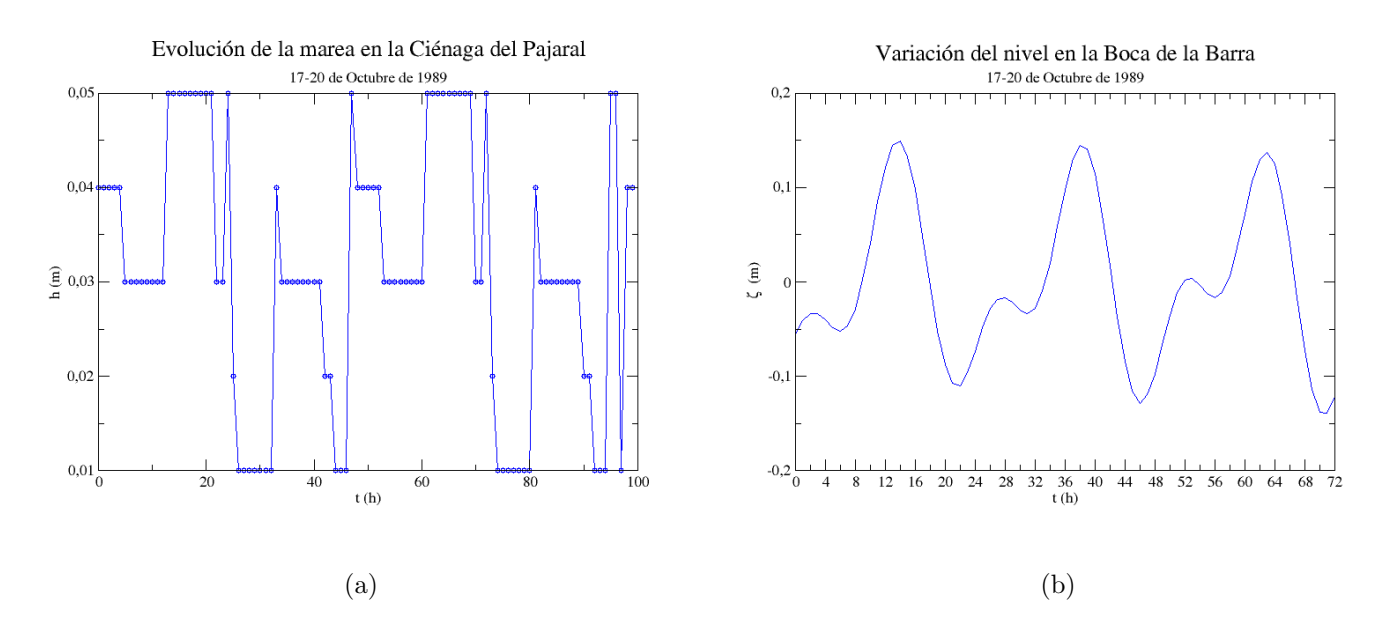

Figura 6-3.:

con la siguiente expresión  $[43, 28, 13]$ :

$$
\nu \approx 0,1(hu^*) \quad , \tag{6-3}
$$

donde u<sup>\*</sup> es la velocidad de fricción, que puede ser calculado a partir de las componentes de la velocidad del flujo. El coeficiente de viscosidad calculado para la ciénaga es de  $\nu = 0,00053$  $m^2/s$ . A partir de este resultado, y de haber establecido el paso de tiempo en la simulación de 5s, se puede calcular el parámetro de relajación que usamos en nuestras simulaciones  $\tau = 0,50000078, s_7 = s_8 = 2 - 3,1 \times 10^{-6}.$ 

En un comienzo se hicieron corridas con el método  $LBM - BGK$ , sobre la ciénaga, recordemos que en este método solo se usa un parámetro de relajación que define el coeficiente de viscosidad cinemática del fluido, dado que al calcular este valor para el agua de la ciénaga obtuvimos un  $\tau = 0.50000078$ , el método convencional no es estable para estos valores tan cercanos a 0,5 por lo que fue necesario implementar en la simulación de la ciénaga el método  $MRT - LBE$  que consta de nueve tiempos de relajación, los valores  $s_7 = s_8 = 2 - 3.1 \times 10^{-6}$ están determinados por el coeficiente de viscosidad nuevamente y los otros parámetros de relajación  $s_i$  con  $i = 0 - 6$  nos ayudan a brindar la estabilidad en el método, de la buena escogencia de estos valores depende que el m´etodo sea lo suficientemente estable y se obtengan los mejores resultados posibles del sistema a simular. Estos valores fueron calibrados haciendo cerca de 100 corridas con distintos valores de estos parámetros y observando que algunos de éstos, generan mayores cambios en la estabilidad del método. En las corridas realizadas se puede observar que los parámetros  $s_1$  y  $s_2$  no generan cambios de consideración en nuestra simulación, a diferencia de los parámetros  $s_4$  y  $s_6$ , si estos dos valores se encuentran en el intervalo  $[0.7,1.2]$  el método es estable, mientras que si se salen de éste la simulación

no tiene la suficiente estabilidad para completar la corrida. Los parámetros restantes  $s_0, s_3$ y s<sub>5</sub> no participan del paso de colisión especificado en la teoría del método MRT − LBE [34], por lo tanto, no es necesario hacer una calibración de estos valores ya que no afectan la dinámica del fluido a simular.

La alimentación de los valores de concentración de sal en los puntos de la ciénaga fue determinado a partir de las mediciones tomadas en las campañas de recolección de datos y se sintetizan en la tabla 11.

|                        | Concentración de sal $(P/MII)$ |
|------------------------|--------------------------------|
| Boca de la Barra       | 31.0                           |
| Ciénaga El Pajaral     | 14.0                           |
| Ríos                   | (1)                            |
| Interior de la ciénaga | 12 O                           |

Tabla 11. Valores iniciales de concentración de sal en diferentes puntos de la CGSM.

## 6.2. Simulación de la ciénaga en las condiciones de octubre de 1989

Como primera medida, se simuló el flujo de agua de la Ciénaga Grande de Santa Marta con los datos de alimentación del modelo que corresponden a los días 17 al 20 del mes de Octubre de 1989, días en los que se realizó una de las campañas de recolección de datos en la ciénaga en el trabajo de L. A. Camacho. Con el fin de calentar el sistema, la simulación empieza aproximadamente 24 horas antes de la hora exacta en la comienza la recolección de datos de campo  $(11 \text{ am del } 17 \text{ de octubre}, \text{hora de inicio de la simulación}).$  Para calcular los valores de nivel en la entrada de Boca de la Barra se empleó la ecuación de marea desarrollada para este mes, usando las componentes lunares y solares correspondientes (ver tablas 9 y 10). Los datos de viento utilizados son los tomados directamente de las mediciones de campo en la campaña de Octubre en la estación Centro-Centro. Estos datos se consideran representativos por encontrarse en el centro de la ciénaga.

Los resultados de la simulación se pueden observar de manera general en la figura  $(6-4)$  en la que se muestra el campo de profundidad y velocidad en toda la ciénaga. Las figuras 6-5 y 6-6 muestran las variaciones de nivel y velocidad calculadas por nuestra simulación en las estaciones Clarín y Centro-Boca, respectivamente, comparadas con los datos de campo y las simulaciones de L. A. Camacho. Como se esperaba, la combinación de las fuerzas externas actuando sobre el agua de la ciénaga generan variaciones del nivel del agua en la ciénaga, determinadas en su gran mayoría por la marea semidiurna entrante en la Boca de la Barra, y por la velocidad del viento, que genera una fuerza sobre el agua dependiente del tiempo. Las figuras muestran el valor del nivel y la velocidad de la corriente cada hora a partir de la hora de inicio de la simulación (las figuras para todas las estaciones se pueden ver en el Ap´endice E). Hemos calculado los valores medios y la amplitud de las variaciones para cada

uno de los resultados de las estaciones para poder hacer una comparación con los datos de campo en particular. Estos datos se consignan el las tablas 12 y 13 (estos datos para todas las estaciones se encuentran tabulados en el Apéndice F).

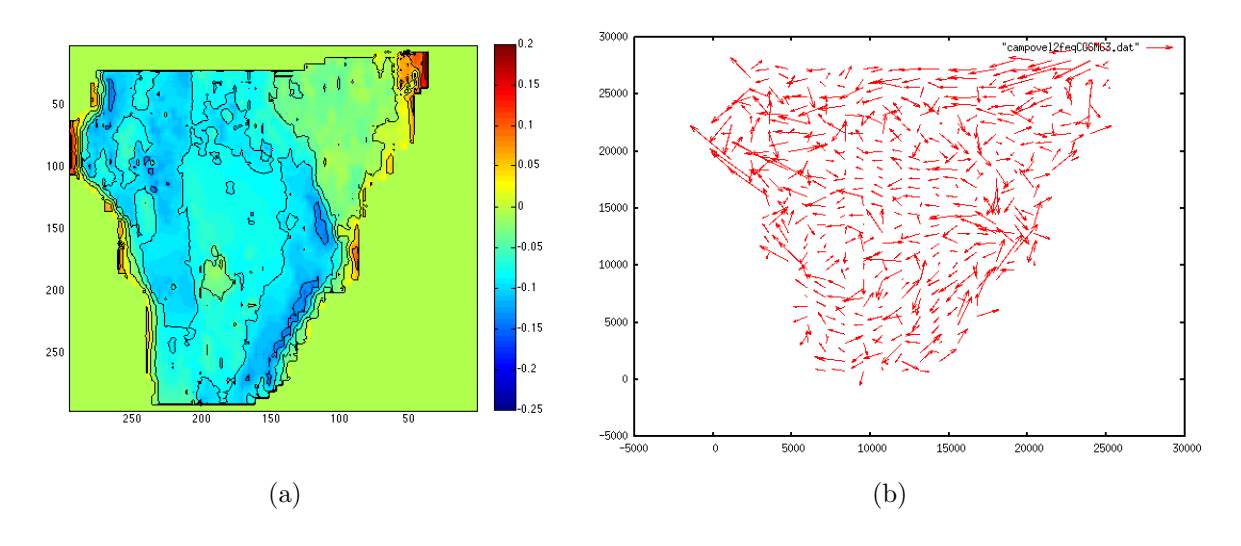

Figura 6-4.: a) Nivel y b) velocidad de la corriente en la Ciénaga Grande de Santa Marta a las 8 am del 18 de octubre de 1989

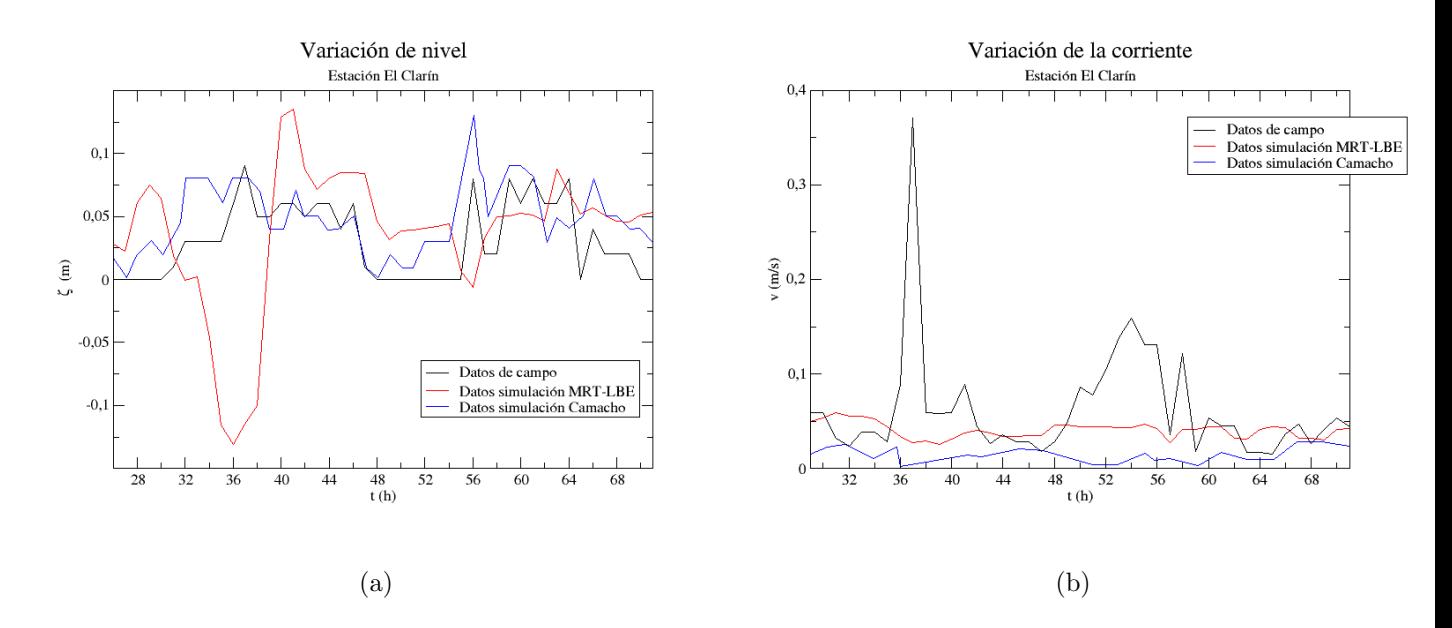

Figura 6-5.: Variación del nivel y la corriente en la estación El Clarin en los días 18, 19 y 20 de Octubre de 1989

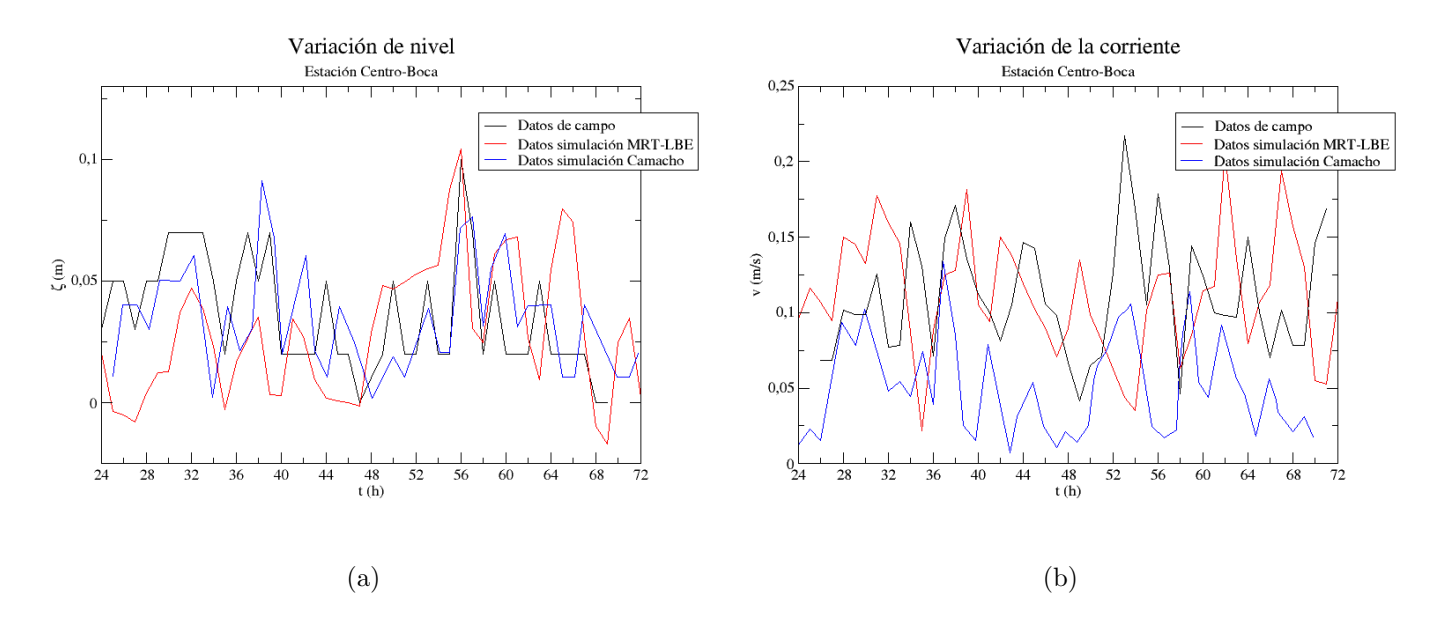

#### 56 6 Simulación de la Ciénaga Grande de Santa Marta por el método Lattice Boltzmann

Figura 6-6.: Variación del nivel y la corriente en la estación Centro-Boca en los días 18, 19 y 20 de Octubre de 1989

Los historiales de la velocidad promedio del flujo de la ciénaga muestran valores medios con un error máximo de  $6\%$  comparadas con los datos de campo en las estaciones de Bodega y Centro-Boca. La estación Clarín reporta el máximo error en el valor medio de la velocidad (35 %). Estos errores son mucho menores que los obtenidos en el trabajo de L. A. Camacho, que reportan errores en los valores medios de la velocidad superiores al 54 % en todas las estaciones. De manera similar, las fluctuaciones en la velocidad que muestra nuestro modelo tienen amplitudes m´as cercanas a los valores de campo que las reportadas por L. A. Camacho, que resultan ser hasta un orden de magnitud m´as peque˜nas que las obtenidas en campo.

Los valores medios encontrados en nuestra simulación son cercanos a los datos experimentales, con errores que van entre un  $14\%$  para la estación Bodega y un  $23\%$  para la estación El Clarín. Estos resultados son bastante mejores que los obtenidos por L. A. Camacho, quienes reportan errores máximos en el valor medio del nivel de 56 % y 62 % para las estaciones Clarín y Fundación, respectivamente. En contraste, la forma y la amplitud de las oscilaciones que obtenemos en la profundidad son mucho menos cercanas a los valores de campo que las obtenidas por L. A. Camacho en su simulación, que reproducen muy bien los niveles medidos.

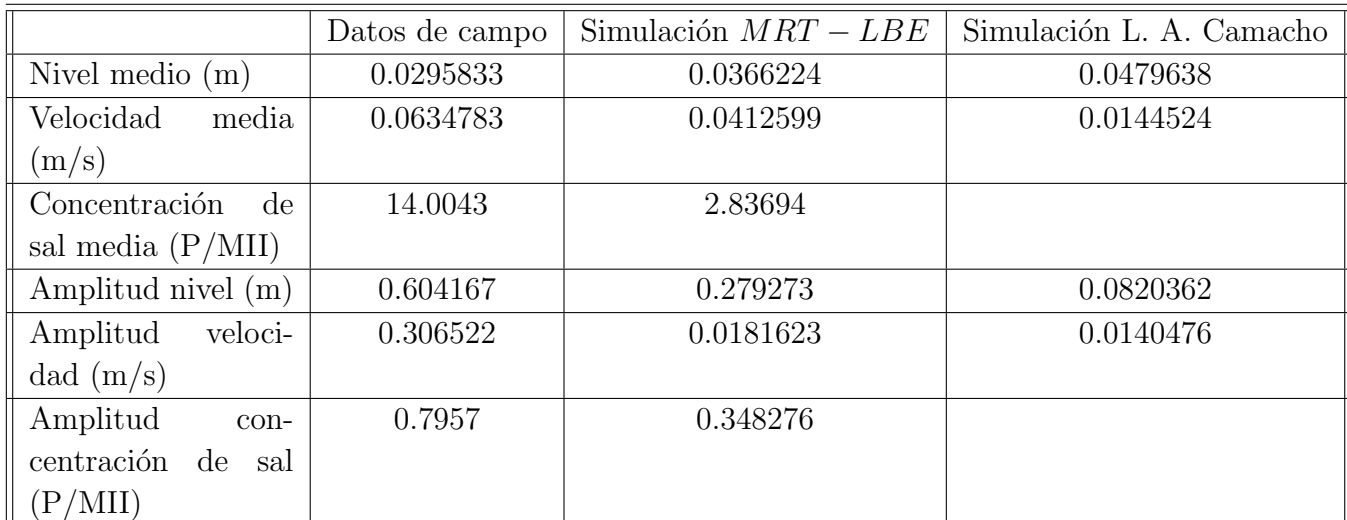

Tabla 12. Valores medios y amplitudes de nivel, velocidad de la corriente y concentración de sal encontrados en la estación El Clarín

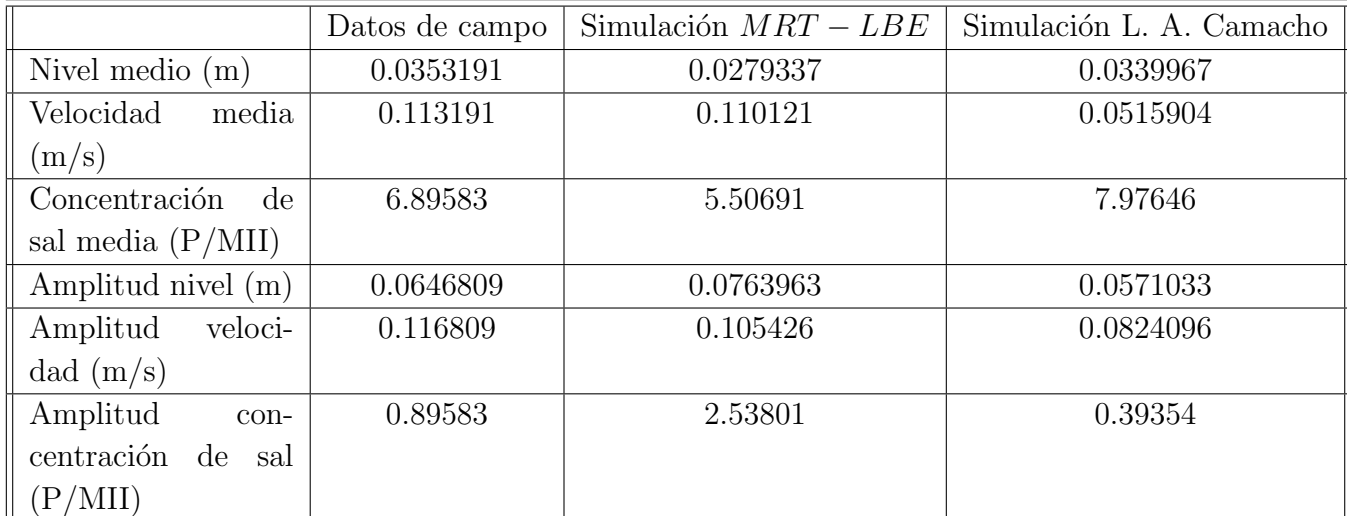

Tabla 13. Valores medios y amplitudes de nivel, velocidad de la corriente y concentración de sal encontrados en la estación Centro-Boca

El último paso consiste en calcular las concentraciones de sal bajo estas condiciones de flujo. Los resultados de la simulación se pueden observar de manera general en la figura  $(6-7)$  en las que se muestra el campo de distribución de sal en la Ciénaga para dos tiempos diferentes: 8 am del 18 de octubre y 1 am del 19 de octubre de 1989, que corresponden a los instantes de un mínimo y un máximo local en las variaciones de la marea en la Boca de la Barra, respectivamente. La figura  $(6-8)$  muestra las variaciones de concentración de sal obtenidas en nuestra simulación en las estaciones Clarín y Centro-Boca, comparadas con los datos de campo y las simulaciones de L. A. Camacho.

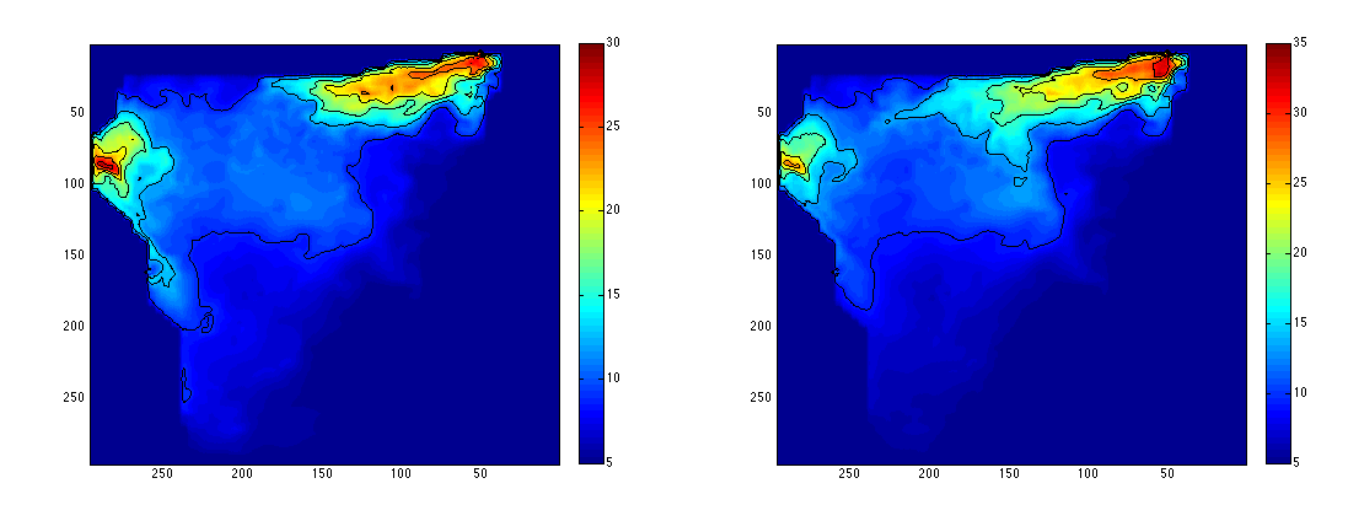

(a) Distribución de sal en la CGSM a las 8 am del 18 de(b) Distribución de sal en la CGSM a la 1 am del 19 de octubre de 1989 octubre de 1989

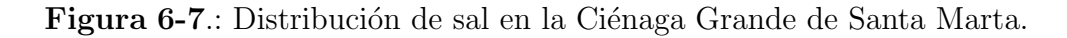

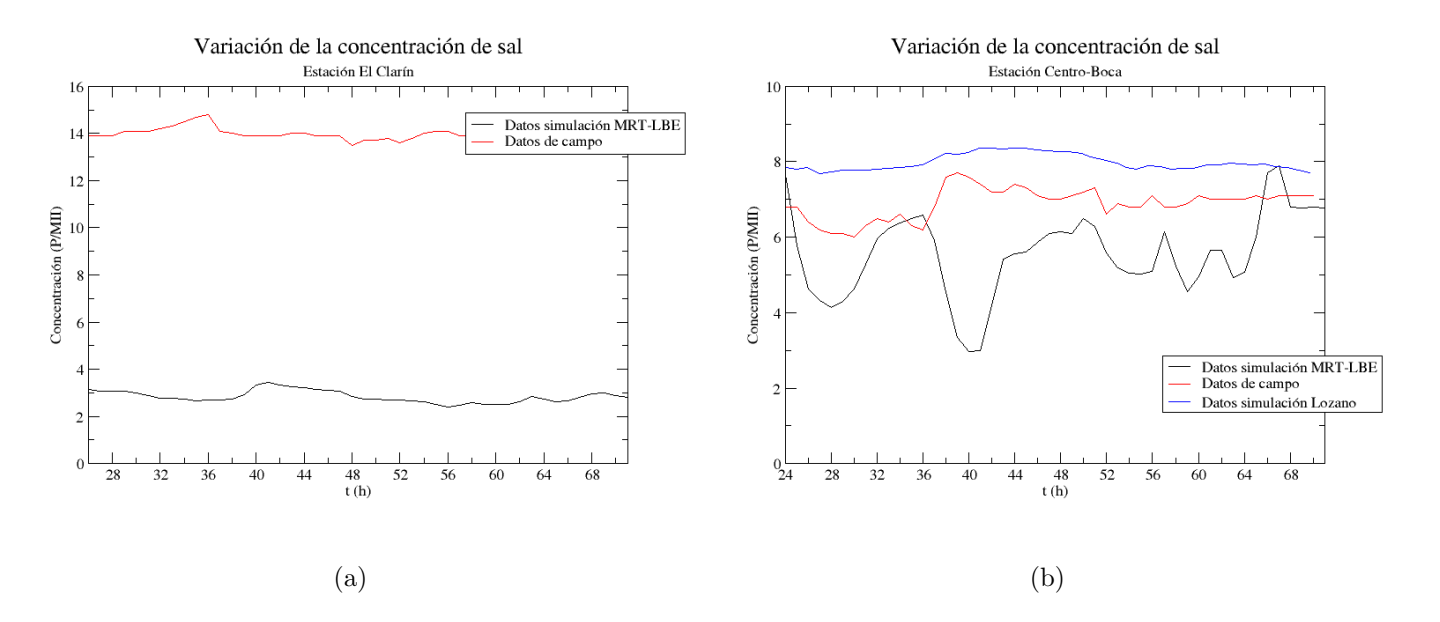

Figura 6-8.: Variación de la concentración de sal en las estaciones Clarín y Centro-Boca respectivamente, en los días 18, 19 y 20 de Octubre de 1989

Los valores de concentración de sal que obtenemos se encuentran alejados de los datos medidos en campo desde un 13% encontrado en la estación hasta en un 80%. Este gran nivel de error evidencia los problemas que tuvimos para identificar el valor de coeficiente de difusión turbulenta en el modelo de advección-difusión. En efecto, el trabajo de Lozano et. al. no

reporta el valor que utilizó para este coeficiente de difusión, por lo que buscamos con simulaciones sucesivas un valor que ajustara los datos experimentales de la mejor manera posible. Se obtuvo que los errores en el valor medio disminuían a medida que nos acercábamos a un coeficiente de difusión para este modelo de lattice-Boltzmann equivalente a un parámetro de relajación igual a 0,5, pero esto hacía que la simulación fuera cada vez más inestable. Esto se puede ver en las grandes amplitudes de fluctuación que muestra nuestro modelo en la concentración de sal en la mayoría de las estaciones. Se recomienda que en un próximo trabajo se elabore e implemente el MRT − LBE para el transporte de sustancias promediado en la profundidad para poder establecer valores del coeficiente de difusión más bajos y quizás se puedan mejorar los resultados en la concentración de sal en la ciénaga.

## 6.3. Simulación de la ciénaga con la apertura del caño Clarín

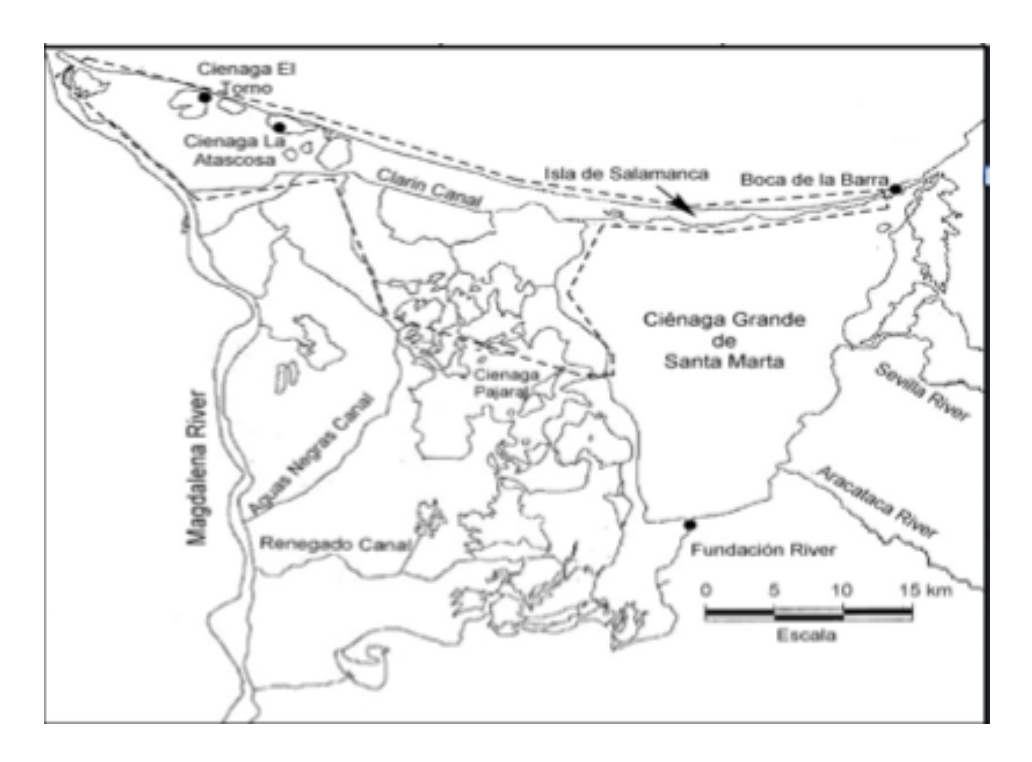

Figura 6-9.: Mapa de la Ciénaga Grande de Santa Marta con especificación de los caños abiertos a partir de 1996. Tomado de M. Simard et al., 2008.

Entre 1956 y 1960, la construcción de la carretera de la vía Barranquilla-Ciénaga interrumpió el flujo hídrico natural entre la ciénaga y el mar, lo que produjo impactos negativos como el incremento de la salinidad en los suelos de manglar y cuerpos de agua internos, y derivó en pérdidas de los bosques de manglar, que en 1956 sumaban 51150 hectáreas. En 1964 se comenzó a observar su degradación, hasta llegar a 17760 hectáreas en 1995, que corresponde a

una pérdida del 65 % del total de manglar. Con el ánimo de recuperar el manglar perdido, en 1996 se reabrió la entrada de agua del río Magdalena hacia la laguna a través de cuatro canales tributarios: Clar´ın, Aguas Negras, Renegado y Torno-Almendros-Alimentador, con la intención de rehabilitar 333 km<sup>2</sup> de bosques de manglar muertos. Los caños Renegado y Aguas Negras aportan un caudal de 60  $m^3/s$  cada uno, el caño el Clarín aporta 20  $m^3/s$ y Torno-Almendros-Alimentador 23  $m^3/s$ , para un total de 163  $m^3/s$ . Entre 1996 y 2006 el promedio general de salinidad fue de 10,4 partes por mil de agua, con un valor máximo de 31,3 en Boca de la Barra y mínimo de 0 en la zona del río Magdalena (Invemar, Informe Técnico 2007, p.17). En el periodo entre septiembre de 2007 y septiembre de 2008, el promedio general de salinidad fue de 17,8 partes por mil de agua, con los mayores valores de salinidad nuevamente en la zona marina  $(35, 6)$ , y los valores mínimos (entre 0 y 0, 1) nuevamente en las zonas con influencia directa del río Magdalena (Invemar, Informes 2008, p. 17). En resumen, la intervención se mostró incapaz de realizar una reducción significativa de la salinidad de toda la Ciénaga.

Sin embargo, se ha evidenciado una recuperación del manglar considerable a lo largo de toda la margen occidental del espejo de agua principal, que es bastante valiosa. Con la entrada de agua dulce a través de los caños entre 1995 y 1998, y los eventos climáticos extremos como La Niña (1999−2000 y 2007−2010) y El Niño (1994 y 2002−2006), la cobertura del bosque de manglar se comenz´o a recuperar a partir de 1999. Entre 1995 y 2009, se recuperaron 11320 hectáreas, que pasaron de 22,580 hectáreas en 1995 a 33900 hectáreas en el 2009. Sin embargo, ello sólo llega al  $66, 3\%$  del bosque de manglar que existía en 1956, es decir antes de la interrupción del intercambio de aguas entre el mar y el complejo de la CGSM. Estos resultados indican que los flujos de agua procedentes de los canales rehabilitados (El Clarín en 1996 y Aguas Negras y Renegado 1998) no han tenido un efecto significativo en la hidrología de la CGSM como un todo, pero sí en la disminución local de la salinidad en la región occidental de la CGSM (Ciénaga de el Pajaral), donde la recuperación del bosque es evidente (figura 6-10).

Esta intervención del sistema hidráulico de la Ciénaga constituye una oportunidad muy interesante para explorar las posibilidades de nuestro modelo. Para ello generamos una entrada de caudal en la simulación que diera cuenta del caudal aportado por la apertura del caño Clarín, y monitoreamos los cambios en la concentración de sal producidos en la ciénaga (ver apéndice G). Los valores medios de la concentración de sal en las diferentes estaciones de la Ciénaga Grande de Santa Marta predichos por la simulación se consignaron en la tabla 14. Se observa que todas las estaciones mantienen sus niveles de concentración, a excepción de la estación El Clarín, que baja en un  $35\%$ , lo que explicaría la mejora del bosque de manglar que se encuentra en la zona aledaña al caño. Esta simulación no incluyó la apertura de los otros tres caños, pues éstos desembocan en la ciénaga El Pajaral, que vierte sus aguas en la Ciénaga Grande como una entrada de marea, y simular su efecto habría requerido simular las dos ciénagas en conjunto, y de la ciénaga El Pajaral no se tienen datos de batimetría ni de caudales de entrada. Sin embargo, es de suponer que estas conexiones hayan reducido la

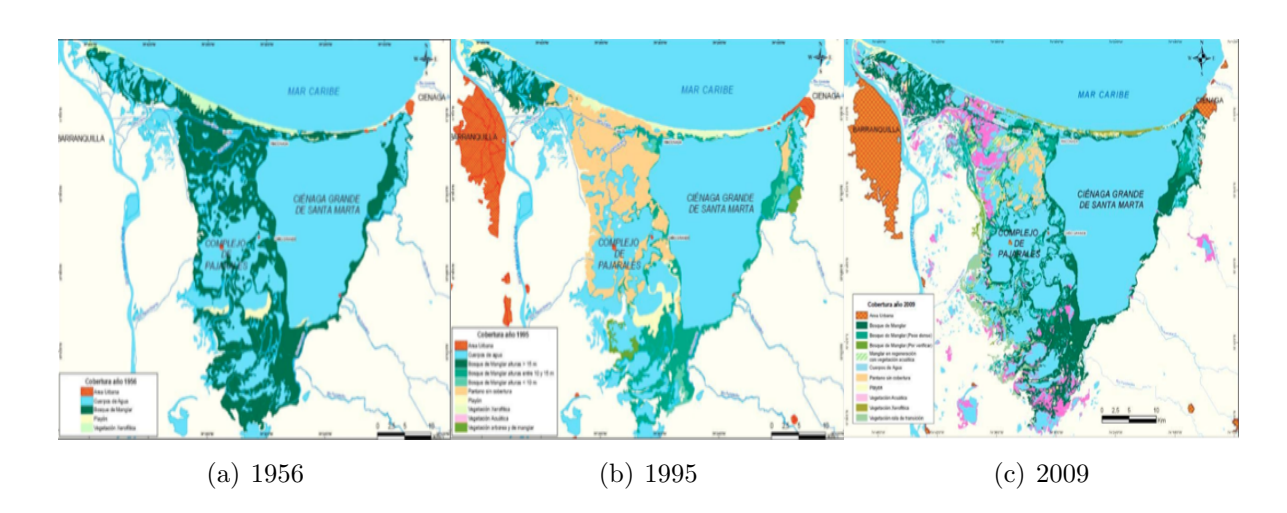

Figura 6-10.: Evolución de la cobertura del manglar vivo en el complejo lagunar de la Ciénaga Grande de Santa Marta. Tomado de Invemar-Corpamag-MAVDT (2009).

salinidad de la Ciénaga El Pajaral y, en consecuencia, la de todo el margen occidental de la CGSM que explique la recuperación del manglar que se ha observado allí.

| Estación      | Concentración media de sal $(P/MII)$ |
|---------------|--------------------------------------|
| <b>Bodega</b> | 4.25219                              |
| Cataca        | 0.365281                             |
| Centro-Boca   | 5.30533                              |
| Centro-centro | 7.68484                              |
| Clarín        | 1.83191                              |
| Fundación     | 0.921687                             |
| Tasajera      | 19.4782                              |

Tabla 14. Valores medios de concentración de sal en las diferentes estaciones de la CGSM con la apertura del caño Clarín

Por otra parte, la apertura del caño Clarín no se muestra suficiente para afectar la salinidad del resto de la Ciénaga. La figura  $(6-11)$  muestra el campo de salinidad sobre toda la ciénaga, con y sin la apertura del Caño Clarín. En efecto, se observa que el patrón de salinidad permanece prácticamente idéntico. El cambio en el extremo noroccidental es tan local, que sólo se evidencia en los datos para la estación El Clarín que mostramos anteriormente.

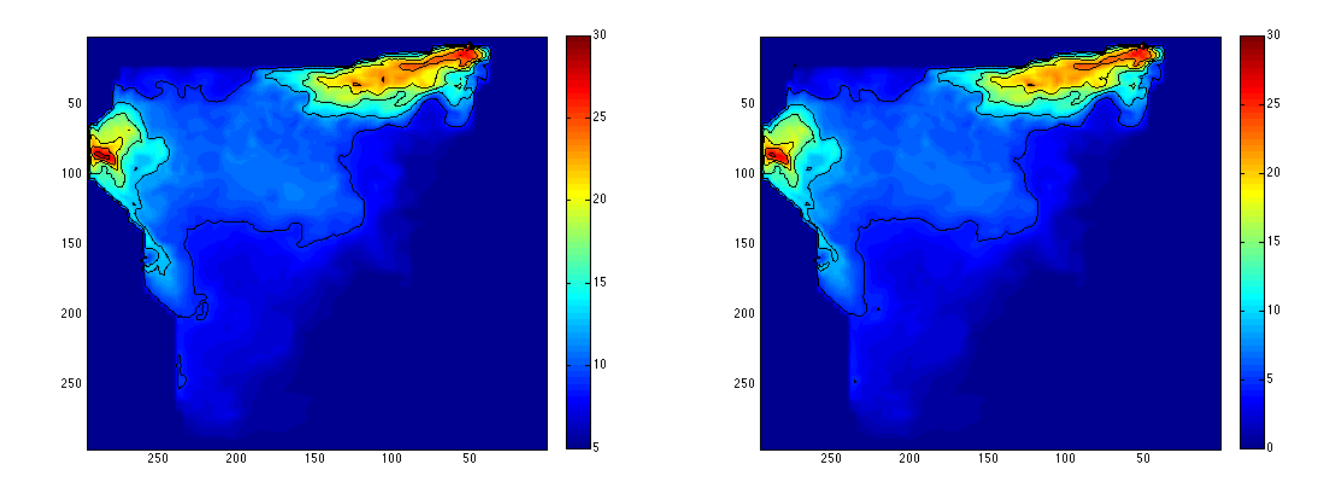

(a) Distribución de sal en la CGSM sin la apertura del(b) Distribución de sal en la CGSM con la apertura del caño Clarín caño Clarín

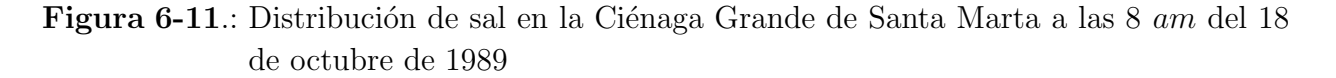

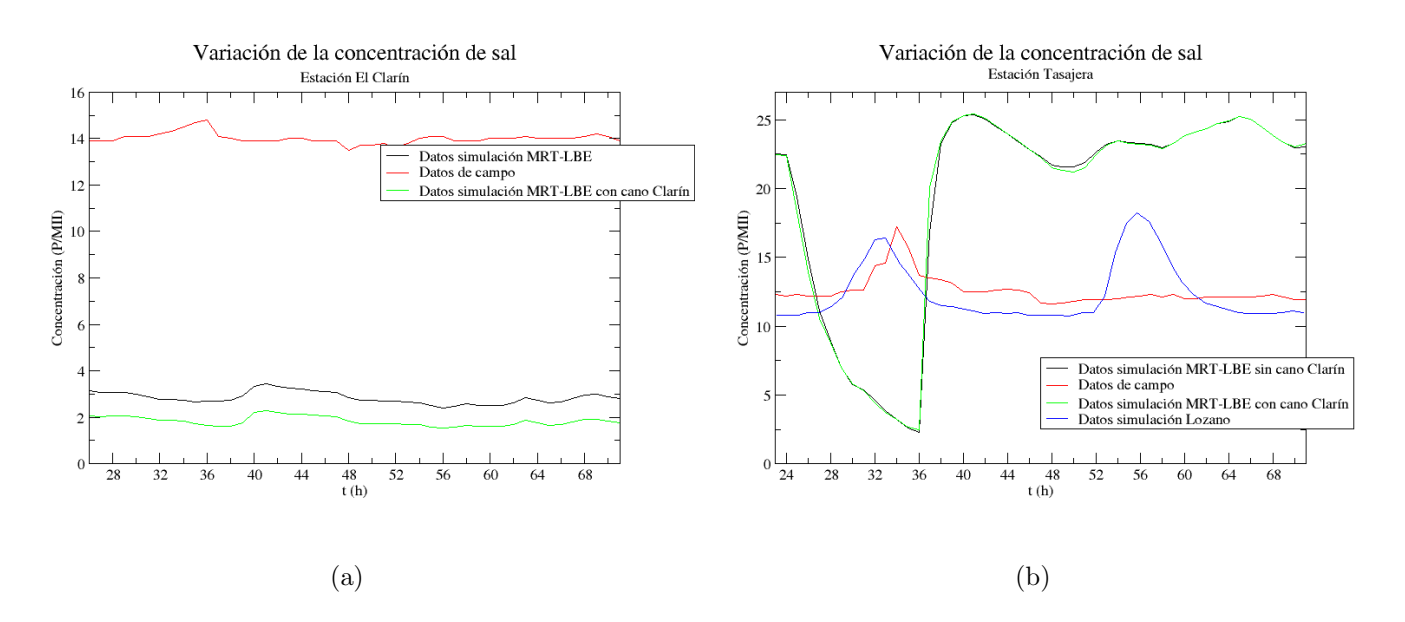

Figura 6-12.: Variación de la concentración de sal en las estaciones Clarín y Centro-Boca en los días 18, 19 y 20 de Octubre de 1989
#### 7. Conclusiones

La Ciénaga Grande de Santa Marta es el complejo lagunar más grande de la costa Caribe colombiana, y su rápida degradación ambiental como consecuencia de la construcción desacertada de diques y carreteras es una preocupación nacional. Su recuperación requiere de modelos computacionales capaces de evaluar los efectos de una intervención antes de llevarla a cabo. En este trabajo se construyó una simulación de lattice-Boltzmann que calcula las variaciones de nivel, velocidad de la corriente y salinidad en la Ciénaga Grande de Santa Marta. La simulación acopla dos modelos de lattice-Boltzmann: un modelo generalizado (MRT-LBE) para aguas someras, y un modelo de advección-difusión para el transporte de solutos. Esta es, hasta donde tenemos noticia la primera simulación en el mundo de modelos de lattice-Boltzmann de un cuerpo real de aguas someras que se compara con datos experimentales. Los modelos de lattice-Boltzmann fueron validados cada uno por aparte. El primer paso consisti´o en construir un modelo de lattice-Boltzmann (LBM-BGK) para aguas someras, propuesto por [45], que fue validado simulando un canal con flujo de marea dependiente del tiempo, un flujo en un canal con fondo irregular, y un flujo en un canal bidimensional que pasa alrededor de un cilindro, todos sujetos a fuerzas externas. En todos los casos, el modelo funcion´o perfectamente, con errores menores al 5 %. Sin embargo, cuando se quiere simular flujos con números de Reynolds mayores a 200 (como en el caso de la Ciénaga Grande), el método lattice-Boltzmann convencional (LBM-BGK) no es el más apropiado, debido a que presenta inestabilidades cuando el coeficiente de viscosidad cinemática es muy pequeño, o, lo que es igual, cuando el parámetro de relajación se acerca a 0,5. Por ello se implementó a continuación un modelo generalizado del método convencional, llamado *ecuación de lattice-*Boltzmann con múltiples tiempos de relajación (MRT-LBE), propuesto por [35], que brindan una mayor estabilidad que el m´etodo convencional. El modelo reprodujo de manera estable y con gran exactitud el flujo en el rompimiento de una presa con fondo de paso hacia adelante y el flujo en un rompimiento de presa parcial asimétrica con coeficientes de viscosidad muy pequeños. El segundo paso consistió en implementar un modelo de advección-difusión promediado en profundidad, que también fue validado simulando procesos de difusión pura y procesos de transporte de sustancias en flujos rotantes. Una vez probados, los dos modelos se acoplaron para simular con éxito procesos de difusión pura y de transporte de descargas instant´aneas de contaminante en una y dos dimensiones. Para llegar a estas simulaciones, desarrollamos la habilidad para reproducir teóricamente (expansión de Chapman-Enskog) la demostración de que todos estos modelos de lattice-Boltzmann reproducen efectivamente las ecuaciones de aguas someras y de advección-difusión, lo cual nos aportó la comprensión ´ıntegra del modelo computacional implementado y la habilidad para encontrar las funciones de equilibrio necesarias para poder reproducir las condiciones exactas de las simulaciones que se quisieron implementar.

El modelo acoplado fue usado a continuación para calcular la profundidad, la velocidad horizontal y la salinidad promediadas en profundidad para la Ciénaga Grande de Santa Marta en los días 17 al 20 de octubre de 1989, días en los que se realizó una campaña de medición de datos de profundidad, velocidad de la corriente, velocidad del viento, temperatura, concentración de sal, entre otras, que están registrados en el trabajo realizado por el profesor L. A. Camacho [17]. Estos datos, junto con los resultados de una simulación por diferencias finitas, nos fueron entregados muy amablemente para la validación de nuestro modelo. Nuestra simulación calcula las variaciones de nivel, de velocidad del flujo y de concentración de sal sobre toda la ciénaga, en puntos de cuadrícula separados entre sí por distancias de 100m. En especial, se graficaron los valores de seis puntos de la ciénaga que coinciden con las estaciones monitoreadas y simuladas por L.A. Camacho. Nuestro modelo es capaz de reproducir los valores medios de velocidad horizontal con mayor precisión que el modelo en diferencias finitas del profesor L. A. Camacho y de nivel de marea con valores medios m´as cercanos a los datos experimentales pero con fluctuaciones que no evidencian de la mejor manera la influencia de la marea semidiurna aportada por el Mar Caribe a través de la Boca de la Barra. Los errores para la velocidad media en nuestra simulación reportan errores que van desde un  $2.7\%$  para la estación Centro-Boca hasta un  $35\%$  para la estación El Clarín. Para la profundidad se encuentran errores que van entre un  $14\%$  para la estación Bodega y un  $23\%$  para la estación El Clarín. Estos resultados mejoran notablemente los valores reportados por L. A. Camacho, que muestra errores en los valores medios de velocidad superiores al 54 % en todas las estaciones y muestra errores máximos en el valor medio del nivel de  $56\%$  y  $62\%$  para las estaciones Clarín y Fundación, respectivamente. Adicionalmente, las fluctuaciones en la velocidad que arroja nuestro modelo tienen amplitudes más cercanas a los valores de campo que las reportadas por L.A. Camacho, que resultan ser hasta un orden de magnitud m´as peque˜nas. En contraste, la forma y la amplitud de las oscilaciones en la profundidad obtenidas por L.A. Camacho son mucho m´as cercanas a los valores de campo que las obtenidas por nosotros, que no siguen adecuadamente los cambios de los datos de campo.

El siguiente paso consistió en simular las concentraciones de sal. Los valores que obtenemos para los niveles medios de la concentración se alejan entre un  $13\%$  y un  $80\%$  de los valores de campo. Este gran nivel de error evidencia los problemas que tuvimos para identificar el valor de coeficiente de difusión turbulenta en el modelo de advección-difusión. En efecto, el trabajo de Lozano et. al. [37], que con base en la simulación de L.A. Camacho simula la concentración de sal en la Ciénaga, no reporta el valor que utilizó para este coeficiente de difusión, por lo que buscamos aproximar con simulaciones sucesivas un valor que ajustara los datos experimentales. Se obtuvo que los errores en el valor medio disminuían a medida que nos acercábamos a un coeficiente de difusión equivalente a un parámetro de relajación igual a 0,5, que hacía que el modelo de lattice-Boltzmann para advección-difusión fuera cada vez más inestable. Esto se puede ver en las grandes amplitudes de fluctuación que arroja nuestro modelo en la concentración de sal en la mayoría de las estaciones.

Como consecuencia de la construcción de carreteras y diques en la margen occidental de la ciénaga en los años sesenta, la entrada estacional de aguas dulces se ha visto seriamente reducida, lo que ha llevado a una hipersalinización progresiva de la Ciénaga y la consecuente muerte de su ecosistema. Con el ánimo de recuperar los bosques de manglar, en los últimos 15 años se han abierto cuatro caños en la zona occidental de la ciénaga, para restablecer parte del flujo de agua dulce. Estos caños han recuperado en un  $66,3\%$  el manglar existente antes de la construcción de las carreteras sobre el margen occidental, pero han sido insuficientes para reducir la salinidad en toda la ciénaga. Para comprobar este fenómeno se realizó una simulación añadiendo la apertura del caño Clarín, ubicado en la parte noroccidental de la ciénaga. Los resultados arrojan una reducción del  $35\%$  en la concentración de sal medida en la estación más cercana al caño, pero muestran que esta reducción no tiene un impacto apreciable en el resto de la ciénaga, lo que coincide con las observaciones de campo.

La inclusión adecuada de fuerzas externas a primer orden en el modelo de lattice-Boltzmann para aguas someras no se realiza de la manera convencional. Es necesario introducirlas por medio de un esquema centrado, de la misma manera en que se usa en modelos basados en diferencias finitas, pues de otra forma la simulación se torna inestable. Similarmente, cambios abruptos en los valores de profundidad generan inestabilidades en el modelo. El problema se resuelve interpolando los valores de batimetría sobre una red más fina, lo que suaviza los cambios de la cama topográfica. En contraste, la solución futura de la simulación de los patrones de salinidad requiere de una solución mucho más compleja. Se necesitaría la implementación de un modelo (MRT-LBE) para la ecuación de advección-difusión. Tales modelos han sido propuestos por  $[2]$ , que brindarían la estabilidad necesaria para poder acercarse a los valores muy bajos del coeficiente de difusión presentes en este tipo de complejos lagunares.

El modelo realizado en este trabajo y los posibles modelos mejorados que se realicen a futuro pueden ser usados como herramientas para la evaluación del impacto real que pueden tener futuras intervenciones en la ciénaga. Las leves reducciones en la salinidad promedio de la ciénaga que se observan en nuestras simulaciones al reabrir caños de agua dulce en su parte occidental, junto con las observaciones de campo que muestran que la salinidad de la ciénaga ha aumentado a pesar de estas intervenciones, nos hacen pensar que el problema va más allá de los caños. En efecto, antes de los años sesenta, el río Magdalena inundaba periodicamente la Ciénaga El Pajaral y otros cuerpos de agua aledaños manteniendo las concentraciones de sal bajas. El deseo de secar más y más tierras para cultivo llevo a la construcción de diques en los años sesenta que pusieron fin a estas inundaciones. Una simulación computacional de las inundaciones periódicas del Magdalena podría darnos elementos dilucidar si esta ha sido en realidad la causa principal de la hipersalinización de la ciénaga y nos daría luces para definir los pasos a seguir en su recuperación. El estudio de la salinidad en la ciénaga puede ser extendido a modelos de calidad de agua, donde se pueda hacer un análisis, no sólo de la concentración de sal, sino también de otras sustancias presentes en estos sistemas (oxígeno, nitrógeno, nitritos, nitratos, etc.) que son importantes para la restauración y preservación del ecosistema.

Este trabajo ha construido un modelo de lattice-Boltzmann para la Ciénaga Grande de Santa Marta. Este modelo de lattice-Boltzmann para aguas someras es, hasta donde sabemos, el primero que se ha validado con datos de campo reales. El modelo pretende ser la base para desarrollar una herramienta computacional adecuada para evaluar procesos de intervención en este y otros cuerpos de aguas similares, como parte de los estudios que permitan su recuperación y preservación, y por lo tanto constituye un aporte valioso desde la física para el estudio hidrodinámico de estos ecosistemas.

# A. Anexo: Expansión de Chapman-Enskog en el método de Lattice Boltzmann para las ecuaciones de Navier-Stokes

Se empieza realizando una expansión en series de Taylor al lado izquierdo de la ecuación de evolución

$$
f_i(\vec{x} + \vec{v_i}\delta t, t + \delta t) - f_i(\vec{x}, t) = \delta t \left[ \frac{\partial}{\partial t} + \vec{v_i} \cdot \nabla \right] f_i + \frac{(\delta t)^2}{2} \left[ \frac{\partial}{\partial t} + \vec{v_i} \cdot \nabla \right]^2 f_i \quad , \tag{A-1}
$$

haciendo una expansión perturbativa a primer orden en el espacio y a segundo orden de las funciones de distribución y en el tiempo

$$
\frac{\partial}{\partial x} = \epsilon \frac{\partial}{\partial x_1} \qquad \frac{\partial}{\partial y} = \epsilon \frac{\partial}{\partial y_1} \quad , \tag{A-2}
$$

$$
\frac{\partial}{\partial t} = \epsilon \frac{\partial}{\partial t_1} + \epsilon^2 \frac{\partial}{\partial t_2} \qquad f_i = f_i^0 + \epsilon f_i^1 + \epsilon^2 f_i^2 \quad , \tag{A-3}
$$

se tiene

$$
-\frac{1}{\tau}\left[f_i(\vec{x},t) - f_i^{eq}(\vec{x},t)\right] = -\frac{1}{\tau}\left[f_i^0 + \epsilon f_i^1 + \epsilon^2 f_i^2 - f_i^{eq}(\vec{x},t)\right] \quad , \tag{A-4}
$$

$$
\Delta f_i = \delta t \left[ \left( \epsilon \frac{\partial}{\partial t_1} + \epsilon^2 \frac{\partial}{\partial t_2} \right) + \vec{v_i} \left( \epsilon \frac{\partial}{\partial x_1} \hat{i} + \epsilon \frac{\partial}{\partial y_1} \hat{j} \right) \right] \left( f_i^0 + \epsilon f_i^1 + \epsilon^2 f_i^2 \right) , \tag{A-5}
$$

$$
+\frac{(\delta t)^2}{2}\left[\left(\epsilon\frac{\partial}{\partial t_1}+\epsilon^2\frac{\partial}{\partial t_2}\right)+\vec{v_i}\left(\epsilon\frac{\partial}{\partial x_1}\hat{i}+\epsilon\frac{\partial}{\partial y_1}\hat{j}\right)\right]^2\left(f_i^0+\epsilon f_i^1+\epsilon^2 f_i^2\right) \quad ,\tag{A-6}
$$

tomando los términos de las funciones de distribución hasta primer orden y reorganizando se obtiene:

$$
\Delta f_i = \epsilon \delta t \left[ \frac{\partial}{\partial t_1} + \vec{v_i} \cdot \nabla \right] \left( f_i^0 + \epsilon f_i^1 \right) + \epsilon^2 \left[ \delta t \frac{\partial}{\partial t_2} + \frac{(\delta t)^2}{2} \left[ \frac{\partial}{\partial t_1} + \vec{v_i} \cdot \nabla \right]^2 \right] \left( f_i^0 + \epsilon f_i^1 \right) = (\text{A-8})
$$

$$
- \frac{1}{\tau} \left[ f_i^0 + \epsilon f_i^1 + \epsilon^2 f_i^2 - f_i^{eq}(\vec{x}, t) \right] \quad . \text{(A-9)}
$$

Ahora se procede a separar los términos dependiendo del orden de  $\epsilon$ . Igualando a orden cero,

$$
f_i^0 = f_i^{eq} \quad , \tag{A-10}
$$

igualando a primer orden

$$
-\frac{1}{\tau}f_i^1 = \delta t \left[ \frac{\partial}{\partial t_1} + \vec{v_i} \cdot \nabla \right] f_i^0 \quad , \tag{A-11}
$$

igualando a segundo orden y usando la ecuación  $(B-8)$  se tiene

$$
-\frac{1}{\tau}f_1^2 = \delta t \left[ \frac{\partial}{\partial t_1} + \vec{v_i} \cdot \nabla \right] f_i^1 \left( 1 - \frac{1}{2\tau} \right) + \delta t \frac{\partial}{\partial t_2} f_i^0 \quad . \tag{A-12}
$$

Sumando  $\epsilon$  orden  $1 + \epsilon^2$  orden 2 y reacomodando términos

$$
-\frac{1}{\tau \delta t} \left( \epsilon f_i^1 + \epsilon^2 f_i^2 \right) = \left[ \frac{\partial}{\partial t_1} + \vec{v_i} \cdot \nabla \right] \left[ \epsilon f_i^0 + \left( 1 - \frac{1}{2\tau} \right) \epsilon^2 f_i^1 \right] + \frac{\partial}{\partial t_2} \epsilon^2 f_i^0 \quad . \tag{A-13}
$$

Para comenzar a obtener las ecuaciones macroscópicas el el límite continuo se definen las siguientes cantidades macroscópicas

$$
\rho = \sum_{i} f_i^0 \qquad \rho \bar{U} = \sum_{i} \vec{v_i} f_i^0 \quad , \tag{A-14}
$$

$$
\sum_{i} f_i^k = 0 \qquad \sum_{i} \vec{v_i} f_i^k \qquad k > 0 \quad , \tag{A-15}
$$

$$
(A-16)
$$

sumando sobre  $i$  en la ecuación (B-10) y usando las anteriores definiciones

$$
0 = \frac{\partial \rho}{\partial t} + \nabla \cdot \vec{U} \quad , \tag{A-17}
$$

como se puede ver, la ecuación de conservación de la masa es la primera que se obtiene, multiplicando por  $\vec{v}_i$  y sumando sobre i en la ecuación (B-10)

$$
0 = \frac{\partial \rho \vec{U}}{\partial t} + \sum_{i} \vec{v_i} (\vec{v_i} \cdot \nabla) \left[ f_i^0 + \left( 1 - \frac{1}{2\tau} \right) f_i^1 \right] , \qquad (A-18)
$$

expresado de manera tensorial

$$
0 = \frac{\partial \rho U_{\alpha}}{\partial t} + \sum_{\beta} \frac{\partial}{\partial x_{\beta}} \left[ \Pi_{\alpha\beta}^{0} + \left( 1 - \frac{1}{2\tau} \right) \Pi_{\alpha\beta}^{1} \right] , \qquad (A-19)
$$

definiendo los tensores

$$
\Pi^0 = \sum_i v_{i\alpha} v_{i\beta} f_i^0 \qquad \Pi^1 = \sum_i v_{i\alpha} v_{i\beta} f_i^1 \qquad (A-20)
$$

Para llegar a la ecuación de Navier-Stokes se tiene en cuenta que para este caso se usa un campo de velocidades D2Q9 (ver figura 3.2) con sus respectivos pesos y velocidades,los cuales cumplen con las siguientes relaciones:

$$
\sum_{i} w_i v_{i\alpha} = 0 \qquad \sum_{i} w_i v_{i\alpha} v_{i\beta} = \frac{1}{3} \delta_{\alpha\beta} \qquad \sum_{i} w_i v_{i\alpha} v_{i\beta} v_{i\gamma} = 0 \quad , \tag{A-21}
$$

$$
\sum_{i} w_{i} v_{i\alpha} v_{i\beta} v_{i\gamma} v_{i\delta} = \frac{1}{9} \left( \delta_{\alpha\beta} \delta_{\gamma\delta} + \delta_{\alpha\gamma} \delta_{\beta\delta} + \delta_{\alpha\delta} \delta_{\beta\gamma} \right) \qquad \sum_{i} w_{i} v_{i\alpha} v_{i\beta} v_{i\gamma} v_{i\delta} v_{i\epsilon} = 0 \quad . \tag{A-22}
$$

Retomando la forma de la función de equilibrio

$$
f_i^{eq} = \begin{cases} w_i \rho \left[ 1 + 3(\vec{u}.\vec{v_i}) + 9/2(\vec{u}.\vec{v_i})^2 - 3/2\vec{u}^2 \right] & para \ i > 0 \\ w_0 \rho \left( 1 - 3/2\vec{u}^2 \right) & para \ i = 0 \end{cases}
$$
 (A-23)

reemplazando (A-23) y (A-22) y haciendo las aproximaciones  $\rho \approx cte$  y  $U \ll c_s$  siendo  $c_s$  la velocidad del sonido, en la definición del tensor  $Pi^0$  se tiene

$$
\Pi_{\alpha\beta}^{0} = \sum_{i} f_{i}^{eq} v_{i\alpha} v_{i\beta} = \frac{1}{3} \rho \delta_{\alpha\beta} + \rho U_{\alpha} U_{\beta} \quad , \tag{A-24}
$$

para el tensor  $\Pi^1$  se tiene

$$
\Pi_{\alpha\beta}^{1} = \sum_{i} v_{i\alpha} v_{i\beta} \left( -\tau \delta t \left[ \frac{\partial}{\partial t_1} + \vec{v_i} \cdot \nabla \right] f_i^0 \right) , \qquad (A-25)
$$

$$
\Pi_{\alpha\beta}^{1} = -\tau \delta t \left[ \frac{\partial \Pi_{\alpha\beta}^{0}}{\partial t_{1}} + \sum_{i} \vec{v_{i}} \cdot \nabla (f_{i}^{0} v_{i\alpha} v_{i\beta}) \right] , \qquad (A-26)
$$

calculando los siguientes valores

$$
\frac{\partial \Pi_{\alpha\beta}^{0}}{\partial t_{1}} = \rho \frac{\partial U_{\alpha}}{\partial t_{1}} U_{\beta} + \rho \frac{\partial U_{\beta}}{\partial t_{1}} U_{\alpha} \quad , \tag{A-27}
$$

$$
\sum_{i} \vec{v_i} \cdot \nabla (f_i^0 v_{i\alpha} v_{i\beta}) = \frac{\rho}{3} \left[ \frac{\partial U_\beta}{\partial x_\alpha} + \frac{\partial U_\alpha}{\partial x_\beta} \right] , \qquad (A-28)
$$

siempre que se cumpla como antes  $\rho = cte$  y  $\nabla \cdot \vec{U} = 0$ , entonces el tensor  $\Pi^1$  queda

$$
\Pi_{\alpha\beta}^{1} = -\tau \delta t \frac{\rho}{3} \left[ \frac{\partial U_{\beta}}{\partial x_{\alpha}} + \frac{\partial U_{\alpha}}{\partial x_{\beta}} \right] , \qquad (A-29)
$$

calculando la divergencia de los tensores

$$
\nabla \cdot \Pi^0 = \frac{1}{3} \nabla \rho + \vec{U} \left[ \nabla \cdot (\rho \vec{U}) \right] + \rho (\vec{U} \cdot \nabla) \vec{U} \quad , \tag{A-30}
$$

70 A Anexo: Expansión de Chapman-Enskog en el método de Lattice Boltzmann para las ecuaciones de Navier-Stokes

$$
\nabla \cdot \Pi^1 = -\tau \delta t \frac{\rho}{3} \nabla^2 \vec{U} \quad , \tag{A-31}
$$

insertando estos valores en la ecuación  $(A-19)$  se llega a la ecuación de Navier-Stokes:

$$
\rho \left[ \frac{\partial \vec{U}}{\partial t} + (\vec{U} \cdot \nabla) \vec{U} \right] = -\nabla P + \rho \nu \nabla^2 \vec{U} \quad , \tag{A-32}
$$

con

$$
p = \frac{\rho}{3} \qquad \nu = \delta t \frac{1}{3} \left( \tau - \frac{1}{2} \right) \quad , \tag{A-33}
$$

como se puede observar, las dos partes más importantes para reproducir ecuaciones diferenciales parciales son la escogencia de la función de equilibrio y el campo de velocidades con el que se piensa trabajar.

# B. Anexo: Expansión de Chapman-Enskog en el método Lattice Boltzmann para aguas someras

Partiendo de la regla de evolución del método Lattice Boltzmann para aguas someras

$$
f_i(\vec{x} + \delta t \vec{v}_i, t + \delta t) - f_i(\vec{x}, t) = -\frac{1}{\tau} [f_i(\vec{x}, t) - f_i^{(eq)}(\vec{x}, t)] + \frac{\Delta t}{6c^2} v_{i\alpha} F_\alpha(\vec{x}, t)
$$
(B-1)

y haciendo una expansión en series de Taylor al lado izquierdo de la ecuación anterior se tiene

$$
f_i(\vec{x} + \vec{v_i}\delta t, t + \delta t) - f_i(\vec{x}, t) = \delta t \left[ \frac{\partial}{\partial t} + \vec{v_i} \cdot \nabla \right] f_i + \frac{(\delta t)^2}{2} \left[ \frac{\partial}{\partial t} + \vec{v_i} \cdot \nabla \right]^2 f_i , \qquad (B-2)
$$

realizando una expansión perturbativa a primer orden en el espacio y en la término de forzamiento, y a segundo en las funciones de distribución y en el tiempo

$$
\frac{\partial}{\partial x} = \epsilon \frac{\partial}{\partial x_1} \qquad \frac{\partial}{\partial y} = \epsilon \frac{\partial}{\partial y_1} \quad F_\alpha = \epsilon F_\alpha \quad , \tag{B-3}
$$

$$
\frac{\partial}{\partial t} = \epsilon \frac{\partial}{\partial t_1} + \epsilon^2 \frac{\partial}{\partial t_2} \qquad f_i = f_i^0 + \epsilon f_i^1 + \epsilon^2 f_i^2 \quad , \tag{B-4}
$$

la ecuación de evolución queda expresada de la siguiente manera

$$
\Delta f_i = \epsilon \delta t \left[ \frac{\partial}{\partial t_1} + \vec{v_i} \cdot \nabla \right] \left( f_i^0 + \epsilon f_i^1 \right) + \epsilon^2 \left[ \delta t \frac{\partial}{\partial t_2} + \frac{(\delta t)^2}{2} \left[ \frac{\partial}{\partial t_1} + \vec{v_i} \cdot \nabla \right]^2 \right] \left( f_i^0 + \epsilon f_i^1 \right) \tag{B-5}
$$

$$
= -\frac{1}{\tau} \left[ f_i^0 + \epsilon f_i^1 + \epsilon^2 f_i^2 - f_i^{eq}(\vec{x}, t) \right] + \frac{\epsilon \delta t}{6c^2} v_{i\alpha} F_\alpha \quad . \quad \text{(B-6)}
$$

Separando los términos a orden cero en el valor perturbativo

$$
f_i^0 = f_i^{eq} \quad , \tag{B-7}
$$

igualando a primer orden

$$
\delta t \left[ \frac{\partial}{\partial t_1} + \vec{v_i} \cdot \nabla \right] f_i^0 = -\frac{1}{\tau} f_i^1 + \frac{\delta t}{6c^2} v_{i\alpha} F_\alpha \quad , \tag{B-8}
$$

72 B Anexo: Expansión de Chapman-Enskog en el método Lattice Boltzmann para aguas someras

igualando a segundo orden y sustituyendo la ecuación (B-8)

$$
-\frac{1}{\tau}f_1^2 = \delta t \left[ \frac{\partial}{\partial t_1} + \vec{v_i} \cdot \nabla \right] f_i^1 \left( 1 - \frac{1}{2\tau} \right) + \delta t \frac{\partial}{\partial t_2} f_i^0 + \frac{\delta t}{2} \left[ \frac{\partial}{\partial t_1} + \vec{v_i} \cdot \nabla \right] \frac{\delta t}{6c^2} v_{i\alpha} F_\alpha \quad . \tag{B-9}
$$

Sumando  $\epsilon$  orden  $1 + \epsilon^2$  orden 2 y reacomodando términos

$$
-\frac{1}{\tau \delta t} \left( \epsilon f_i^1 + \epsilon^2 f_i^2 \right) + \frac{\epsilon}{6c^2} v_{i\alpha} F_{\alpha} = \left[ \frac{\partial}{\partial t_1} + \vec{v_i} \cdot \nabla \right] \left[ \epsilon f_i^0 + \left( 1 - \frac{1}{2\tau} \right) \epsilon^2 f_i^1 \right] + \frac{\partial}{\partial t_2} \epsilon^2 f_i^0 + \frac{1}{2} \left[ \frac{\partial}{\partial t_1} + \vec{v_i} \cdot \nabla \right] \frac{\epsilon^2}{6c^2} v_{i\alpha} F_{\alpha} , \qquad (B-10)
$$

definiendo las siguientes cantidades macroscópicas

$$
h = \sum_{i} f_i^0 \qquad h\bar{U} = \sum_{i} \vec{v_i} f_i^0 \quad , \tag{B-11}
$$

$$
\sum_{i} f_i^k = 0 \qquad \sum_{i} \vec{v_i} f_i^k \qquad k > 0 \quad , \tag{B-12}
$$

sumando sobre  $i$  en la ecuación (B-10) y usando las anteriores definiciones se puede encontrar la ecuación de continuidad

$$
0 = \frac{\partial h}{\partial t} + \nabla \cdot (h\vec{U}) \quad , \tag{B-13}
$$

multiplicando por  $v_i$  y sumando sobre todo el campo de velocidades de nuevo en la ecuación (B-10) se obtiene

$$
\frac{\partial (hU_{\alpha})}{\partial t} + \frac{\partial (hU_{\alpha}U_{\beta})}{\partial x_{\beta}} = -g \frac{\partial}{\partial x_{\alpha}} \left(\frac{h^2}{2}\right) + \frac{\partial}{\partial x_{\beta}} \left(h\nu \frac{\partial U_{\alpha}}{\partial x_{\beta}}\right) + F_{\alpha} \quad , \tag{B-14}
$$

con

$$
F_{\alpha} = F_{p\alpha} + F_{b\alpha} + F_{w\alpha} + F_{c\alpha} \qquad \nu = \frac{c^2 \Delta t}{6} (2\tau - 1) \quad . \tag{B-15}
$$

# C. Anexo: Expansión de Chapman-Enskog en el método Lattice Boltzmann para el transporte de sustancias promediado en la profundidad

Para realizar la expansión de Chapman-Enskog se hace una expansión en series de Taylor del lado izquierdo de la ecuación de evolución y se realiza una expansión perturbativa a primer orden en el espacio y en el t´ermino de fuente, y de segundo orden en el tiempo y en las funciones de distribución

$$
\frac{\partial}{\partial x} = \epsilon \frac{\partial}{\partial x_1} \qquad \frac{\partial}{\partial y} = \epsilon \frac{\partial}{\partial y_1} \qquad Q = \epsilon Q_1 \quad , \tag{C-1}
$$

$$
\frac{\partial}{\partial t} = \epsilon \frac{\partial}{\partial t_1} + \epsilon^2 \frac{\partial}{\partial t_2} \qquad q_i = q_i^0 + \epsilon q_i^1 + \epsilon^2 q_i^2 \quad , \tag{C-2}
$$

se desprecian los términos con  $\epsilon$  mayores de segundo orden, obteniendo

$$
\Delta q_i = \epsilon \delta t \left[ \frac{\partial}{\partial t_1} + \vec{v_i} \cdot \nabla \right] \left( q_i^0 + \epsilon q_i^1 \right) + \epsilon^2 \left[ \delta t \frac{\partial}{\partial t_2} + \frac{(\delta t)^2}{2} \left[ \frac{\partial}{\partial t_1} + \vec{v_i} \cdot \nabla \right]^2 \right] \left( q_i^0 + \epsilon q_i^1 \right)
$$
  
= 
$$
-\frac{1}{\tau_c^*} \left[ q_i^0 + \epsilon q_i^1 + \epsilon^2 q_i^2 - q_i^{eq} (\vec{x}, t) \right] + \epsilon \delta t w_i Q_1 , \qquad (C-3)
$$

separando orden a orden en  $\epsilon$ , e igualando primero a orden cero

$$
q_i^0 = q_i^{eq} \quad , \tag{C-4}
$$

igualando a primer orden

$$
-\frac{1}{\tau_c^*}q_i^1 + \delta t w_i Q_1 = \delta t \left[\frac{\partial}{\partial t_1} + \vec{v_i} \cdot \nabla\right] q_i^0 , \qquad (C-5)
$$

igualando a segundo orden

$$
\delta t \frac{\partial}{\partial_2} q_i^0 + \delta t \left[ \frac{\partial}{\partial t_1} + \vec{v_i} \cdot \nabla \right] q_i^1 + \frac{\delta t^2}{2} \left[ \frac{\partial}{\partial t_1} + \vec{v_i} \cdot \nabla \right]^2 q_i^0 = -\frac{1}{\tau_c^*} q_1^2
$$
 (C-6)

Se suma  $\epsilon$ (C-5) +  $\epsilon^2$ (C-6) y reacomodando términos

$$
\begin{aligned}\n\left[\epsilon^2 \delta t \frac{\partial}{\partial t_2} + \epsilon \delta t \left[\frac{\partial}{\partial t_1} + \vec{v_i} \cdot \nabla\right]\right] q_i^0 - \epsilon^2 \delta t^2 \left[\frac{\partial}{\partial t_1} + \vec{v_i} \cdot \nabla\right] \left[\tau_c^* \left[\frac{\partial}{\partial t_1} + \vec{v_i} \cdot \nabla\right]\right] q_i^0 \\
+\frac{\epsilon^2 \delta t^2}{2} \left[\frac{\partial}{\partial t_1} + \vec{v_i} \cdot \nabla\right]^2 q_i^0 + \left[\frac{\partial}{\partial t_1} + \vec{v_i} \cdot \nabla\right] \left(\epsilon^2 \delta t^2 \tau_c^* w_i Q_1\right) = \frac{-(\epsilon q_i^1 + \epsilon^2 q_i^2)}{\tau_c^*} + \epsilon \delta t w_i Q_1 \quad (C-7)\n\end{aligned}
$$

se aplica la ecuación  $(?)$  a la ecuación anterior

$$
\left[\epsilon^2 \frac{\partial}{\partial t_2} + \epsilon \left[\frac{\partial}{\partial t_1} + \vec{v_i} \cdot \nabla\right]\right] q_i^0 - \epsilon^2 \left[\frac{\partial}{\partial t_1} + \vec{v_i} \cdot \nabla\right] \left[h\left(\tau_c - \frac{1}{2}\right) \left[\frac{\partial}{\partial t_1} + \vec{v_i} \cdot \nabla\right]\right] q_i^0
$$

$$
+ \left[\frac{\partial}{\partial t_1} + \vec{v_i} \cdot \nabla\right] \left(\epsilon^2 \tau_c^* w_i Q_1\right) = \frac{-(\epsilon q_i^1 + \epsilon^2 q_i^2)}{\tau_c^*} + \epsilon \delta t w_i Q_1 , \qquad (C-8)
$$

sumando sobre el campo de velocidades i en la ecuación  $(C-8)$ 

$$
\epsilon^2 \frac{\partial}{\partial t_2} \sum_i q_i^0 + \epsilon \frac{\partial}{\partial t_1} \sum_i q_i^0 + \epsilon \nabla \sum_i v_{i\alpha} q_i^0 = \epsilon \frac{\partial}{\partial t_1} \sum_i \left[ \epsilon h \left( \tau_c - \frac{1}{2} \right) \left( \frac{\partial}{\partial t_1} + \vec{v_i} \cdot \nabla \right) \right] q_i^0
$$

$$
+ \epsilon \nabla \sum_i \left[ \epsilon h \left( \tau_c - \frac{1}{2} \right) v_{i\alpha} \frac{\partial}{\partial t_1} q_i^0 \right] - \epsilon \frac{\partial}{\partial t_1} \sum_i (\epsilon \tau_c^* w_i Q_1) + \nabla \left[ \epsilon^2 h \left( \tau_c - \frac{1}{2} \right) \nabla \sum_i v_{i\alpha} v_{i\beta} q_i^0 \right] + \epsilon \sum_i w_i Q_1 \tag{C-9}
$$

por medio de la definición de las cantidades macroscópicas

$$
hC = \sum_{i} q_i^0 \qquad hCU_\alpha = \sum_{i} \vec{v_i} q_i^0 \quad ,
$$
  

$$
\sum_{i} q_i^k = 0 \qquad \sum_{i} \vec{v_i} q_i^k \qquad k > 0 \quad , \tag{C-10}
$$

y las relaciones que cumple el campo de velocidades D2Q9

$$
\sum_{i} w_{i}v_{i\alpha} = 0 \qquad \sum_{i} w_{i}v_{i\alpha}v_{i\beta} = \frac{c^{2}}{3}\delta_{\alpha\beta} \qquad \sum_{i} w_{i}v_{i\alpha}v_{i\beta}v_{i\gamma} = 0 \quad ,
$$

$$
\sum_{i} w_{i}v_{i\alpha}v_{i\beta}v_{i\gamma}v_{i\delta} = \frac{c^{4}}{9}(\delta_{\alpha\beta}\delta_{\gamma\delta} + \delta_{\alpha\gamma}\delta_{\beta\delta} + \delta_{\alpha\delta}\delta_{\beta\gamma}) \qquad \sum_{i} w_{i}v_{i\alpha}v_{i\beta}v_{i\gamma}v_{i\delta}v_{i\epsilon} = 0 \quad . \tag{C-11}
$$

Los primeros tres términos del lado derecho de la ecuación  $(C-9)$  son pequeños comparados con el cuarto término cuando  $\partial t_1$  es más pequeño que  $\partial t_2$  y  $\partial x_i$  [35, 6]

$$
\frac{\partial}{\partial t} (hC) + \frac{\partial}{\partial x_{\alpha}} (hU_{\alpha}C) = \frac{\partial}{\partial x_{\alpha}} \left[ \frac{\epsilon^2 hc^2}{3} \left( \tau_c - \frac{1}{2} \right) \frac{\partial}{\partial x_{\alpha}} C \right] + Q \quad , \tag{C-12}
$$

de esta manera se obtiene la ecuación de advección-difusión promediada en la profundidad

$$
\frac{\partial}{\partial t} (hC) + \frac{\partial}{\partial x_{\alpha}} (hU_{\alpha}C) = \frac{\partial}{\partial x_{\alpha}} \left[ Dh \frac{\partial}{\partial x_{\alpha}} C \right] + Q \quad , \tag{C-13}
$$

donde el coeficiente de difusión esta relacionado con el parámetro de relajación del LBM de la siguiente manera

$$
D = \frac{\Delta t c^2}{6} (2\tau_c - 1) \quad . \tag{C-14}
$$

### D. Anexo: Expansión de Chapman-Enskog para el MRTLBE en aguas someras

Al realizar la expansión de Chapman-Enskog, se derivan las ecuaciones macroscópicas con el término de forzamiento para un modelo  $D2Q9$ . Primero se introducen las expansiones correspondientes

$$
|m\rangle = \sum_{n=0}^{\infty} \epsilon^n |m^n\rangle = |m^0\rangle + \epsilon |m^1\rangle + \epsilon^2 |m^2\rangle + \dots \quad ,
$$
 (D-1)

$$
|f\rangle = \sum_{n=0}^{\infty} \epsilon^n |f^n\rangle = |f^0\rangle + \epsilon |f^1\rangle + \epsilon^2 |f^2\rangle + \dots \quad ,
$$
 (D-2)

$$
\frac{\partial}{\partial t} = \sum_{n=0}^{\infty} \epsilon^n \frac{\partial}{\partial t_n} = \epsilon \frac{\partial}{\partial t_1} + \epsilon^2 \frac{\partial}{\partial t_2} + \dots \quad , \tag{D-3}
$$

$$
\frac{\partial}{\partial x} = \sum_{n=0}^{\infty} \epsilon^n \frac{\partial}{\partial x_n} = \epsilon \frac{\partial}{\partial x_1} + \dots \quad , \tag{D-4}
$$

$$
\frac{\partial}{\partial y} = \sum_{n=0}^{\infty} \epsilon^n \frac{\partial}{\partial y_n} = \epsilon \frac{\partial}{\partial y_1} + \dots \quad , \tag{D-5}
$$

$$
(\mathrm{D}\text{-}6)
$$

introduciendo estas expansiones en (5-17), pasando al espacio de momentos por medio de la matriz de transformación y separando la ecuación en los primeros ordenes del parámetro  $\epsilon$ , se tiene

$$
O(\epsilon^0) : |m^0\rangle = |m^{eq}\rangle \quad , \tag{D-7}
$$

$$
O(\epsilon^1) : \left[ \frac{\partial}{\partial t_1} + \hat{E}_{\alpha} \frac{\partial}{\partial x_{1\alpha}} \right] |m^0\rangle = -S|m^1\rangle \quad , \tag{D-8}
$$

$$
O(\epsilon^2) : \frac{\partial}{\partial t_2} |m^0\rangle + \left(\hat{I} + \frac{1}{2}S\right) \left[\frac{\partial}{\partial t_1} + \hat{E}_{\alpha} \frac{\partial}{\partial x_{1\alpha}}\right] |m^1\rangle = -S|m^2\rangle \tag{D-9}
$$

donde  $\hat{E_{\alpha}} = Mv_{i\alpha}M^{-1}$  y  $\hat{I}$  es la matriz identidad. Las ecuaciones que se derivan de la ecuación a primer orden son

$$
\frac{\partial m_0^{eq}}{\partial t_1} + \frac{\partial m_3^{eq}}{\partial x} + \frac{\partial m_5^{eq}}{\partial y} = 0 \quad , \tag{D-10}
$$

$$
\frac{\partial m_1^{eq}}{\partial t_1} + \frac{\partial m_3^{eq}}{\partial x} + \frac{\partial m_4^{eq}}{\partial x} + \frac{\partial m_5^{eq}}{\partial y} + \frac{\partial m_6^{eq}}{\partial y} = -s_1 m_1^1 \quad , \tag{D-11}
$$

$$
\frac{\partial m_2^{eq}}{\partial t_1} + \frac{\partial m_4^{eq}}{\partial x} + \frac{\partial m_6^{eq}}{\partial y} = -s_2 m_2^1 \quad , \tag{D-12}
$$

$$
\frac{\partial m_3^{eq}}{\partial t_1} + \frac{2}{3} \frac{\partial m_0^{eq}}{\partial x} + \frac{1}{6} \frac{\partial m_1^{eq}}{\partial x} + \frac{1}{2} \frac{\partial m_7^{eq}}{\partial x} + \frac{\partial m_8^{eq}}{\partial y} = 0 \quad , \tag{D-13}
$$

$$
\frac{\partial m_4^{eq}}{\partial t_1} + \frac{1}{3} \frac{\partial m_1^{eq}}{\partial x} + \frac{1}{3} \frac{\partial m_2^{eq}}{\partial x} - \frac{\partial m_7^{eq}}{\partial x} + \frac{\partial m_8^{eq}}{\partial y} = -s_4 m_4^1 \quad , \tag{D-14}
$$

$$
\frac{\partial m_5^{eq}}{\partial t_1} + \frac{2}{3} \frac{\partial m_0^{eq}}{\partial y} + \frac{1}{6} \frac{\partial m_1^{eq}}{\partial y} - \frac{1}{2} \frac{\partial m_7^{eq}}{\partial y} + \frac{\partial m_8^{eq}}{\partial x} = 0 \quad , \tag{D-15}
$$

$$
\frac{\partial m_6^{eq}}{\partial t_1} + \frac{1}{3} \frac{\partial m_1^{eq}}{\partial y} + \frac{1}{3} \frac{\partial m_2^{eq}}{\partial y} + \frac{\partial m_7^{eq}}{\partial y} + \frac{\partial m_8^{eq}}{\partial x} = -s_6 m_6^1 \quad , \tag{D-16}
$$

$$
\frac{\partial m_7^{eq}}{\partial t_1} + \frac{1}{3} \frac{\partial m_3^{eq}}{\partial x} - \frac{1}{3} \frac{\partial m_4^{eq}}{\partial x} - \frac{1}{3} \frac{\partial m_5^{eq}}{\partial y} + \frac{1}{3} \frac{\partial m_6^{eq}}{\partial y} = -s_7 m_7^1 \quad , \tag{D-17}
$$

$$
\frac{\partial m_8^{eq}}{\partial t_1} + \frac{2}{3} \frac{\partial m_5^{eq}}{\partial x} + \frac{1}{3} \frac{\partial m_6^{eq}}{\partial x} + \frac{2}{3} \frac{\partial m_3^{eq}}{\partial y} + \frac{1}{3} \frac{\partial m_4^{eq}}{\partial y} = -s_8 m_8^1 \quad , \tag{D-18}
$$

de la ecuación a segundo orden, se muestran explícitamente las siguientes tres ecuaciones para  $i = 0, 3, 5$  respectivamente

$$
\frac{\partial m_3^{eq}}{\partial t_2} + \frac{\partial m_3^1}{\partial t_1} + \frac{2}{3} \frac{\partial m_0^1}{\partial x} - \frac{\partial}{\partial x} \left( \frac{1}{6} \left( \frac{s_1}{2} - 1 \right) \right) m_1^1 - \frac{\partial}{\partial x} \left( \frac{1}{2} \left( \frac{s_7}{2} - 1 \right) \right) m_7^1 - \frac{\partial}{\partial y} \left( \frac{s_8}{2} - 1 \right) m_8^1 = 0 \text{ (D-19)}
$$
\n
$$
\frac{\partial m_5^{eq}}{\partial t_2} + \frac{\partial m_5^1}{\partial t_1} + \frac{2}{3} \frac{\partial m_0^1}{\partial y} + \frac{\partial}{\partial y} \left( \frac{1}{6} \left( 1 - \frac{s_1}{2} \right) \right) m_1^1 - \frac{\partial}{\partial y} \left( \frac{1}{2} \left( 1 - \frac{s_7}{2} \right) \right) m_7^1 + \frac{\partial}{\partial x} \left( 1 - \frac{s_8}{2} \right) m_8^1 = 0 \text{ (D-21)}
$$

teniendo en cuenta que  $|m^1\rangle = |0, m_1^1, m_2^1, 0, m_4^1, 0, m_6^1, m_7^1, m_8^1\rangle$ , las momentos conservados a primer orden son cero, las tres ecuaciones anteriores quedan planteadas de la siguiente manera

$$
\frac{\partial m_0^{eq}}{\partial t_2} = 0 \quad , \qquad \text{(D-22)}
$$

$$
\frac{\partial m_3^{eq}}{\partial t_2} + \frac{\partial}{\partial x} \left( \frac{1}{6} \left( 1 - \frac{s_1}{2} \right) \right) m_1^1 + \frac{\partial}{\partial x} \left( \frac{1}{2} \left( 1 - \frac{s_7}{2} \right) \right) m_7^1 + \frac{\partial}{\partial y} \left( 1 - \frac{s_8}{2} \right) m_8^1 = 0 \quad , \tag{D-23}
$$

$$
\frac{\partial m_5^{eq}}{\partial t_2} + \frac{\partial}{\partial y} \left( \frac{1}{6} \left( 1 - \frac{s_1}{2} \right) \right) m_1^1 - \frac{\partial}{\partial y} \left( \frac{1}{2} \left( 1 - \frac{s_7}{2} \right) \right) m_7^1 + \frac{\partial}{\partial x} \left( 1 - \frac{s_8}{2} \right) m_8^1 = 0 \quad , \tag{D-24}
$$

se suman las ecuaciones que incluyen derivadas temporales de los momentos conservados para obtener

$$
\frac{\partial m_3^{eq}}{\partial t_2} + \frac{\partial m_3^{eq}}{\partial t_1} + \frac{\partial}{\partial x} \left( \frac{2}{3} m_0^{eq} + \frac{1}{6} m_1^{eq} + \frac{1}{2} m_7^{eq} + \frac{1}{6} \left( 1 - \frac{s_1}{2} \right) m_1^1 + \frac{1}{2} \left( 1 - \frac{s_7}{2} \right) m_7^1 \right) \n+ \frac{\partial}{\partial y} \left( m_8^{eq} + \left( 1 - \frac{s_8}{2} \right) m_8^1 \right) = 0 , \qquad (D-26) \n+ \frac{\partial}{\partial y} \left( m_8^{eq} + \left( 1 - \frac{s_8}{2} \right) m_8^1 \right) = 0 , \qquad (D-26) \n+ \frac{\partial m_5^{eq}}{\partial t_2} + \frac{\partial m_5^{eq}}{\partial t_1} + \frac{\partial}{\partial x} \left( m_8^{eq} + \left( 1 - \frac{s_8}{2} \right) m_8^1 \right) \n+ \frac{\partial}{\partial y} \left( \frac{2}{3} m_0^{eq} + \frac{1}{6} m_1^{eq} - \frac{1}{2} m_7^{eq} + \frac{1}{6} \left( 1 - \frac{s_1}{2} \right) m_1^1 - \frac{1}{2} \left( 1 - \frac{s_7}{2} \right) m_7^1 \right) = 0 , \qquad (D-27)
$$

planteando los momentos de equilibrio como en las ecuaciones (5-22) del capítulo 3 se pueden encontrar los momentos a primer orden  $m_1^1, m_7^1, m_8^1$  despejando de las ecuaciones (D-11,D- $17, D-18$ ) de este apéndice

$$
m_1^1 = -\frac{1}{s_1} \left[ \frac{\partial}{\partial t_1} \left( -4h + \frac{3gh^2}{c^2} + 3h \frac{(U_x^2 + U_y^2)}{c^2} \right) \right] , \qquad (D-28)
$$

$$
m_7^1 = -\frac{1}{s_7} \left[ \frac{\partial}{\partial t_1} \left( 3h \frac{(U_x^2 + U_y^2)}{c^2} \right) + \frac{\partial}{\partial x} \left( \frac{2}{3} \frac{hU_x}{c} \right) - \frac{\partial}{\partial y} \left( \frac{2}{3} \frac{hU_y}{c} \right) \right] , \qquad (D-29)
$$

$$
m_8^1 = -\frac{1}{s_8} \left[ \frac{\partial}{\partial t_1} \left( \frac{h U_x U_y}{c^2} \right) + \frac{\partial}{\partial x} \left( \frac{1}{3} \frac{h U_y}{c} \right) + \frac{\partial}{\partial y} \left( \frac{1}{3} \frac{h U_x}{c} \right) \right] \quad . \tag{D-30}
$$

Se truncan los términos de orden  $O(Ma^2)$  o más altos se tiene

$$
\frac{\partial}{\partial t_1} \left( \frac{hU_x^2}{c^2} \right) \approx \frac{\partial}{\partial t_1} \left( \frac{hU_y^2}{c^2} \right) \approx \frac{\partial}{\partial t_1} \left( \frac{hU_xU_y}{c^2} \right) \approx 0 \quad , \tag{D-31}
$$

recordando de la ecuación (D-10) de este apéndice

$$
\frac{\partial h}{\partial t_1} = -\nabla \cdot \left(\frac{h\vec{U}}{c}\right) \quad , \tag{D-32}
$$

se encuentran las expresiones finales para los momentos a primer orden

$$
m_1^1 = -\frac{4}{s_1} \nabla \cdot \left(\frac{h\vec{U}}{c}\right) \quad , \tag{D-33}
$$

$$
m_7^1 = -\frac{2}{3s_7} \left[ \frac{\partial}{\partial x} \left( \frac{hU_x}{c} \right) - \frac{\partial}{\partial y} \left( \frac{hU_y}{c} \right) \right] , \qquad (D-34)
$$

$$
m_8^1 = -\frac{1}{3s_8} \left[ \frac{\partial}{\partial x} \left( \frac{hU_y}{c} \right) + \frac{\partial}{\partial y} \left( \frac{hU_x}{c} \right) \right] , \qquad (D-35)
$$

por ultimo, reemplazando estos resultados en las ecuaciones (D-26, D-27) de este apéndice se obtienen las ecuaciones para aguas someras

$$
\frac{\partial}{\partial t}(hU_x) + \left[\frac{\partial}{\partial x}(hU_x^2) + \frac{\partial}{\partial y}(hU_xU_y)\right] = -\frac{\partial}{\partial x}\left(\frac{gh^2}{2}\right)
$$

$$
+ \frac{\partial}{\partial x}\left[\nu\left(\frac{\partial}{\partial x}(hU_x) - \frac{\partial}{\partial y}(hU_y)\right) + \zeta \nabla \cdot (h\vec{U})\right] + \frac{\partial}{\partial y}\left[\nu\left(\frac{\partial}{\partial x}(hU_y) - \frac{\partial}{\partial y}(hU_x)\right)\right] \text{ (D-36)}
$$

$$
\frac{\partial}{\partial t}(hU_y) + \left[\frac{\partial}{\partial x}(hU_xU_y) + \frac{\partial}{\partial y}(hU_y^2)\right] =
$$

$$
- \frac{\partial}{\partial y}\left(\frac{gh^2}{2}\right) + \frac{\partial}{\partial x}\left[\nu\left(\frac{\partial}{\partial x}(hU_y) - \frac{\partial}{\partial y}(hU_x)\right)\right] + \frac{\partial}{\partial y}\left[\zeta \nabla \cdot (h\vec{U}) - \nu\left(\frac{\partial}{\partial x}(hU_x) - \frac{\partial}{\partial y}(hU_y)\right)\right] \text{ (D-37)}
$$
con

con

$$
\nu = \frac{1}{3} \left( \frac{1}{s_7} - \frac{1}{2} \right) c \Delta t = \frac{1}{3} \left( \frac{1}{s_8} - \frac{1}{2} \right) c \Delta t , \qquad (D-38)
$$

$$
\zeta = \frac{1}{6} \left( \frac{1}{s_1} - \frac{1}{2} \right) c \Delta t \quad , \tag{D-39}
$$

los términos de forzamiento se pueden introducir facilmente en la regla de evolución del  $MRT LBE$  (5-17 cap. 3)

### E. Anexo: Variaciones de nivel, velocidad y concentración de sal en la Ciénaga Grande de Santa Marta

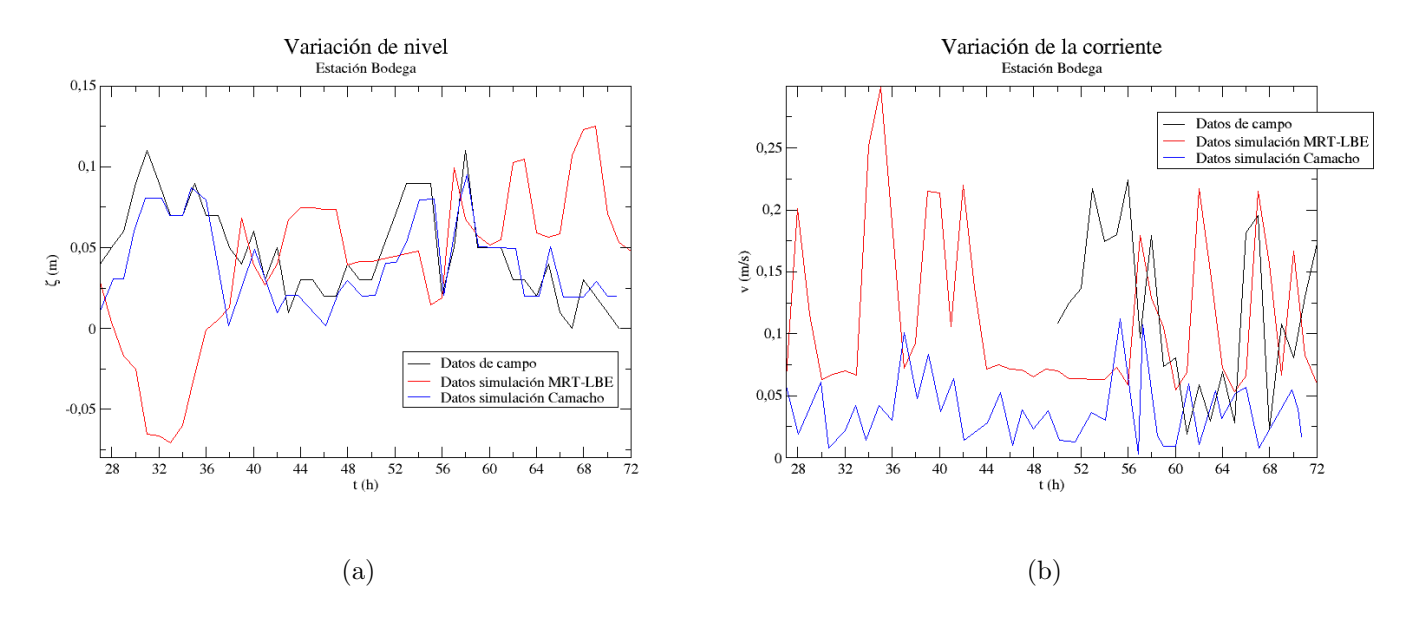

Figura E-1.: Variación del nivel y la corriente en la estación Bodega en los días 18, 19 y 20 de Octubre de 1989

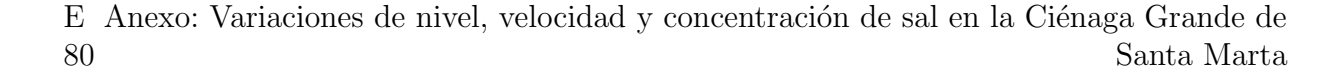

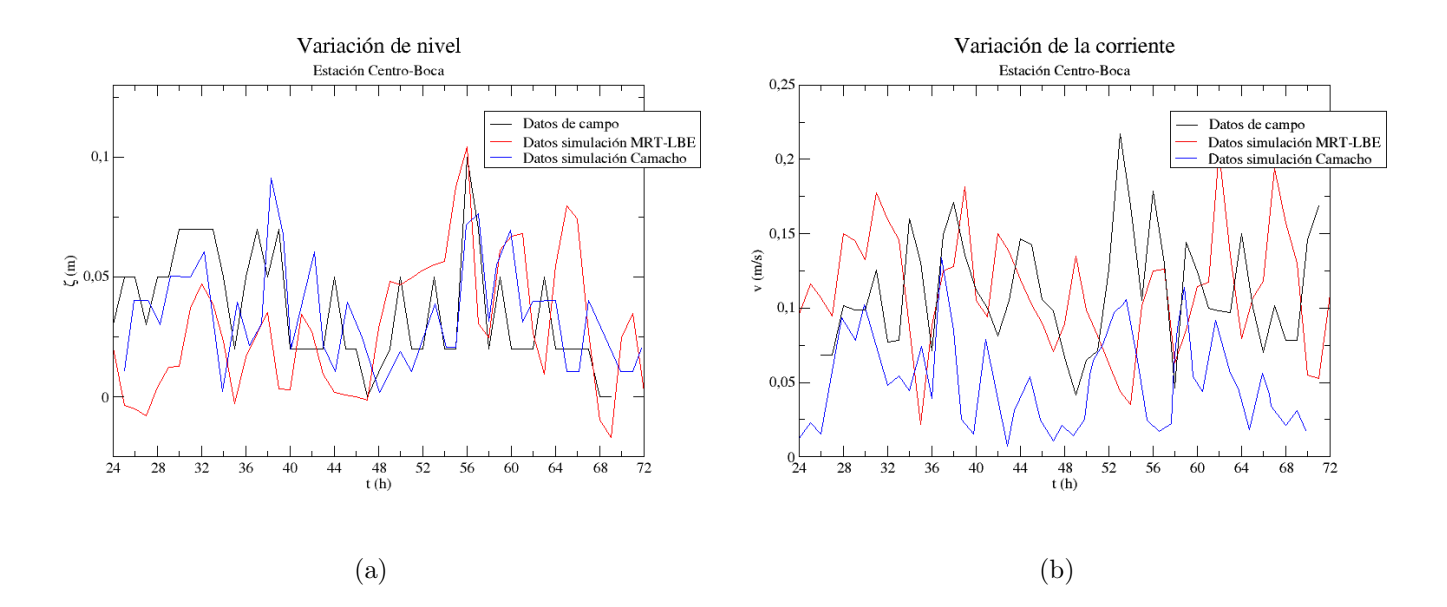

Figura E-2.: Variación del nivel y la corriente en la estación Centro-Boca en los días 18, 19 y 20 de Octubre de 1989

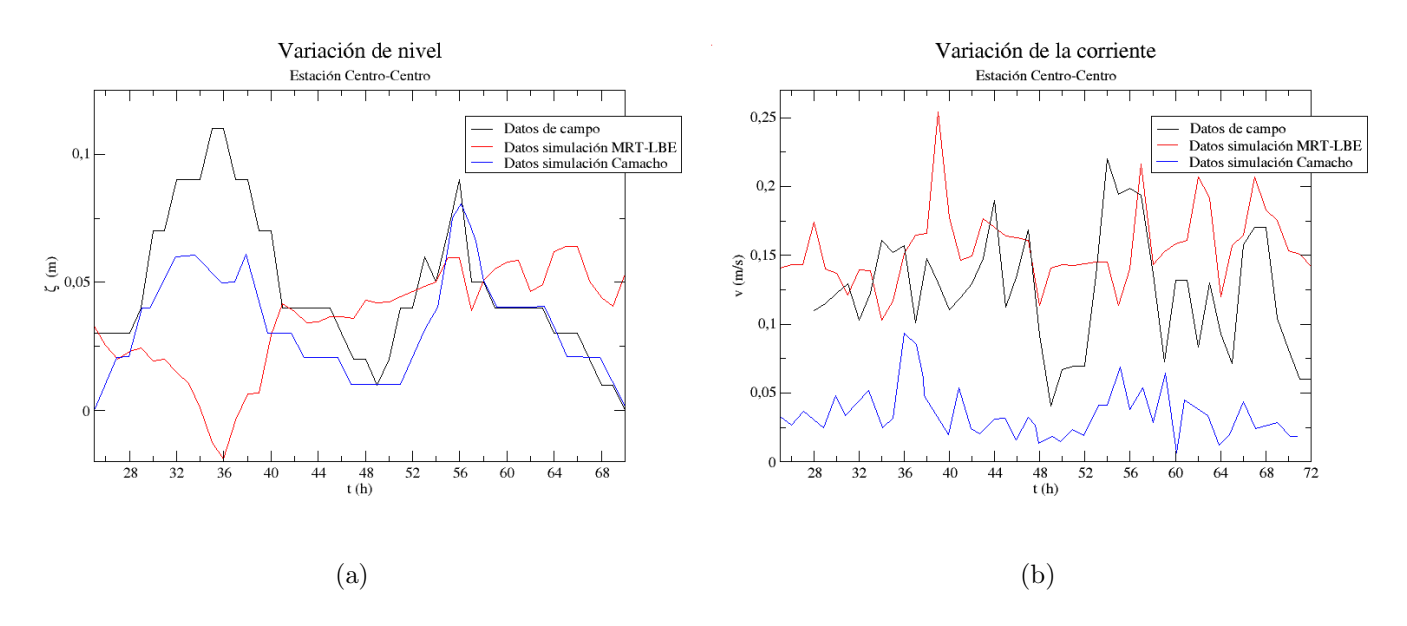

Figura E-3.: Variación del nivel y la corriente en la estación Centro-Centro en los días 18, 19 y 20 de Octubre de 1989

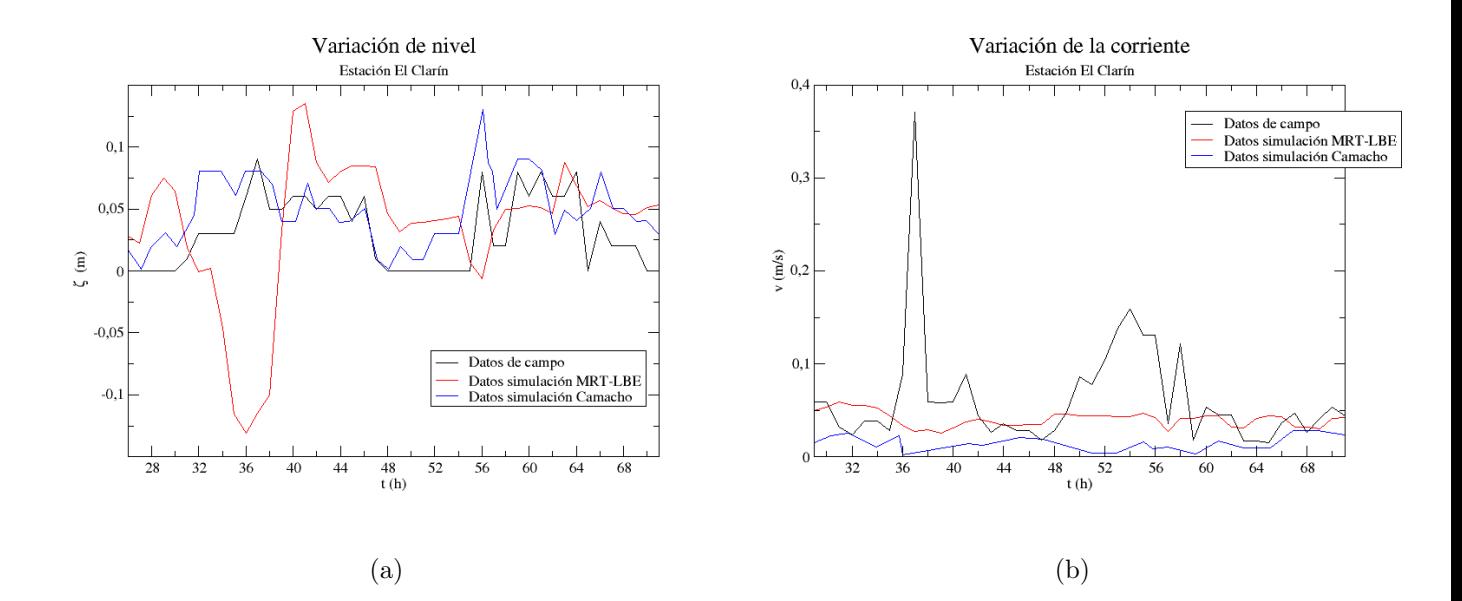

Figura E-4.: Variación del nivel y la corriente en la estación El Clarín en los días 18, 19 y 20 de Octubre de 1989

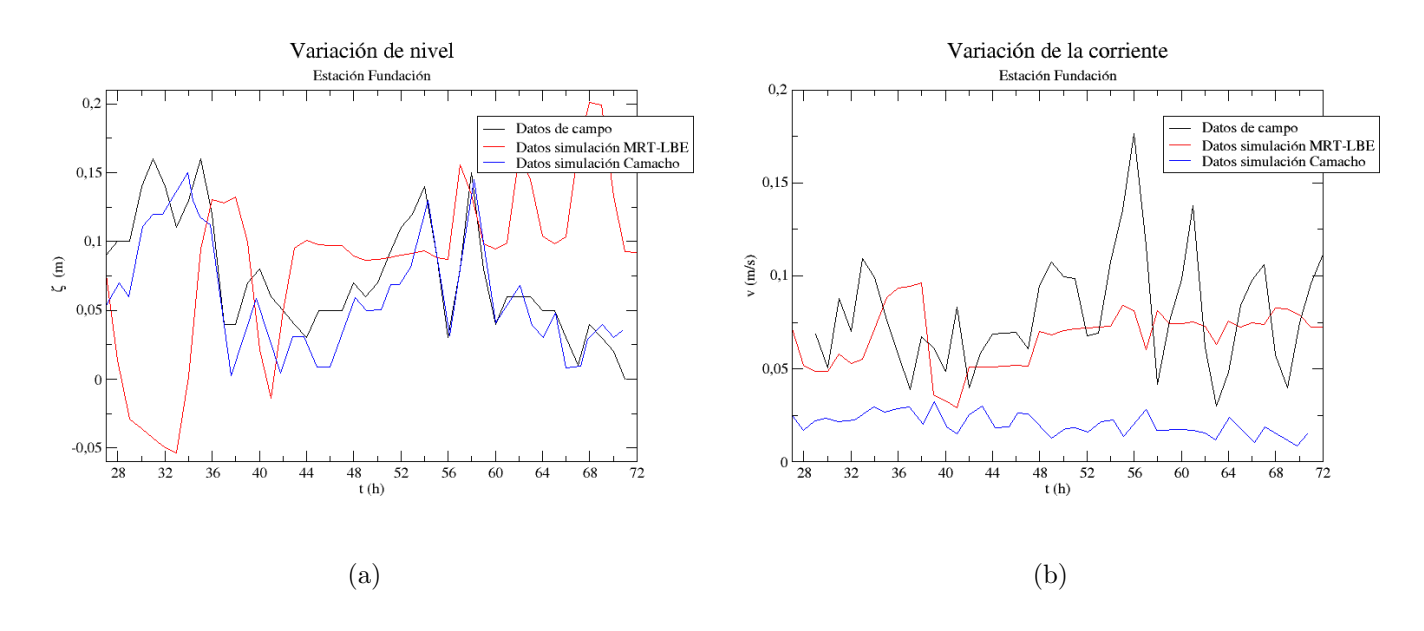

Figura E-5.: Variación del nivel y la corriente en la estación Fundación en los días 18, 19 y 20 de Octubre de 1989

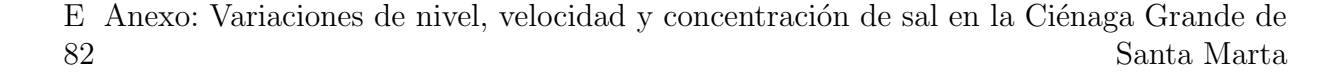

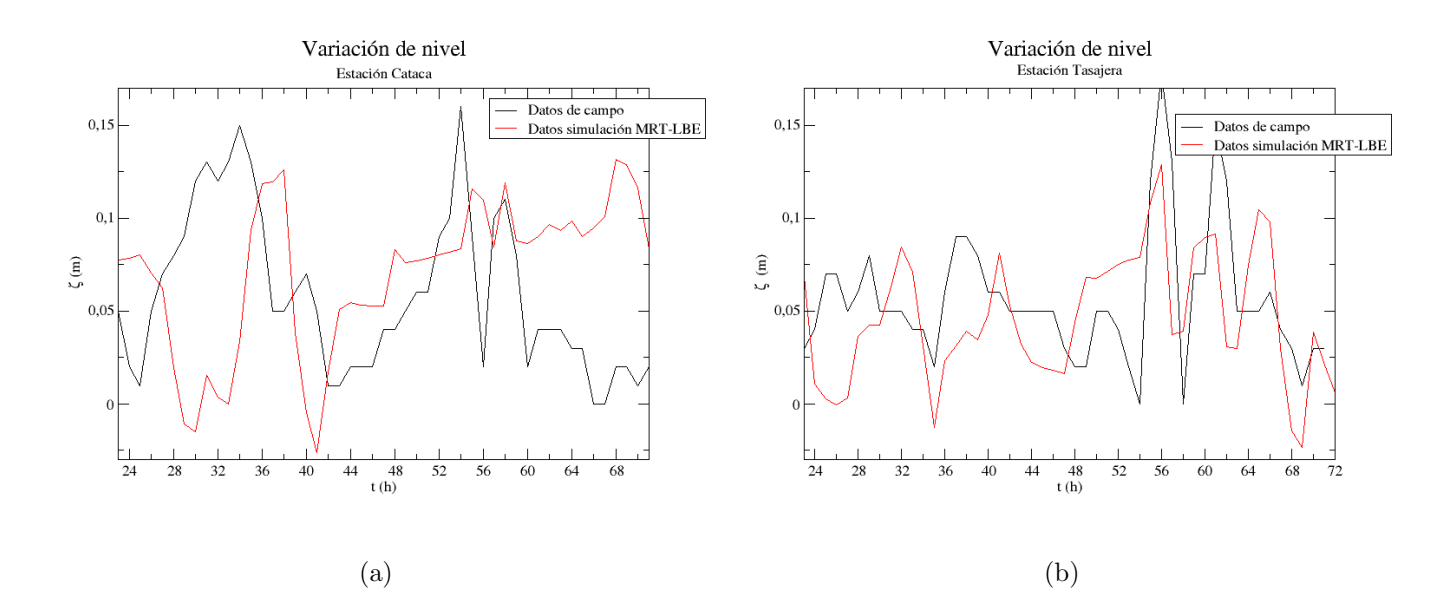

Figura E-6.: Variación del nivel en las estaciones Cataca y Tasajera en los días 18, 19 y 20 de Octubre de 1989

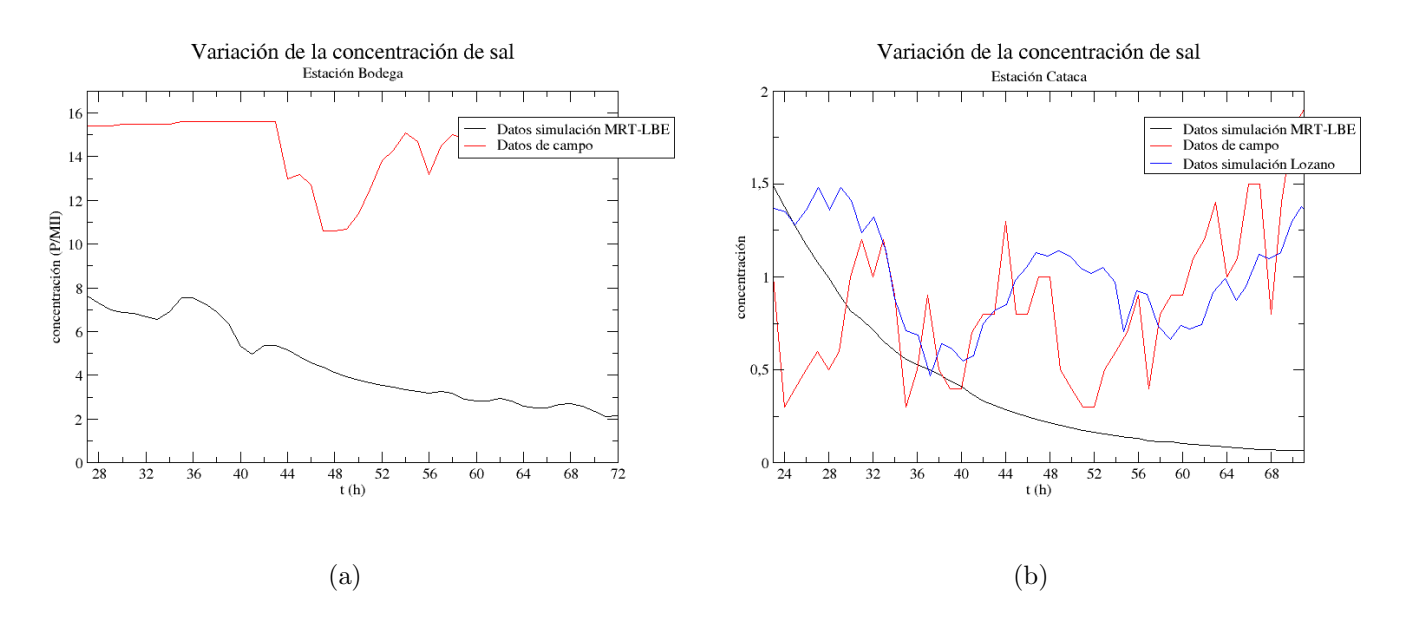

Figura E-7.: Variación de la concentración de sal en las estaciones Bodega y Cataca en los d´ıas 18, 19 y 20 de Octubre de 1989

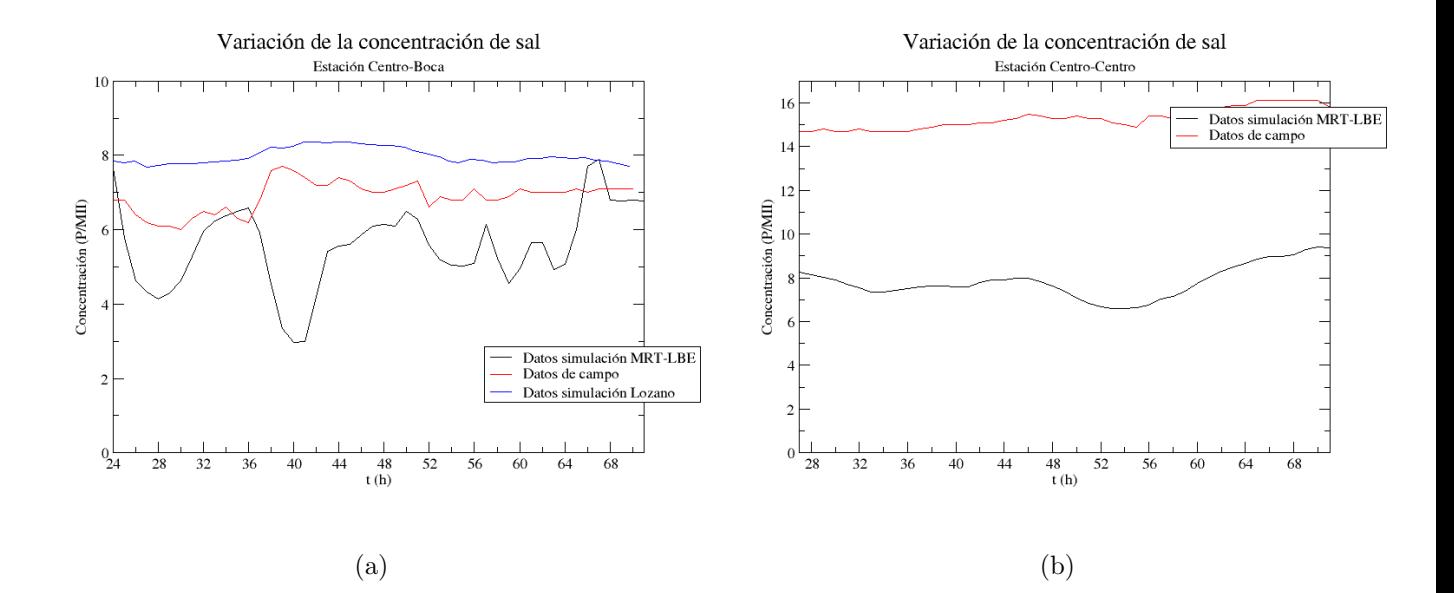

Figura E-8.: Variación de la concentración de sal en las estaciones Centro-Boca y Centro-Centro en los días 18, 19 y 20 de Octubre de 1989

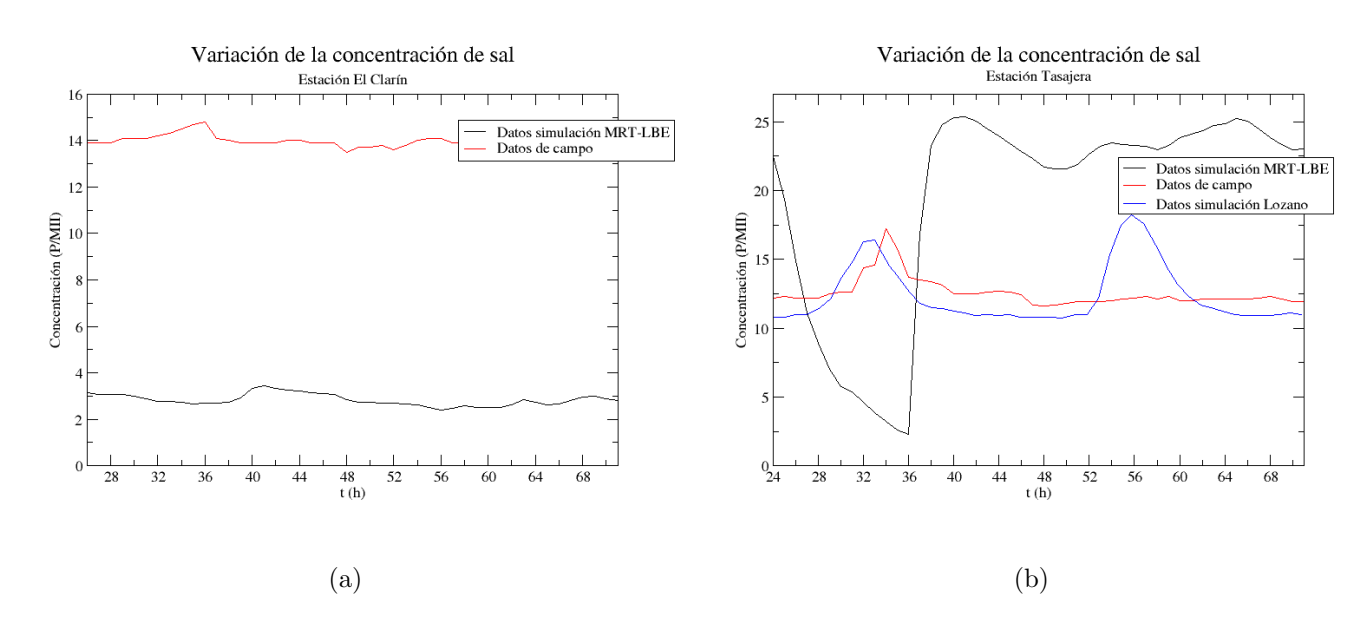

Figura E-9.: Variación de la concentración de sal en las estaciones Clarín y Tasajera en los d´ıas 18, 19 y 20 de Octubre de 1989

# F. Anexo: Valores medios y amplitudes de las variaciones de nivel, velocidad y salinidad de la Ciénaga Grande de Santa Marta

A continuación se registran los valores medios y las amplitudes de las variaciones de nivel, velocidad y salinidad encontrados en la Ciénaga Grande de Santa Marta:

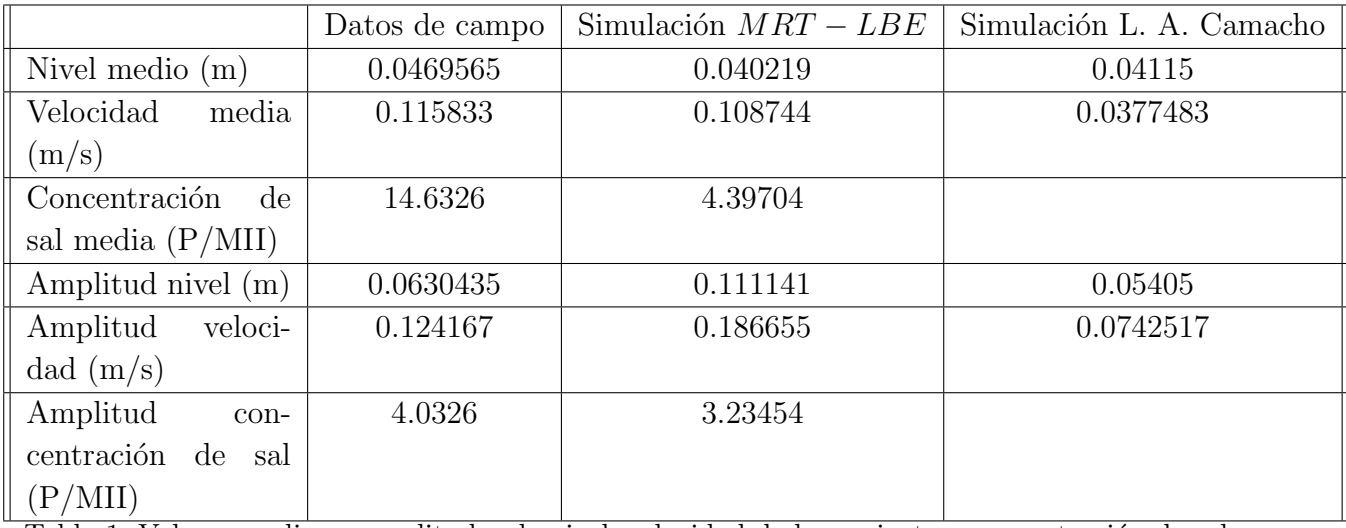

Tabla 1. Valores medios y amplitudes de nivel, velocidad de la corriente y concentración de sal encontrados en la estación Bodega

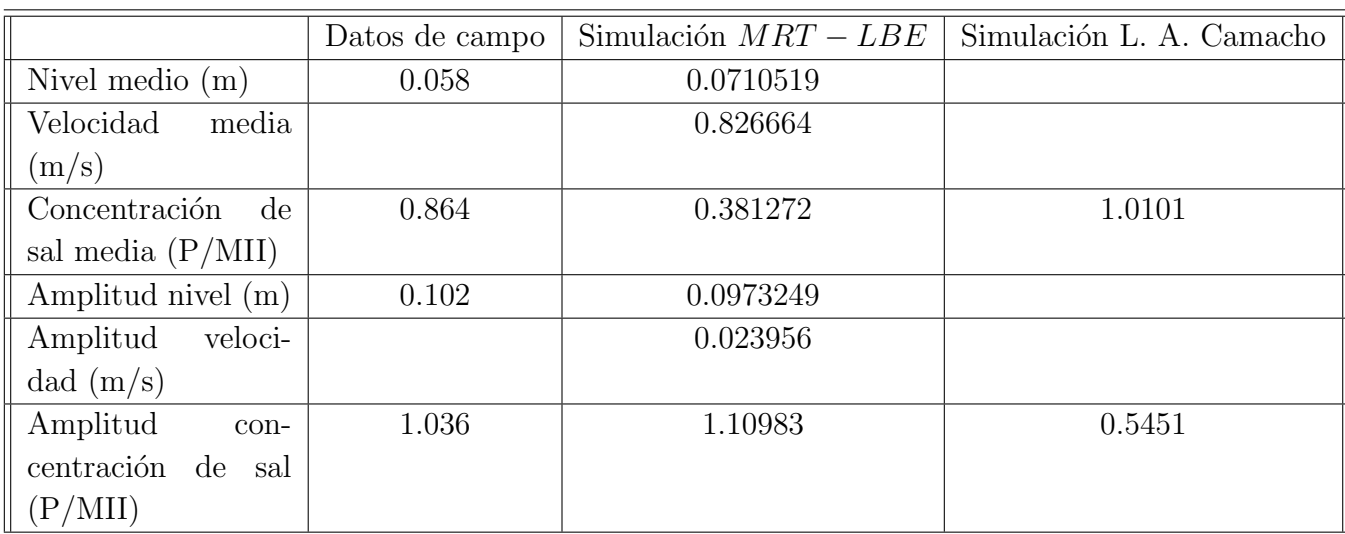

Tabla 2. Valores medios y amplitudes de nivel, velocidad de la corriente y concentración de sal encontrados en la estación Cataca

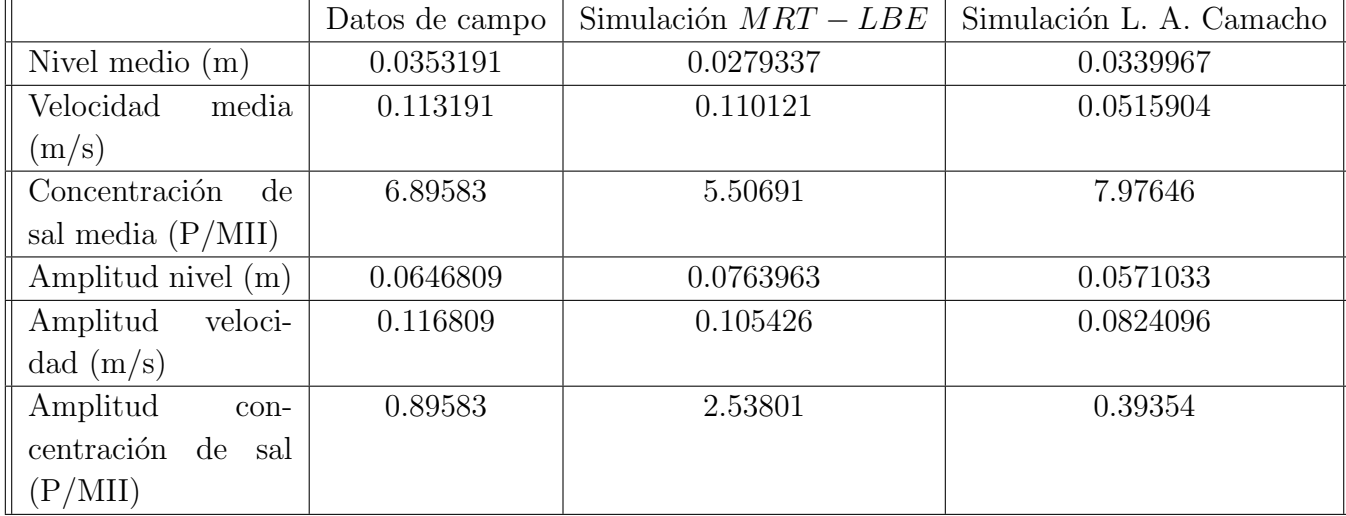

Tabla 3. Valores medios y amplitudes de nivel, velocidad de la corriente y concentración de sal encontrados en la estación Centro-Boca

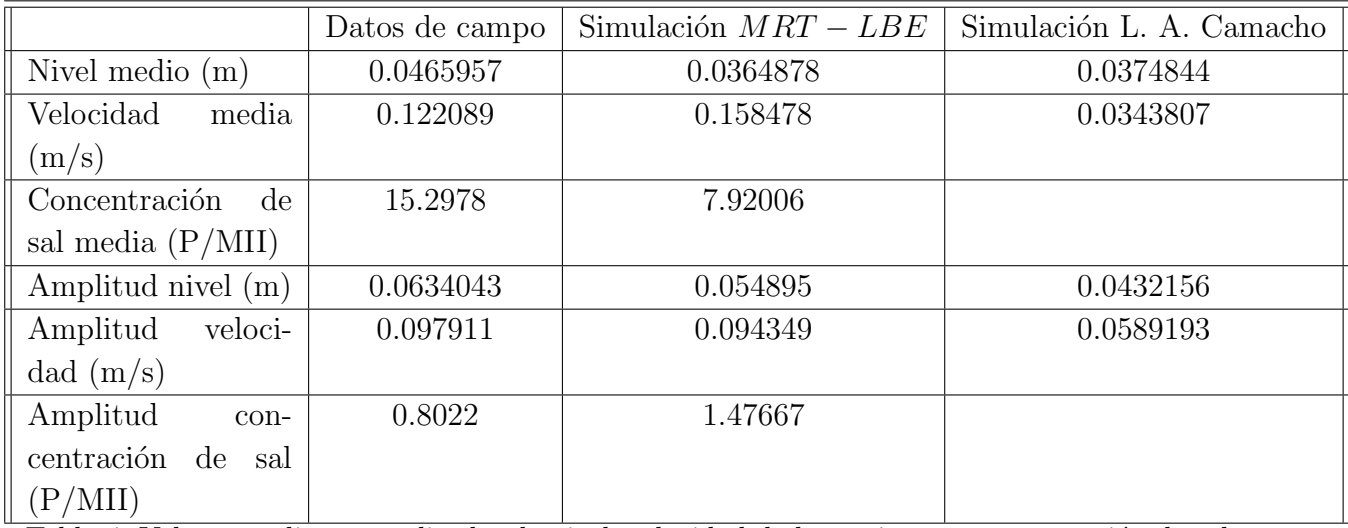

Tabla 4. Valores medios y amplitudes de nivel, velocidad de la corriente y concentración de sal encontrados en la estación Centro-Centro

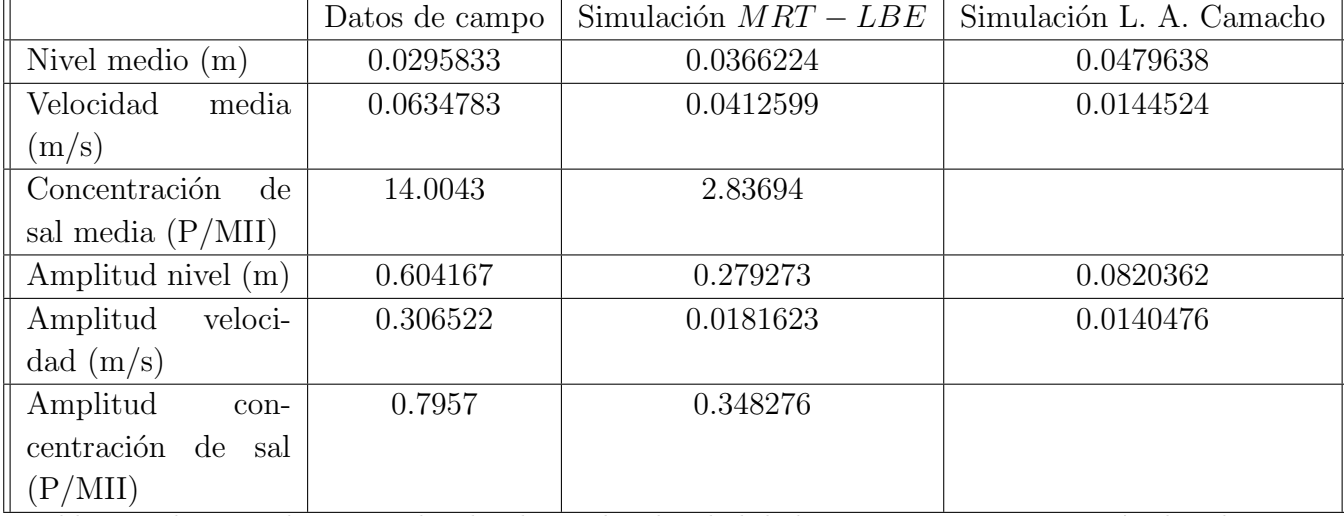

Tabla 5. Valores medios y amplitudes de nivel, velocidad de la corriente y concentración de sal encontrados en la estación El Clarín

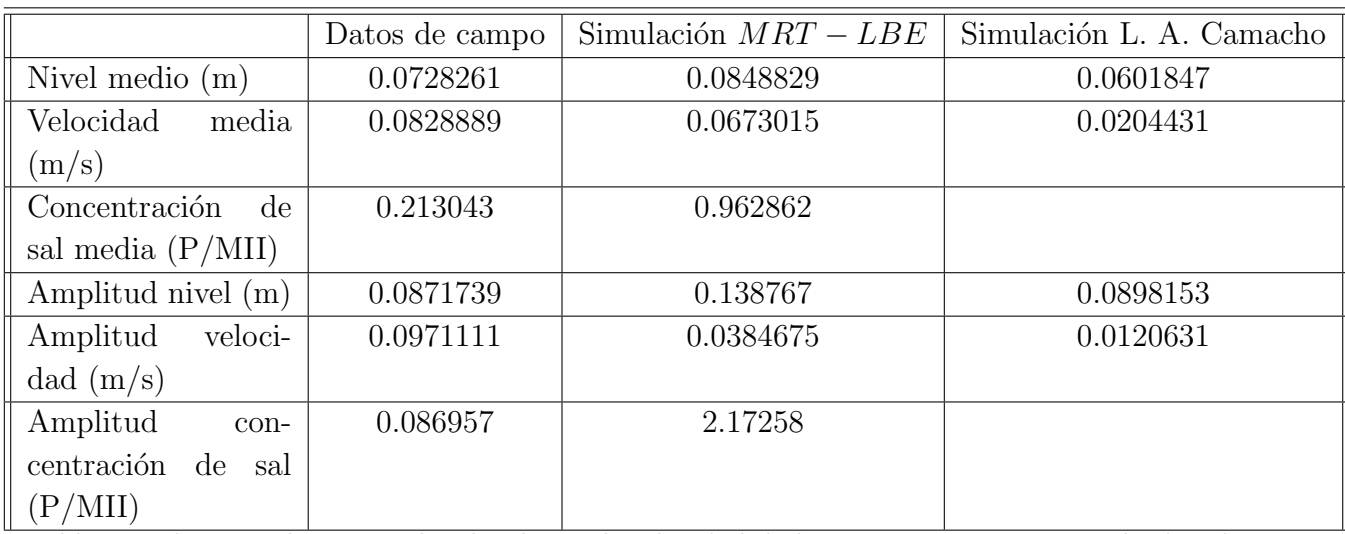

Tabla 6. Valores medios y amplitudes de nivel, velocidad de la corriente y concentración de sal encontrados en la estación Fundación

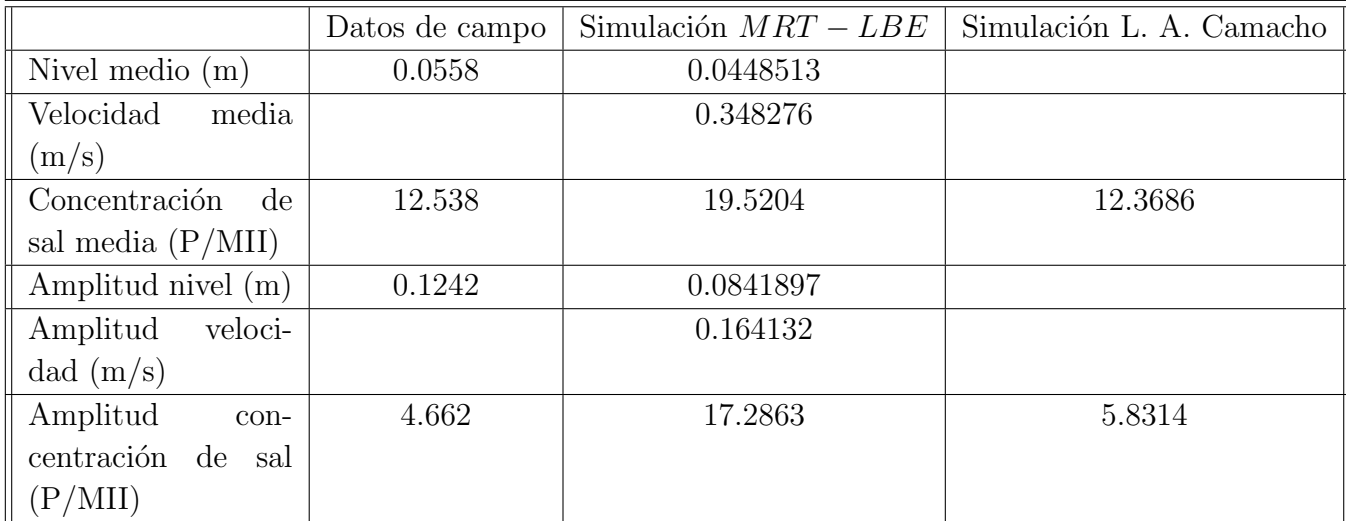

Tabla 7. Valores medios y amplitudes de nivel, velocidad de la corriente y concentración de sal encontrados en la estación Tasajera

# G. Anexo: Variaciones en la concentración de sal en la Ciénaga Grande de Santa Marta con la apertura del Caño Clarín

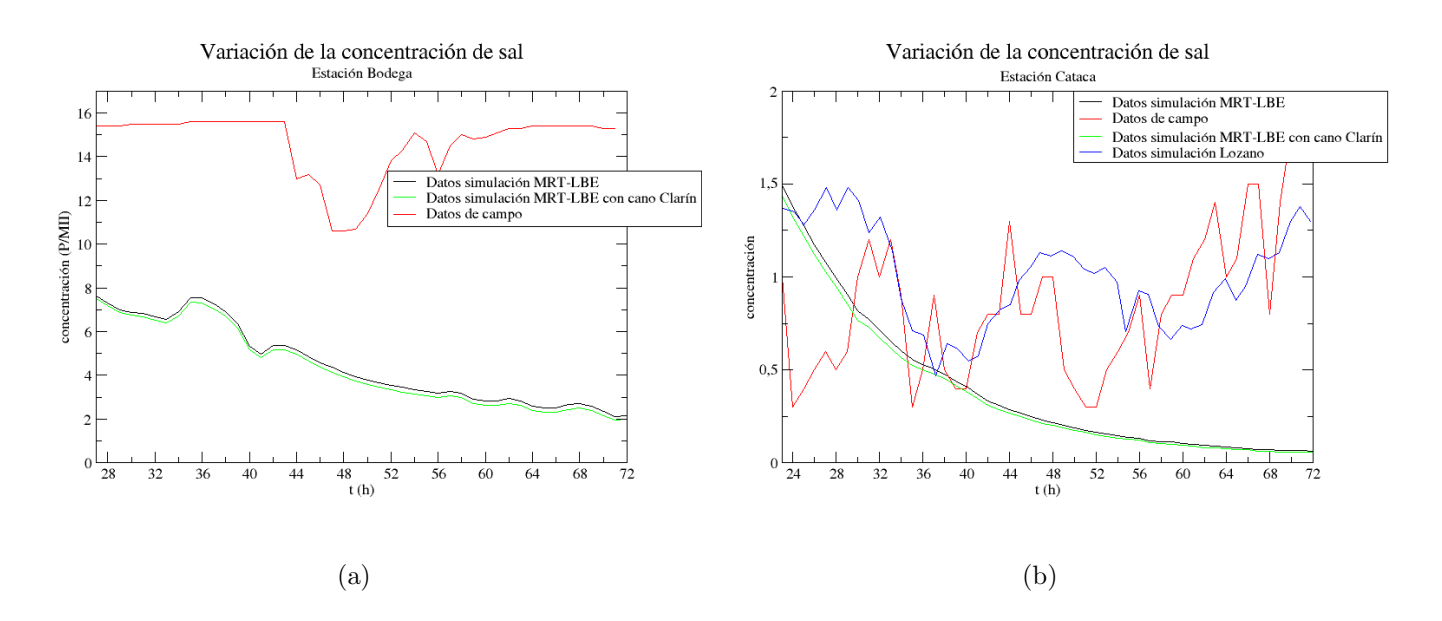

Figura G-1.: Variación de la concentración de sal en las estaciones Bodega y Cataca en los d´ıas 18, 19 y 20 de Octubre de 1989

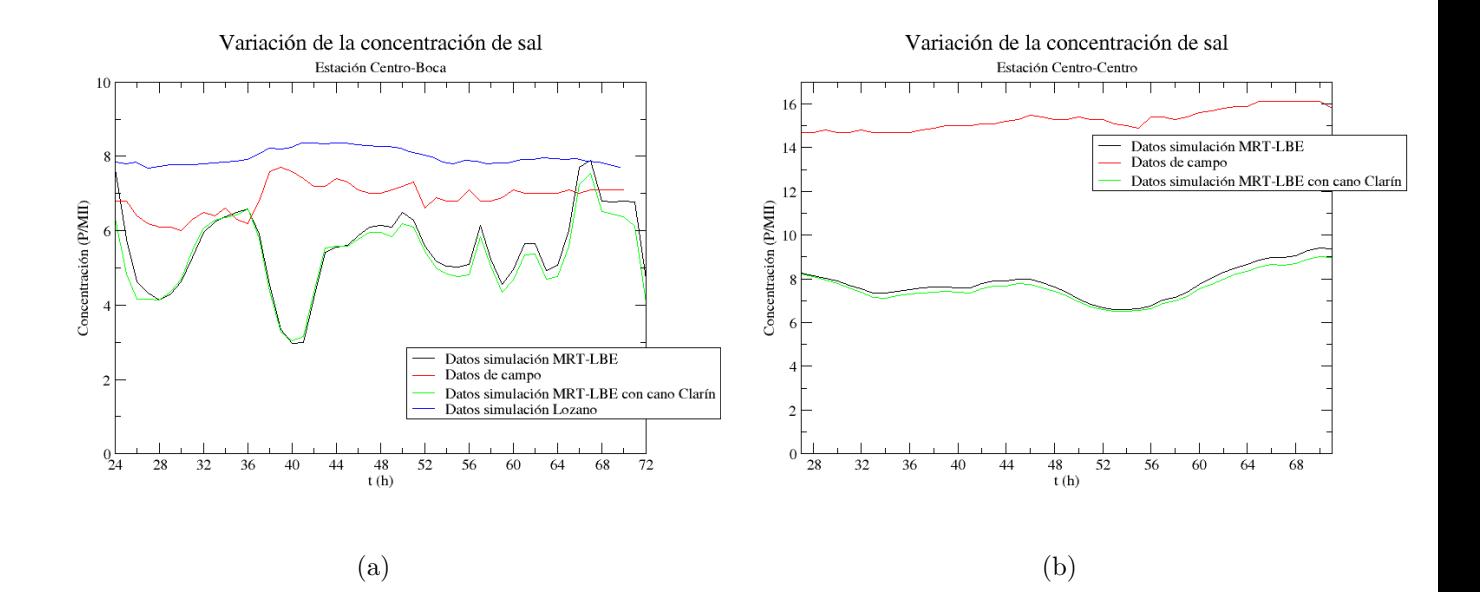

Figura G-2.: Variación de la concentración de sal en las estaciones Centro-Boca y Centro-Centro en los días 18, 19 y 20 de Octubre de 1989

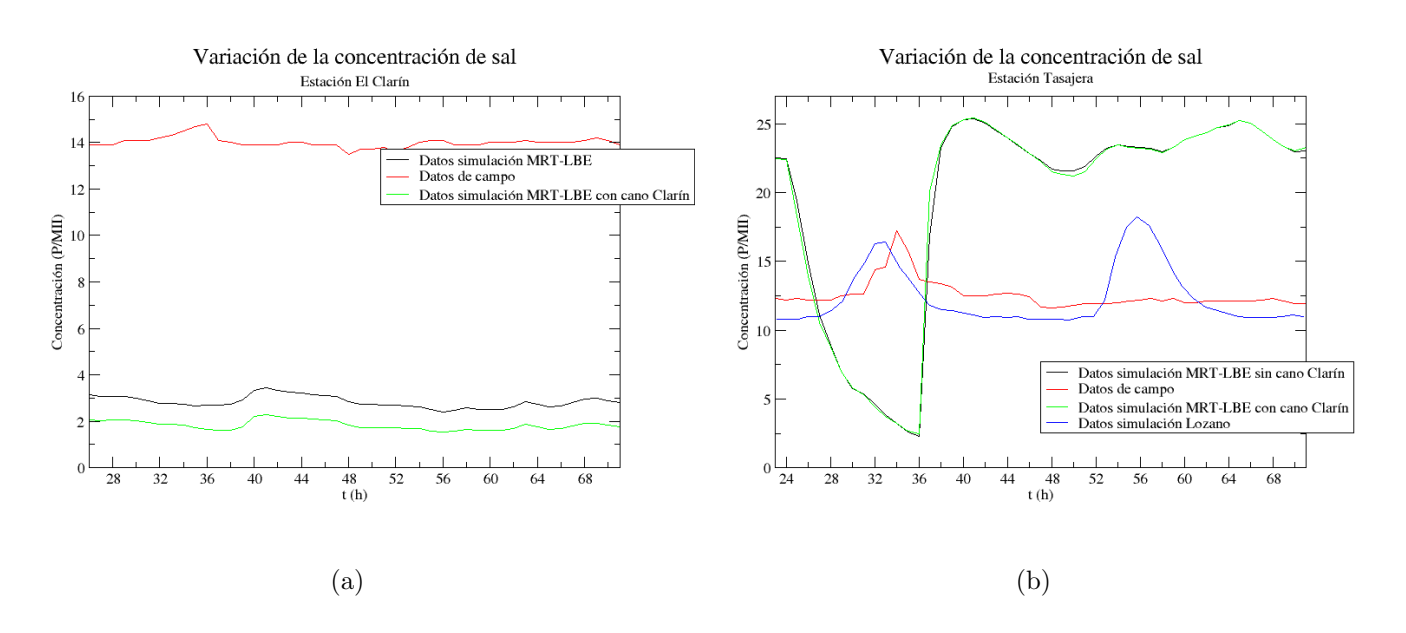

Figura G-3.: Variación de la concentración de sal en las estaciones Clarín y Tasajera en los d´ıas 18, 19 y 20 de Octubre de 1989

#### **Bibliografía**

- [1] Klar et al, A.: Lattice Boltzmann simulation of depth-averaged models in flow hydraulics. En: Int. J. Comput. Fluid dynam. 22(7) (2008), p. 507–522
- $[2]$  MEZRHAB ET AL., A.: Double MRT thermal lattice Boltzmann method for simulating convective flows. En: Phys. Lett. A 374 (2010), p. 3499–3507
- [3] MORONI ET AL, D.: On the use of lattice Fokker-Planck models for hydrodynamics. En: Europhys. Lett. 75 (2006), Nr. 3, p. 399–405
- [4] ESPINOSA ET AL, L. F.: Análisis de residuos organoclorados en los sedimentos de zonas de manglar en la Ciénaga Grande de Santa Marta y la Bahía de Chengue, Caribe colombiano. En: An. Inst. Invest. Mar. Punta Betín 24 (1995), p. 79–94
- [5] CHEN ET AL, S.: Lattice Boltzmann model for simulation of magnetohydrodynamics. En: Phys. Rev. Lett. 67 (1991), p. 3776
- [6] Chen et al., S.: Lattice methods and their applications to reacting systems. En: Comput. Chem. Eng. 19 (1995), p. 617–646
- [7] ET AL., U. F.: Lattice gas hydrodynamics in two and three dimensions. En: Complex. Syst. 1 (1987), p. 649–707
- [8] GUO ET AL, Z.: A comparative study of the LBE and GKS methods for 2D near incompressible laminar flows. En: *J. Comput. Phys.*  $227(10)$  (2008), p. 4955–4976
- [9] Alcrudo, F. ; Benkhaldoun, F.: Exact solutions to the Riemann problem of the shallow water equations with a bottom step. En: *Computers Fluids*  $30(6)$  (2001), p. 643–671
- [10] Alcrudo, F. ; Garcia-Navarro, P.: A high-resolution Godunov-type scheme in finite volumes for the 2D shallow-water equations. En: Int. J. Numer. Meth. Fluids 16 (1993), p. 489–505
- [11] DE LOS ANDES, Universidad: Diagnóstico sobre el comportamiento hídrico de la Ciénaga Grande de Santa Marta. (1978), p. 38
- [12] y ASESORÍAS LTDA, Estudios: Experimentos numéricos para el estudio del comportamiento hídrico reciente de las Ciénagas de Pajaral y de la Ciénaga Grande de Santa Marta. (1989)
- [13] B. YULISTIYANTO, Y. Z. ; GRAFF, W. H.: Flow around a cylinder: shallow-water modeling with diffusion-dispersion. En: *J. Hydr. Eng.* 124(4) (1998), p. 419–429
- [14] Bermudez, A. ; Vasquez, M. E.: Upwind methods for hyperbolic conservation laws with source terms. En: *Computers Fluids* 23(8) (1994), p. 1049–1071
- [15] BOTERO, L.: Massive mangrove mortality of the Caribean coast of Colombia. En: *Vida* Silvestre Neotropical 2(2) (1990), p. 77–78
- [16] Botero, L. ; Marshall, M.: Biodiversity within the living, dying and dead mangrove forest of the Ciénaga Grande de Santa Marta. (1994)
- $[17]$  CAMACHO, L. A.: Implementación de un modelo hidodinámico y de Transporte de contaminantes bidimensional y su aplicación al caso de la Ciénaga Grande de Santa Marta, Universidad de los Andes. Facultad de ingeniería.Departamento de ingeniería civil, Tesis de Grado, 1991
- [18] CARDONA, P.: *Caracterización de los suelos de manglar*, *del costado occidental de la* Ciénaga Grande de Santa Marta, Ecología, Universidad de Antioquia, Tesis de Grado, 1991
- [19] CARDONA, P. ; BOTERO, L.: Soil characteristics and vegetation structures in a heavily deteriorated mangrove forest in the Caribbean coast of Colombia. En: Biotropica 30(1) (1998), p. 24–34
- [20] Chen, H. ; Mathaeus, W. H.: New cellular automaton model for magnetohydrodynamics. En: *Phys. Rev. Lett.* 58 (1987), p. 1845
- [21] Duan, Y. L. ; Liu, R. X.: Lattice Boltzmann simulations of triangular cavity flow and free-surface problems. En: *J. Hydrodyn. Ser. B* 19(2) (2007), p. 127–134
- [22] F. BENKHALDOUN, I. E.; SEAID, M.: Well-balanced finite volume schemes for pollutant transport by shallow water equations on unstructured meshes. En: J. Comput. Phys. 226(1) (2007), p. 180–203
- [23] Fennema, R. J. ; Chaudhry, M. H.: Explicit methods for 2-D transient free surface flows. En: J. Hydraul. Eng. 116(8) (1990), p. 1013–1034
- [24] Fisher, H. B.: A method for predicting pollutant transport in tidal waters. (1970)
- [25] GALLO, M. C.: Contaminación por metales pesados en áreas de manglar de la Ciénaga Grande de Santa Marta y la Bah´ıa de Chengue, Caribe colombiano, Universidad Nacional de Colombia, Bogotá, Tesis de Grado, 1994
- [26] GINZBURG, I.: Lattice Boltzmann modeling with discontinuous collision components: Hydrodynamic and advection-diffusion equations. En: J. Stat. Phys. 126(1) (2007), p. 157–206
- [27] WOLF GLADROW, D.: A lattice Boltzmann equation for diffusion. En: *J. Stat. Phys.* 79 (1995), p. 1023
- [28] GRAF, W. H.; ALTINAKAR, M. S.: *Hydraulique Fluviale, Tome 2.* 1. Laussane : Presses Polytechniques et Universitaires Romandes, Laussane, Switzerland, 1996
- [29] Huang, P.: Water environmental mathematic model and its application. 2. Guangzhou Press, 1996
- [30] DE INVESTIGACIONES DE LA FACULTAD DE INGENIERÍA, Centro: Modelación hidrodinámica de la Ciénaga Grande de Santa Marta. Informe final. (1991)
- [31] K. N. Premnath, M. J. P.: Steady state convergence acceleration of the generalized Lattice Boltzmann equation with forcing term through preconditioning. En: *J. Comput.* Phys. 228 (2009), p. 746–769
- [32] KUNDU, P. K.; COHEN, I. M.: Fluid Mechanics. 5. Waltham : Academic Press, 2011
- [33] L. GÓNIMA, J. E. Mancera-Pineda: Aplicación de imágenes de satélite al diagnóstico ambiental de un complejo lagunar estuarino tropical: Ciénaga Grande de Santa Marta, Caribe colombiano. (1998)
- [34] Lallemand, P. ; Luo, L. S.: Theory of the lattice Boltzmann method: Dispersion, dissipation, isotropy, Galilean invariance, and stability. En: Phys. Rev. E  $61(6)$  (2000), p. 6546–6562
- [35] Li, Y. ; Huang, P.: A coupled lattice Boltzmann model for advection and anisotropic dispersion problem in shallow water. En: Adv. Water Resour. 31 (2008), p. 1719–1730
- [36] Li, Y. ; Huang, P.: A coupled lattice Boltzmann model for the shallow watercontamination system. En: *Int. J. Numer. Meth. Fluids* 59 (2009), p. 195–213
- [37] Lozano, J. C.: Desarrollo de un modelo bidimensional hidrodin´amico y de calidad en cuerpos de agua poco profundos, Universidad de los Andes, Tesis de Grado, 2003
- [38] Mancera, J. E. ; Vidal, A.: Florecimiento de microalgas relacionados con muerte masiva de peces en el complejo lagunar Ciénaga Grande de Santa Marta, Caribe Colombiano. En: An. Inst. Invest. Mar. Punta Betín 23 (1994), p. 103–117
- [39] MENDOZA, M.: Modelos de Lattice-Boltzmann para electrodinámica y magnetohidrodinámica, Universidad Nacional de Colombia, Tesis de Grado, 2007
- [40] N., De L. ; N., De Leon M.: Aerodynamic simulation of indoor flight. En: Eur. J. Phys. 28 (2007), p. 255–265
- [41] P., Lockard D. ; S., Luo L. ; A., Singer B.: Evaluation of the Lattice-Boltzmann equation solver Powerflow for aerodynamic aplications. (2000)
- [42] QIAN, Y. H.; d'HUMIERES, D.; LALLEMAND, P.: Lattice BGK models for Navier-Stokes equation. En: Europhys. Lett. 17 (1992), Nr. 6, p. 479
- [43] RUTHERFORD, J. C.: River Mixing. 1. England : Wiley and Sons Ltd., 1994
- [44] S. Fagherazzi, M. Y. H. ; Furbish, D. J.: Numerical solution of the dam-break problem with a discontinuous Galerkin method. En: J. Hydraul. Eng. 130(6) (2004), p. 532–539
- [45] Salmon, R.: The Lattice Boltzmann method as a basis for ocean circulation modeling. En: J. Marine Res. 57 (1999), p. 503
- [46] Seaid, M. ; Thomes, G.: Lattice Boltzmann simulation of free-surface temperature dispersion in shallow water flows. En: Adv. Appl. Math. Mech.  $1(3)$  (2009), p. 415–437
- [47] Suga, S.: Numerical schemes obtained from Lattice Boltzmann equations for advection diffusion equations. En: *Int, J. Mod. Phys. C*  $17(11)$  (2006), p. 1563–1577
- $[48]$  TORO, B.: Factibilidad ecológica de desarrollar bancos de ostras en la Ciénaga de Pa*jaral*, Departamento de Biología, Universidad de Antioquia, Tesis de Grado, 1995
- [49] TORO, F. M.; GOMEZ, E. A.: Simulación numérica del efecto del caño Clarín en los patrones de circulación en la Ciénaga Grande de Santa Marta. En: Avances en Recursos *Hidráulicos* 4 (1997), p. 73–90
- [50] TUBBS, K.: Lattice Boltzmann modeling for shallow water equations using high performance computing, Louisiana State University, Tesis de Grado, 2010
- [51] VÁZQUEZ, R. T.: Modelo de aguas poco profundas obtenidos mediante la técnica de desarrollos asintóticos, Universidade da Coruña, Tesis de Grado, 2006
- [52] W. H. Press, W. T. V. ; Flannery, B. P.: Numerical Recipes in C. 2. Stuttgart : Cambridge University Press, 1992
- [53] Zhou, J. G.: A lattice Boltzmann model for the shallow water equations with turbulence modeling. En: Int, J. Mod. Phys. C 13 (2002), Nr. 8, p. 1135–1150
- [54] Zhou, J. G.: Lattice Boltzmann methods for Shallow Water Flows. 1. Springer, 2003
- [55] Zou, Q. ; He, X.: On pressure and velocity boundary conditions for the lattice Boltzmann BGK model. En: Phys. Fluids 9(6) (1997), p. 1591–1598
- [56] ZUKOP, M. C. ; THORNE, D. T.: Lattice Boltzmann Modeling. An introduction for Geoscientist and Engineers. 2. Springer, 2006